# **CC-LínkIE TSN**

## Open Field Network

Control & Communication System Profile (CSP+) Creation Guidelines

**CC-Link IE TSN (Application)** 

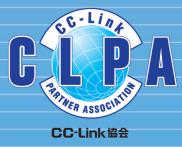

| Table of Contents |
|-------------------|
|-------------------|

| 1.  | INTRODUCTION3            |
|-----|--------------------------|
| 1.1 | Description Details4     |
| 2.  | FILE SECTION6            |
| 2.1 | FILE_INFO Part6          |
| 3.  | DEVICE SECTION7          |
| 3.1 | DEVICE_INFO Part7        |
| 4.  | COMM_IF SECTION          |
| 4.1 | COMM_IF_INFO Part15      |
| 4.2 | COMM_IF_INPUT Part21     |
| 4.3 | COMM_IF_OUTPUT Part23    |
| 4.4 | COMM_IF_PARAMETER Part25 |
| 4.5 | COMM_IF_COMMAND Part     |
| 4.6 | MESSAGE Part······35     |
| 5.  | BLOCK SECTION 43         |
| 5.1 | BLOCK_INFO Part ······44 |
| 5.2 | BLOCK_INPUT Part45       |
| 5.3 | BLOCK_OUTPUT Part46      |
| 5.4 | BLOCK_PARAMETER Part47   |
| 5.5 | BLOCK_COMMAND Part       |

| Revisions        | Sub pumber | Description   |
|------------------|------------|---------------|
| Date<br>Docombor | Sub number | Description   |
| December<br>2020 |            | First edition |
| 2020             |            |               |
|                  |            |               |
|                  |            |               |
|                  |            |               |
|                  |            |               |
|                  |            |               |
|                  |            |               |
|                  |            |               |
|                  |            |               |
|                  |            |               |
|                  |            |               |
|                  |            |               |
|                  |            |               |
|                  |            |               |
|                  |            |               |
|                  |            |               |
|                  |            |               |
|                  |            |               |
|                  |            |               |
|                  |            |               |
|                  |            |               |
|                  |            |               |
|                  |            |               |
|                  |            |               |
|                  |            |               |
|                  |            |               |
|                  |            |               |
|                  |            |               |
|                  |            |               |
|                  |            |               |
|                  |            |               |
|                  |            |               |
|                  |            |               |
|                  |            |               |
|                  |            |               |
|                  |            |               |
|                  |            |               |
|                  |            |               |

### <u>1.</u> INTRODUCTION

This document describes guidelines for CSP+ description and utility software based on the Control & Communication System Profile Specification (BAP-C2008ENG-001) for designers. There are multiple parts (such as DEVICE\_INFO part, COMM\_IF\_INFO part, and others) to configure CSP+. The document describes where to display items of each element described in each part and how to use the items when the items are not displayed on the utility software. When creating CSP+, the document provides which part of CSP+ should be described to use the utility software function. In addition, designers can check if the created CSP+ is applied to the utility software windows by checking the CSP+ description and the actual display on utility software at the test.

#### [Remarks]

The CSP+ described in this document uses an example of the CC-Link IE TSN analog-digital converter module (model name: NZ2GN2B-60AD4) (manufactured by Mitsubishi Electric). A window display of utility software described in this document indicates that of GX Works3 manufactured by Mitsubishi Electric.

Implementation of utility software described in this document is an example. The application of information described in the CSP+ is not limited to the one described in this document.

#### 1.1 Description Details

Chapters correspond to CSP+ sections and sections correspond to CSP+ parts in this document. Each section has the following components (1) to (4).

#### (1) Specifications of each part

Elements/items and descriptions to be described in each part are listed.

| No.      | Element    | C                           | Description                                                                                                    | Required/<br>Optional |
|----------|------------|-----------------------------|----------------------------------------------------------------------------------------------------|-----------------------|
|          | VendorName | C                           | Describes the name of the vendor that manufactured the module.                                                                                                    | Required              |
| 2        | VendorCode | Т                           | Describes the code of vendor that manufactured the module.<br>The fifth to eighth digits of the membership number of the CC-Link<br>Partner Association are down? | Required              |
|          |            |                             | and module.                                                                                                    |                       |
| 4        | FroductID  |                             | Describes the product ID of the module.<br>The ID managed by the vendor that manufactured the module is de                                                        | Optional              |
| 26<br>27 | Price      | numbered.<br>The numbers co | CSP+ Specification are<br>orrespond to those in the<br>es in the figures of (2), (3), to be specified in UI_ATTRIBUTE.                                            | Optional              |
| 28       |            | and (4).                    |                                                                                                    | Optional              |

#### Table 1.1-1 List of Elements which Configure the DEVICE\_INFO Part

#### (2) Example of CSP+ descriptions

Display examples of each part when CSP+ for the analog-digital converter module (NZ2GN2B-60AD4) is opened in CSP+ profile creation support tool are shown.

| / | DeviceInformation | on x         |          |              |              |                                 |
|---|-------------------|--------------|----------|--------------|--------------|---------------------------------|
|   | LABEL             | LABEL2       | CATEGORY | NAME         | DATATYPE     | DATA                            |
| 1 | VendorName        | Vendor name  | COMMON   | Vendor name  | STRING U(64) | Mitsubishi Electric Corporation |
| 2 | VendorCode        | Vendor code  | COMMON   | Vendor code  | WORD         | 0x0000 2                        |
| 3 | DeviceModel       | Device model | COMMON   | Device model | STRING(48)   | NZ2GN2B-60AD4                   |
| 4 | ProductID         | ProductID    | COMMON   | Product ID   | STRING(256)  | 1342177283                      |
| _ |                   |              | COMMON   | Dawi         |              | 00001                           |

Locations of the items in the CSP+ Specification can be checked with these numbers.

#### (3) Display example on utility software

A display example on GX Works3 when CSP+ for the analog-digital converter module (NZ2GN2B-60AD4) is used is shown below.

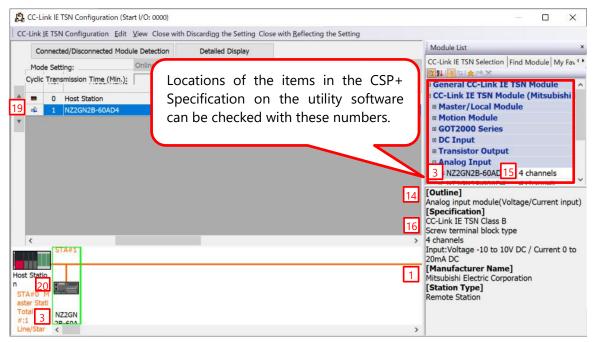

(4) Elements and items not being used on the utility software window despite being described in the CSP+ description specifications

Elements and items that are not used for displaying the utility software window are listed.

| 4 | ProductID         | Used to check whether the ProductID matches the model code acquired from<br>the actual device during automatic detection and scanning.<br>Example:<br>L26CPU-BT 0x40000548<br>LJ61BT11 0x0000001<br>RJ71EN71 0x00000029 |
|---|-------------------|----------------------------------------------------------------------------------------------------|
|   |                   | • When an error occurs<br>If the number is incorrect, the utility software recognizes a module as a<br>different one.                                                                                                   |
|   |                   | Describes the code of the device type list determined by the CC-Link Partner Association. (Example: 0x20 for an inverter)                                                                                               |
| 5 | DeviceTypeID      |                                                                                                    |
|   |                   |                                                                                                    |
| 9 | VersionPolicyType | Describes the price with a unit.                                                                                                    |

#### Definitions of terminology and figures

A black word balloon describes an explanation of an item.

A blue word balloon describes a point of display and processing of CSP+ and the utility software.

## 2. FILE SECTION

The FILE section consists of only one FILE\_INFO part.

#### 2.1 FILE\_INFO Part

The FILE\_INFO part describes the file information (such as file updated date) of the CSP+ file.

(1) Control & Communication System Profile Specification (BAP-C2008ENG-001) - 5.1.1 FILE\_INFO part Table 2.1-1 lists elements which configure the FILE\_INFO part.

| No. | Element                    | lement Description R                                                 |          |
|-----|----------------------------|----------------------------------------------------------------------|----------|
| 1   | CreateDate                 | Describes the date the CSP+ file was created.                        | Required |
| 2   | CreateTime                 | Describes the time the CSP+ file was created.                        | Required |
| 3   | ModDate                    | Describes the date last modified.                                    | Required |
| 4   | ModTime                    | Describes the time last modified.                                    | Required |
| 5   | Language                   | Describes the language in which the CSP+ file is described.          | Required |
| 6   | FileVersion                | Describes the version of the CSP+ information for the target module. | Required |
| 7   | CCLinkFamilyProfileVersion | Describes the version of CSP+ description specifications.            | Required |

#### Table 2.1-1 List of Elements which Configure the FILE\_INFO Part

#### (2) CSP+ descriptions

Figure 2.1-1 shows a display example of the FILE\_INFO part when the CSP+ for the analogdigital converter module (NZ2GN2B-60AD4) is opened in CSP+ profile creation support tool.

| $\square$ | FileInformation ×          |                                                |          |                            |            |            |        |
|-----------|----------------------------|------------------------------------------------|----------|----------------------------|------------|------------|--------|
|           | LABEL                      | LABEL2                                         | CATEGORY | NAME                       | DATATYPE   | DATA       | REMARK |
|           | CreateDate                 | File creation day                              | COMMON   | File creation day          | STRING(10) | 2019/09/20 |        |
| 2         | CreateTime                 | File creation time                             | COMMON   | File creation time         | STRING(8)  | 12:54:08   |        |
|           | ModDate                    | Last update date                               | COMMON   | Last update date           | STRING(10) | 2019/09/20 |        |
| 4         | ModTime                    | Last update time                               | COMMON   | Last update time           | STRING(8)  | 12:54:08   |        |
|           | Language                   | Supported language                             | COMMON   | Supported language         | STRING(12) | en         |        |
| 6         | FileVersion                | File version<br>CSP PLUS specification version | COMMON   | File version               | STRING(32) | 1.1        |        |
| Ĩ         | CCLinkFamilyProfileVersion | CSP PLUS specification version                 | COMMON   | CSP+ specification version | STRING(32) | 3.0        |        |

Figure 2.1-1 Display Example When CSP+ profile creation support tool is Used (FILE\_INFO)

#### (3) Utility software

Any elements that configure the FILE\_INFO part are not displayed on the utility software.

(4) Elements not being used on the utility software window despite being described in the CSP+ description specifications

Table 2.1-2 lists the elements not being used on the utility software window despite being described in the CSP+ description specifications.

| No. | Element                    | Application                                                                                                    | Required/<br>Optional |
|-----|----------------------------|----------------------------------------------------------------------------------------------------|-----------------------|
| 1   | CreateDate                 | Reference information. This element is displayed only in CSP+ profile creation support tool.                                            | Required              |
| 2   | CreateTime                 | Reference information. This element is displayed only in CSP+ profile creation support tool.                                            | Required              |
| 3   | ModDate                    | Reference information. This element is displayed only in CSP+ profile creation support tool.                                            | Required              |
| 4   | ModTime                    | Reference information. This element is displayed only in CSP+ profile creation support tool.                                            | Required              |
| 5   | Language                   | Displays the corresponding language of CSP+ by comparing the language of the utility software and the string described in this element. | Required              |
| 6   | FileVersion                | Utility software uses CSP+ with the latest file version.                                                                                | Required              |
| 7   | CCLinkFamilyProfileVersion | Utility software that does not support the description specification version of CSP+ described in this element cannot use the CSP+.     | Required              |

#### Table 2.1-2 Elements Not Being Used on the Utility Software Window (FILE\_INFO)

## 3. DEVICE SECTION

The DEVICE section consists of only one DEVICE\_INFO part.

#### 3.1 DEVICE\_INFO Part

The DEVICE\_INFO part describes the product identification information and the information related to the product specifications.

# (1) Control & Communication System Profile Specification (BAP-C2008ENG-001) - 5.2.1 DEVICE\_INFO part

Table 3.1-1 lists elements which configure the DEVICE\_INFO part.

#### Table 3.1-1 List of Elements which Configure the DEVICE\_INFO Part

| No. | Element                    |                                                                                                    | Required/<br>Optional |
|-----|----------------------------|----------------------------------------------------------------------------------------------------|-----------------------|
| 1   | VendorName                 | Describes the name of the vendor that manufactured the module.                                                                                                    | Required              |
| 2   | VendorCode                 | Describes the code of vendor that manufactured the module.<br>The fifth to eighth digits of the membership number of the CC-Link<br>Partner Association are described.                                                        | Required              |
| 3   | DeviceModel                | Describes the model of the module.                                                                                                    | Required              |
| 4   | ProductID                  | Describes the product ID of the module managed by each vendor.                                                                                                    | Required              |
| 5   | DeviceTypeID               | Describes the ID of the module type.                                                                                                    | *1                    |
| 6   | DeviceTypeDetail           | Describes the specific device type.                                                                                                    | *1                    |
| 7   | Version                    | Describes the device version of the module.                                                                                                    | Required              |
| 8   | VersionDisplayFlg          | Describes whether to show/hide the device version to/from the user.                                                                                                    | Required              |
| 9   | VersionPolicyType          | Describes the policy of the relationship between the actual device version and the device version described in the CSP+ file when the actual device is accessed using the CSP+ file.                                          | Required              |
| 10  | DisplayVersionValue        | Describes the value of the device version to be displayed when the value (Version) of the device version acquired from the actual device differs from the value of the version displayed to the user on the utility software. | Optional              |
| 11  | VersionComment             | Describes a comment related to the device version.                                                                                                    | Optional              |
| 12  | DeviceConfigurationID      | Assigns an identifier to each device configuration which can be<br>changed. The device configuration ID must be unique in the user<br>environment.                                                                            | Optional              |
| 13  | DeviceConfigurationComment | Describes a comment related to the device configuration ID to identify the CSP+ file using the ID.                                                                                                    | Optional              |
| 14  | ReferenceURL               | Describes a URL if the module information is disclosed on the website.                                                                                                    | Optional              |
| 15  | URLInfo                    | Describes the information indicated by the reference URL.                                                                                                    | Optional              |
| 16  | Outline                    | Describes the general specifications of the module.                                                                                                    | Optional              |
| 17  | Feature                    | Describes the features of the module.                                                                                                    | Optional              |
| 18  | SpecList                   | Describes the module specifications using a set of strings.                                                                                                    | Optional              |
| 19  | PowerSupplyVoltage         | Describes the power supply voltage with a unit of V (volts).                                                                                                    | Optional              |
| 20  | ConsumptionCurrent         | Describes the current consumption with a unit of mA (milliamperes).                                                                                                    | Optional              |
| 21  | IconFileName               | Describes the icon file name with the extension (.ico) when displaying<br>the module as an icon on the utility software.                                                                                                    | Optional              |
| 22  | GraphicsFileName           | Describes the graphics file name with extensions (.bmp, .png, .jpg, .gif) when displaying the module on the utility software.                                                                                                 | Optional              |
| 23  | Height                     | Describes the height of the external dimensions with a unit.                                                                                                    | Optional              |
| 24  | Width                      | Describes the width of the external dimensions with a unit.                                                                                                    | Optional              |
| 25  | Depth                      | Describes the depth of the external dimensions with a unit.                                                                                                    | Optional              |

| No. | Element                  | Description                                                                                                    | Required/<br>Optional |
|-----|--------------------------|----------------------------------------------------------------------------------------------------|-----------------------|
| 26  | Weight                   | Describes the weight with a unit.                                                                                                    | Optional              |
| 27  | Price                    | Describes the price with a unit.                                                                                                    | Optional              |
| 28  | UI_ATTRIBUTE_Window**    | Describes the name of the Window to be specified in UI_ATTRIBUTE.<br>The Window number is described in "**".                                  | Optional              |
| 29  | DedicatedToolFlg         | Describes if a supported dedicated tool exists.                                                                                               | Optional              |
| 30  | DedicatedToolName        | Describes the supported dedicated tool name.                                                                                                  | *2                    |
| 31  | InstallRegistryKeyName   | Describes the registry key name only when the supported dedicated tool is installed.                                                          | *2                    |
| 32  | InstallRegistryValueName | Describes the registry value name only when the supported dedicated tool is installed.                                                        | *3                    |
| 33  | ExePathRegistryKeyName   | Describes the key name of the registry where the path information of<br>the execution file (.exe) for the supported dedicated tool is stored. | *2                    |
| 34  | ExePathRegistryValueName | Describes the value name of the registry where the path information of the execution file (.exe) for the supported dedicated tool is stored.  | *2                    |

\*1: Prohibited from omitting both the DeviceTypeID element and the DeviceTypeDetail element. Ensure to describe either of these elements. When both of the elements are described, the DeviceTypeDetail element takes precedence.

\*2: Required when the DedicatedToolFlg element is described and its DATA item value is 1. Otherwise, description is prohibited.

\*3: Optional when the DedicatedToolFlg element is described and its DATA item value is 1. Otherwise, description is prohibited.

#### (2) CSP+ descriptions

Figure 3.1-1 shows a display example of the DEVICE\_INFO part when the CSP+ for the analog-digital converter module (NZ2GN2B-60AD4) is opened in CSP+ profile creation support tool.

|    | LABEL             | LABEL2                     | CATEGORY | NAME                        | DATATYPE        | DATA                                                                                                    | REMARK        |
|----|-------------------|----------------------------|----------|-----------------------------|-----------------|----------------------------------------------------------------------------------------------------|---------------|
| 1  | VendorName        | Vendor name                | COMMON   | Vendor name                 | STRING U(64)    | Mitsubishi Electric Corporation                                                                                           | 1             |
| 2  | VendorCode        | Vendor code                | COMMON   | Vendor code                 | WORD            | 0×0000                                                                                                    | 2<br>3<br>4   |
| 3  | DeviceModel       | Device model               | COMMON   | Device model                | STRING(48)      | NZ2GN2B-60AD4                                                                                                    | 3             |
| 1  | ProductID         | ProductID                  | COMMON   | Product ID                  | STRING(256)     | 1342177283                                                                                                    | 4             |
| 5  | DeviceTypeID      | Device type ID             | COMMON   | Device type ID              | WORD            | 0×0004                                                                                                    | 5             |
| ì  | DeviceTypeDetail  | Device type detail         | COMMON   | Device type detail          | STRING U(256)   | Analog Input                                                                                                    | 6             |
| 1  | Version           | Device version             | COMMON   | Device version              | UINT16          | 1                                                                                                    | 7             |
| }  | VersionDisplayFlg |                            | COMMON   | Device version display flag | BOOL            | 1                                                                                                    | 8             |
| 9  | VersionPolicyType | Device version policy type | COMMON   | Device version policy type  | UINT16          | 1                                                                                                    | 9             |
| 0  | VersionComment    | Comment for device version | COMMON   | Comment for device version  | STRING U(256)   | Profile ver.01E                                                                                                    | 9<br>11<br>16 |
| 1  | Outline           | Outline specification      | COMMON   | Outline specification       | STRING U(256)   | Analog input module(Voltage/Current input)                                                                                | 16            |
| 12 | Feature           | Feature                    | COMMON   | Feature                     | STRING U(256)   | 4 channels                                                                                                    | 17            |
|    | SpecList          | Specification_list         | COMMON   | Specification list          | STRING_U(256)() | CC-Link IE TSN Class B,<br>Screw terminal block type,<br>4 channels,<br>InputVoltage -10 to 10V DC / Current 0 to 20mA DC | 18            |
| 14 | IconFileName      | Icon file name             | COMMON   | Icon file name              | STRING(52)      | CCLi0401.ico                                                                                                    | 21<br>22      |
| 15 | GraphicsFileName  | Image file name            | COMMON   | Image file name             | STRING(52)      | NZ2GN2B-60AD4 64x32bmp                                                                                                    | 22            |

Figure 3.1-1 Display Example When CSP+ profile creation support tool is Used (DEVICE\_INFO)

#### (3) Utility software - (CC-Link IE TSN configuration diagram)

The following shows how the descriptions in the CSP+ for the analog-digital converter module (NZ2GN2B-60AD4) are displayed on the utility software. A display example of utility software (CC-Link IE TSN configuration diagram) is shown below.

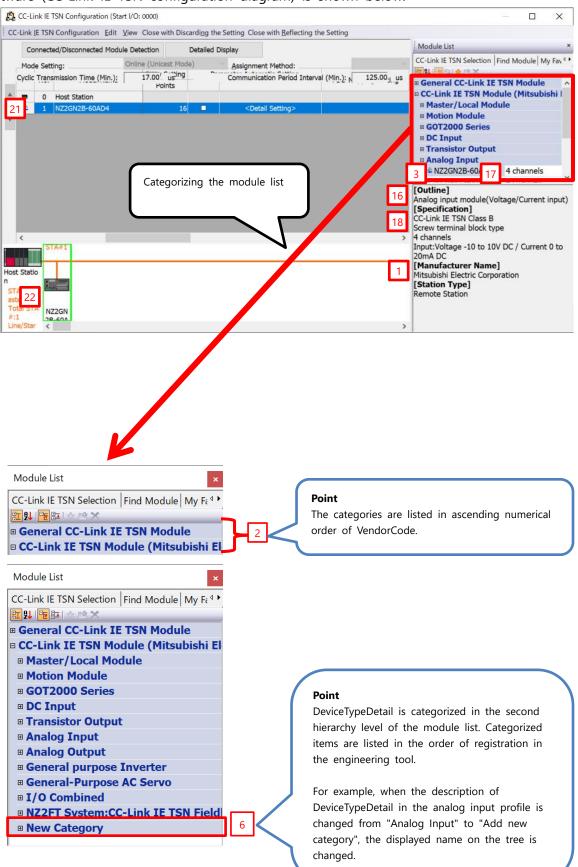

#### 3. DEVICE SECTION

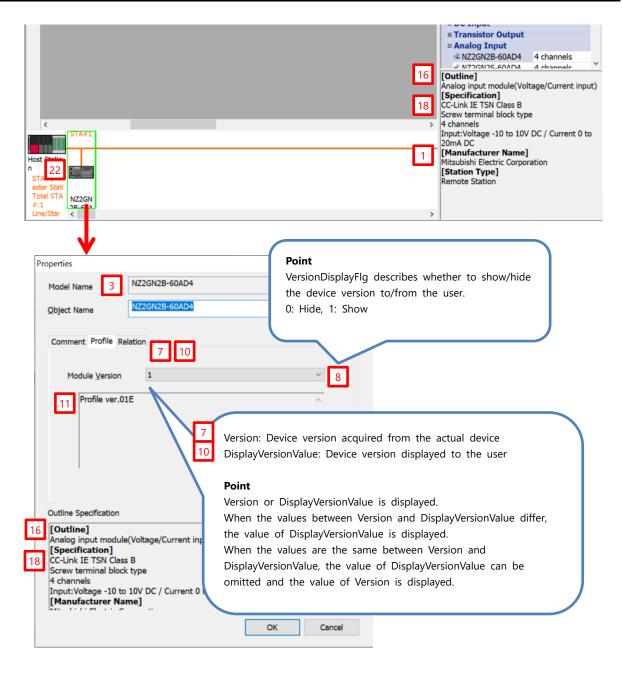

# (4) Elements not being used on the utility software window despite being described in the CSP+ description specifications

Table 3.1-2 lists the elements not being used on the utility software window despite being described in the CSP+ description specifications.

| No. | Element                    | Application                                                                                                    | Required/<br>Optional |  |  |  |  |
|-----|----------------------------|----------------------------------------------------------------------------------------------------|-----------------------|--|--|--|--|
| 4   | ProductID                  | Used to check whether the ProductID matches the model code acquired<br>from the actual device during automatic detection and scanning.<br>Example:<br>L26CPU-BT 0x40000548<br>LJ61BT11 0x00000001<br>RJ71EN71 0x00000029                                                                                                    |                       |  |  |  |  |
| 5   | DeviceTypeID               | Describes the code of the device type list determined by the CC-Link<br>Partner Association. (Example: 0x20 for an inverter)<br>For the code assignment, refer to the CC-Link Partner Association<br>website. If the device type is not included in any of the categories,<br>submit an application to the CC-Link Partner Association to add a code.<br>Please contact the CC-Link Partner Association.<br>A string corresponding to the code described in DeviceTypeID is<br>displayed when DeviceTypeDetail is not described. | *1                    |  |  |  |  |
| 9   | VersionPolicyType          | Describes the policy of the device version between the module and the<br>CSP+ file. The device version to be used is determined based on this<br>value. For the meanings of each value and modules to be used, refer to<br>the following.<br>Control & Communication System Profile Specification<br>(BAP-C2008ENG-001)<br>- 5.2.1 DEVICE_INFO part<br>- (2) Device version (Version element)<br>- (f) Device version comparison policy for module and CSP+ file<br>(VersionPolicyType element)                                  | Required              |  |  |  |  |
| 12  | DeviceConfigurationID      | For future expansion                                                                                                    | Optional              |  |  |  |  |
| 13  | DeviceConfigurationComment | For future expansion                                                                                                    | Optional              |  |  |  |  |
| 19  | PowerSupplyVoltage         | Not used for the CC-Link IE TSN profile.                                                                                                    | Optional              |  |  |  |  |
| 20  | ConsumptionCurrent         | Not used for the CC-Link IE TSN profile.                                                                                                    | Optional              |  |  |  |  |
| 23  | Height                     | Reference information. This element is displayed only in CSP+ profile creation support tool.                                                                                                    | Optional              |  |  |  |  |
| 24  | Width                      | Reference information. This element is displayed only in CSP+ profile creation support tool.                                                                                                    | Optional              |  |  |  |  |
| 25  | Depth                      | Reference information. This element is displayed only in CSP+ profile creation support tool.                                                                                                    | Optional              |  |  |  |  |
| 26  | Weight                     | Reference information. This element is displayed only in CSP+ profile creation support tool.                                                                                                    | Optional              |  |  |  |  |
| 27  | Price                      | Reference information. This element is displayed only in CSP+ profile creation support tool.                                                                                                    | Optional              |  |  |  |  |
| 28  | UI_ATTRIBUTE_Window**      | For future expansion                                                                                                    | Optional              |  |  |  |  |
| 29  | DedicatedToolFlg           | Uses for utility software to determine if a dedicated tool exists.                                                                                                    | Optional              |  |  |  |  |
| 30  | DedicatedToolName          | Describes the dedicated tool name.                                                                                                    | *2                    |  |  |  |  |
| 31  | InstallRegistryKeyName     | Describes the registry key name and that value name to InstallRegistryKey                                                                                                    | *2                    |  |  |  |  |
| 32  | InstallRegistryValueName   | Name and InstallRegistryValueName only when the dedicated tool is installed.                                                                                                    | *3                    |  |  |  |  |
| 33  | ExePathRegistryKeyName     | Acquires the execution file path of the dedicated tool from the registry                                                                                                    | *2                    |  |  |  |  |
| 34  | ExePathRegistryValueName   | where this element is described at start-up of the dedicated tool in utility software.                                                                                                    | *2                    |  |  |  |  |

Table 3.1-2 Elements Not Being Used on Utility Software Window (DEVICE\_INFO)

\*1: Prohibited from omitting both the DeviceTypeID element and the DeviceTypeDetail element. Ensure to describe either of these elements. When both of the elements are described, the DeviceTypeDetail element takes precedence.

- \*2: Required when the DedicatedToolFlg element is described and its DATA item value is 1. Otherwise, description is prohibited.
- \*3: Optional when the DedicatedToolFlg element is described and its DATA item value is 1. Otherwise, description is prohibited.

## 4. COMM IF SECTION

The COMM\_IF section defines the information of the communication functions and consists of multiple parts as shown in Figure 4-1.

| COMM_IF section        |                                                                                                    |
|------------------------|----------------------------------------------------------------------------------------------------|
| COMM_IF_INFO part      | Describes the identification information and communication specifications of the communication interface.             |
| COMM_IF_INPUT part     | Describes the input information of the communication interface.                                                       |
| COMM_IF_OUTPUT part    | Describes the output information of the communication interface.                                                      |
| COMM_IF_PARAMETER part | Describes the parameter information of the communication interface.                                                   |
| COMM_IF_COMMAND part   | Describes the commands to be executed by the communication interface.                                                 |
| METHOD part            | Describes the information related to the commands issued from the communication interface and the parameter settings. |
| MESSAGE part           | Describes the information required for the communication processing to be executed, specifying a data format.         |
| STRUCT part            | Describes the structure of the inputs and outputs of multiple elements.                                               |
| ENUM part              | Describes the options for values and return values to be set for the element.                                         |
| COMMAND_ARGUMENT part  | Describes the argument information of COMM_IF_COMMAND.                                                                |
|                        |                                                                                                    |

Figure 4-1 Structure of the COMM\_IF Section

#### 4.1 COMM\_IF\_INFO Part

The COMM\_IF\_INFO part describes the identification information and communication specifications of the communication interface.

(1) Control & Communication System Profile Specification (BAP-C2008ENG-001) - 5.3.1 COMM\_IF\_INFO part

Table 4.1-1 lists elements which configure the COMM\_IF\_INFO part.

|                        | No. | Element                  | Description                                                                                                    | Required/            |
|------------------------|-----|--------------------------|----------------------------------------------------------------------------------------------------|----------------------|
| Common part            | 1   | VendorName               | Describes the name of the vendor that manufactured the module.                                                                                                    | Optional<br>Required |
|                        |     |                          | Describes the code of vendor that manufactured the module.<br>The fifth to eighth digits of the membership number of the<br>CC-Link Partner Association are described. | Required             |
|                        | 3   | CommIFTypeID             | Describes the ID that indicates the communication interface type in a string.                                                                                          | Required             |
|                        | 4   | Version                  | Describes the firmware version in a string.                                                                                                    | Required             |
|                        | 5   | StationMode              | Describes the station mode setting value.                                                                                                    | Optional             |
|                        | 6   | StationModeName          | Describes the station mode name.                                                                                                    | *1                   |
|                        | 7   | LocalFunction            | Describes if the local function exists.                                                                                                    | Optional             |
|                        | 8   | AutoSettingHeaderType    | Describes the automatic setting header type number.                                                                                                    | Optional             |
|                        | 9   | AutoSettingType          | Describes the automatic setting type.<br>The type is displayed only when a module that supports the<br>slave station parameter automatic setting function is used.     | Optional             |
|                        | 10  | ModelCode                | Describes the model code.                                                                                                    | Required             |
|                        | 11  | ModelCodeEx              | Describes the extension model code.                                                                                                    | Optional             |
|                        | 12  | DevModel                 | Describes the model name.                                                                                                    | Required             |
|                        | 13  | CanProfileNum            | Describes the CiA standard number.                                                                                                    | Optional             |
|                        | 14  | ObjectDictionaryFileName | Describes the object dictionary file name with the extension (.csv).                                                                                                   | *2                   |
| oart                   | 15  | IEEE802_1ASFunction      | Describes if the IEEE 802.1AS function exists.                                                                                                    | Required             |
| Network-dependent part | 16  | ReceiveFunction100M      | Describes if the 100 Mbps full-rate receive function exists.                                                                                                    | Required             |
| benc                   | 17  | RelayFunction100M        | Describes if the 100 Mbps full-rate relay function exists.                                                                                                    | Required             |
| ork-de                 | 18  | ReceiveFunction1G        | Describes if the 1 Gbps full-rate receive function exists.                                                                                                    | Required             |
| letwo                  | 19  | RelayFunction1G          | Describes if the 1 Gbps full-rate relay function exists.                                                                                                    | Required             |
| 2                      | 20  | MultiCastFunction        | Describes if the broadcast/multicast function exists.                                                                                                    | Required             |
|                        | 21  | CertificationClass       | Describes strings indicating the certification class.                                                                                                    | Required             |
|                        | 22  | S_B_DefaultSize          | Describes the default size of the send bit data (RX) in the number of bits.                                                                                            | Required             |
|                        | 23  | S_W_DefaultSize          | Describes the default size of the send word data (RWr, TPDO, general send access) in the number of words.                                                              | Required             |
|                        | 24  | R_B_DefaultSize          | Describes the default size of the receive bit data (RY) in the number of bits.                                                                                         | Required             |
|                        | 25  | R_W_DefaultSize          | Describes the default size of the receive word data (RWw, RPDO, general receive access) in the number of words.                                                        | Required             |
|                        | 26  | L_B_DefaultSize          | Describes the default size of the link relay data (LB) in the number of bits.                                                                                          | Optional             |
|                        | 27  | L_W_DefaultSize          | Describes the default size of the link register data (LW) in the number of words.                                                                                      | Optional             |
|                        | 28  | S_B_MaxSize              | Describes the maximum size of the send bit data (RX) in the number of bits.                                                                                            | Required             |

#### 4.COMM\_IF SECTION

| No. | Element                   | Description                                                                                                    | Required/<br>Optional |
|-----|---------------------------|----------------------------------------------------------------------------------------------------|-----------------------|
| 29  | S_W_MaxSize               | Describes the maximum size of the send word data (RWr, TPDO, general send access) in the number of words.                         | Required              |
| 30  | R_B_MaxSize               | Describes the maximum size of the receive bit data (RY) in the number of bits.                                                    | Required              |
| 31  | R_W_MaxSize               | Describes the maximum size of the receive word data (RWw,<br>RPDO, general receive access) in the number of words.                | Required              |
| 32  | L_B_MaxSize               | Describes the maximum size of the link relay data (LB) in the number of bits.                                                     | Optional              |
| 33  | L_W_MaxSize               | Describes the maximum size of the link register data (LW) in the number of words.                                                 | Optional              |
| 34  | S_B_MinSize               | Describes the minimum size of the send bit data (RX) in the number of bits.                                                       | Optional              |
| 35  | S_W_MinSize               | Describes the minimum size of the send word data (RWr, TPDO, general send access) in the number of words.                         | Optional              |
| 36  | R_B_MinSize               | Describes the minimum size of the receive bit data (RY) in the number of bits.                                                    | Optional              |
| 37  | R_W_MinSize               | Describes the minimum size of the receive word data (RWw, RPDO, general receive access) in the number of words.                   | Optional              |
| 38  | L_B_MinSize               | Describes the minimum size of the link relay data (LB) in the number of bits.                                                     | Optional              |
| 39  | L_W_MinSize               | Describes the minimum size of the link register data (LW) in the number of words.                                                 | Optional              |
| 40  | S_B_Address               | Describes the start address used for send bit data (RX) communications.                                                           | *3                    |
| 41  | S_W_Address               | Describes the start address used for send word data (RWr) communications.                                                         | *3                    |
| 42  | R_B_Address               | Describes the memory address used for receive bit data (RY) communications.                                                       | *3                    |
| 43  | R_W_Address               | Describes the memory address used for receive word data (RWw) communications.                                                     | *3                    |
| 44  | StsW_Address              | Describes the memory address for the status notification device (StsW).                                                           | Required              |
| 45  | PDOConfigIndex1           | Describes the index of the PDO configuration.                                                                                     | *4                    |
| 46  | PDOConfigPDOType1         | Describes the PDO type of the PDO configuration.                                                                                  | *5                    |
| 47  | PDOConfigMemoryAddress1   | Describes the memory address of the PDO configuration.                                                                            | *5                    |
| 48  | PDOConfigPossibleMapping1 | Describes the PDO mapping objects that can be set in PDO<br>Assignment of the PDO configuration as an array in priority<br>order. | *5                    |
| 49  | S_General_Address         | Describes the memory address for general send access.                                                                             | *3                    |
| 50  | R_General_Address         | Describes the memory address for general receive access.                                                                          | *3                    |

- \*1: Description is prohibited when the StationMode element is not described. Description is required when the StationMode element is described.
- \*2: Description is required for a CAN compatible device (device with the CanProfileNum element). When a device is not compatible with CAN, description is prohibited.
- \*3: The memory address information of the available communication type is required. Description of the memory address information of the unavailable communication type is prohibited.
- \*4: Description is required when the device performs the PDO communications. Describe the required number of indexes. When a device does not perform the PDO communications, description is prohibited.
- \*5: Description of a corresponding element is required when PDOConfigIndex is described. Description is prohibited when PDOConfigIndex is not described.

#### (2) CSP+ descriptions

Figure 4.1-1 shows a display example of the COMM\_IF\_INFO part when the CSP+ for the analog-digital converter module (NZ2GN2B-60AD4) is opened in CSP+ profile creation support tool.

| Point |  |
|-------|--|
|-------|--|

When the specifications of the device in the network settings do not change, create one common BLOCK, and refer to the BLOCK from the multiple COMM\_IF sections.

| $\square$ | commifinfo 🗙                 |                                  |                       |                                     |              |                                 |        |
|-----------|------------------------------|----------------------------------|-----------------------|-------------------------------------|--------------|---------------------------------|--------|
|           | LABEL                        | LABEL2                           | CATEGORY              | NAME                                | DATATYPE     | DATA                            | REMARK |
| 1         | VendorName                   | Vendor name                      | COMMON                | Vendor name                         | STRING U(64) | Mitsubishi Electric Corporation | 1      |
| 2         | VendorCode                   | Vendor code                      | COMMON                | Vendor code                         | WORD         | 0×0000                          | 2      |
| 3         | CommIFTypeID                 | Communication interface type ID  | COMMON                | Communication interface type ID     | STRING(32)   | CCLinkIETSN                     | 3      |
| 4         | Version                      | Version                          | COMMON                | Version                             | UINT16       | 1                               | 4      |
| 5         | AutoSettingHeaderType        | Auto setting header type         | COMMON CC-Link IE TSN | Auto-setting header type            | BYTE         | 0×00                            | 8      |
| 6         | AutoSettingType              | Auto setting type                | COMMON CC-Link IE TSN | Auto-setting type                   | WORD         | 0×0001                          | 9      |
| 7         | ModelCode                    | Device code                      | COMMON CC-Link IE TSN | Device code                         | UINT32       | 1342177283                      | 10     |
| 8         | DevModel                     | Model name Type name             | COMMON CC-Link IE TSN | Model name Type name                | STRING(48)   | NZ2GN2B-60AD4                   | 12     |
| 9         | CommunicationCycleMinTime ns | The shortest comm cycle ns       | COMMON CC-Link IE TSN | The shortest communication cycle ns | UINT32       | 31250                           |        |
| 10        | IEEE802 1ASFunction          | IEEE802 1AS function             | COMMON CC-Link IE TSN | IEEE802 1AS function                | BOOL         | 1                               | 15     |
| 11        | ReceiveFunction100M          | Reception function 100Mbps       | COMMON CC-Link IE TSN | Reception function 100Mbps          | BOOL         | 0                               | 16     |
| 12        | RelayFunction100M            | Relay function 100Mbps           | COMMON CC-Link IE TSN | Relay function 100Mbps              | BOOL         | 0                               | 17     |
| 13        | ReceiveFunction 1G           | Reception function 1Gbps         | COMMON CC-Link IE TSN | Reception function 1Gbps            | BOOL         | 1                               | 18     |
| 14        | RelayFunction1G              | Relay function 1Gbps             | COMMON CC-Link IE TSN | Relay function 1Gbps                | BOOL         | 1                               | 19     |
| 15        | MultiCastFunction            | Broad multicast function         | COMMON CC-Link IE TSN | Broad multicast function            | BOOL         | 1                               | 20     |
| 16        | CertificationClass           | Authentication class             | COMMON CC-Link IE TSN | Authentication class                | STRING U(2)  | В                               | 21     |
| 17        | S B DefaultSize              | Send bit data default size       | COMMON CC-Link IE TSN | Send bit data default size          | UINT32       | 32                              | 22     |
| 18        | S W DefaultSize              | Send word data default size      | COMMON CC-Link IE TSN | Send word data default size         | UINT16       | 16                              | 23     |
| 19        | R B DefaultSize              | Receive bit data default size    | COMMON CC-Link IE TSN | Receive bit data default size       | UINT32       | 32                              | 24     |
| 20        | R W DefaultSize              | Receive word data default size   | COMMON CC-Link IE TSN | Receive word data default size      | UINT16       | 16                              | 25     |
| 21        | S B MaxSize                  | Send bit data maximum size       | COMMON CC-Link IE TSN | Send bit data maximum size          | UINT32       | 128                             | 28     |
| 22        | S W MaxSize                  | Send word data maximum size      | COMMON CC-Link IE TSN | Send word data maximum size         | UINT16       | 64                              | 29     |
| 23        | R B MaxSize                  | Receive bit data maximum size    | COMMON CC-Link IE TSN | Receive bit data maximum size       | UINT32       | 128                             | 30     |
| 24        | R W MaxSize                  | Receive word data maximum size   | COMMON CC-Link IE TSN | Receive word data maximum size      | UINT16       | 64                              | 31     |
| 25        | S B MinSize                  | Send bit data minimum size       | COMMON CC-Link IE TSN | Send bit data minimum size          | UINT32       | 0                               | 34     |
| 26        | S W MinSize                  | Send word data minimum size      | COMMON CC-Link IE TSN | Send word data minimum size         | UINT16       | 0                               | 35     |
| 27        | R B MinSize                  | Receive bit data minimum size    | COMMON CC-Link IE TSN | Receive bit data minimum size       | UINT32       | 0                               | 36     |
| 28        | R W MinSize                  | Receive word data minimum size   | COMMON CC-Link IE TSN | Receive word data minimum size      | UINT16       | 0                               | 37     |
| 29        | S B Address                  | Send bit data address            | COMMON CC-Link IE TSN | Send bit data address               | DWORD        | 0×00000010                      | 40     |
| 30        | S W Address                  | Send word data address           | COMMON CC-Link IE TSN | Send word data address              | DWORD        | 0×00000040                      | 41     |
| 31        | R B Address                  | Receive bit data address         | COMMON CC-Link IE TSN | Receive bit data address            | DWORD        | 0×00000000                      | 42     |
| 32        | R W Address                  | Receive word data address        | COMMON CC-Link IE TSN | Receive word data address           | DWORD        | 0×00000030                      | 43     |
| 33        | StsW Address                 | StateNotification device address | COMMON CC-Link IE TSN | Status notification device address  | DWORD        | 0×00000260                      | 44     |

Figure 4.1-1 Display Example When CSP+ profile creation support tool is Used (COMM\_IF\_INFO)

#### (3) Utility software - (CC-Link IE TSN configuration diagram)

The following shows how the descriptions in the CSP+ for the analog-digital converter module (NZ2GN2B-60AD4) are displayed on the utility software. A display example of utility software (CC-Link IE TSN configuration diagram) is shown below.

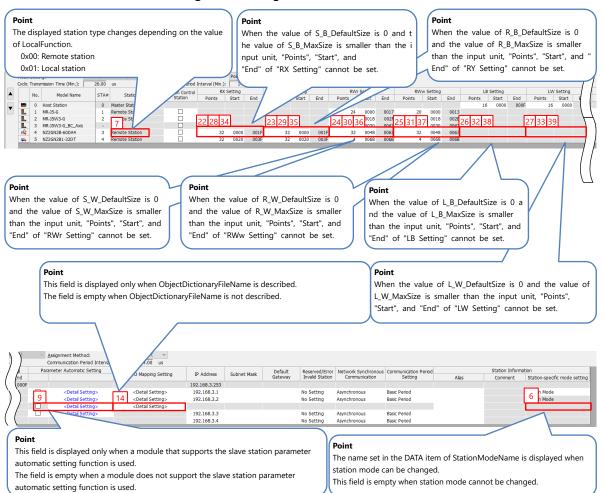

# (4) Elements not being used on the utility software window despite being described in the CSP+ description specifications

Table 4.1-2 lists the elements not being used on the utility software window despite being described in the CSP+ description specifications.

| No. | Element                                                                                                    | Application                                                                                                    | Required/<br>Optional |  |  |
|-----|----------------------------------------------------------------------------------------------------|----------------------------------------------------------------------------------------------------|-----------------------|--|--|
| 1   | VendorName                                                                                                    | Reference information. This element is displayed only in CSP+ profile creation support tool.                                                                                                    | Required              |  |  |
| 2   | VendorCode                                                                                                    | Information to specify the device. If this value is changed at the time of CSP+ update, the utility software handles the CSP+ as a CSP+ of a different device.                                                                                                    | Required              |  |  |
| 3   | CommIFTypeID                                                                                                    | Used to specify in which configuration diagram this device is used<br>based on the description.<br>Description example:<br>CCLink: Used in the CC-Link configuration diagram<br>CCIEField: Used in the CC-Link IE Field configuration diagram<br>CCLinkIETSN: Used in the CC-Link IE TSN configuration diagram | Required              |  |  |
| 4   | Version                                                                                                    | Reference information. For example, assuming that the software version is A, the software is updated as versions B, C, as revised.                                                                                                    | Required              |  |  |
| 5   | StationMode                                                                                                    | An ID to uniquely identify station mode.                                                                                                    | Optional              |  |  |
| 8   | AutoSettingHeaderType                                                                                                    | For future expansion                                                                                                    | Optional              |  |  |
| 10  | ModelCode         Checks whether a model code matches the one acquired from the actual device during automatic detection of the connected device. If the network module (example: inverter and GOT) is separate from the device (main body), the model name is described by separately numbering each network. |                                                                                                    |                       |  |  |
| 11  | ModelCodeEx                                                                                                    | For future expansion                                                                                                    | Optional              |  |  |
| 12  | DevModel                                                                                                    | Reference information. This element is displayed only in CSP+ profile creation support tool.                                                                                                    | Required              |  |  |
| 13  | CanProfileNum                                                                                                    | Reference information. This element is displayed only in CSP+ profile creation support tool.                                                                                                    | Optional              |  |  |
| 15  | IEEE802_1ASFunction                                                                                                    | Reference information. This element is displayed only in CSP+ profile creation support tool.                                                                                                    | Required              |  |  |
| 16  | ReceiveFunction100M                                                                                                    | Describes the set value to the master module as parameters.                                                                                                    | Required              |  |  |
| 17  | RelayFunction100M                                                                                                    | Reference information. This element is displayed only in CSP+ profile creation support tool.                                                                                                    | Required              |  |  |
| 18  | ReceiveFunction1G                                                                                                    | Describes the set value to the master module as parameters.                                                                                                    | Required              |  |  |
| 19  | RelayFunction1G                                                                                                    | Reference information. This element is displayed only in CSP+ profile creation support tool.                                                                                                    | Required              |  |  |
| 20  | MultiCastFunction                                                                                                    | Reference information. This element is displayed only in CSP+ profile creation support tool.                                                                                                    | Required              |  |  |
| 21  | CertificationClass                                                                                                    | Reference information. This element is displayed only in CSP+ profile creation support tool.                                                                                                    | Required              |  |  |
| 40  | S_B_Address                                                                                                    | Describes the set value to the master module as parameters.                                                                                                    | *1                    |  |  |
| 41  | S_W_Address                                                                                                    | Describes the set value to the master module as parameters.                                                                                                    | *1                    |  |  |
| 42  | R_B_Address                                                                                                    | Describes the set value to the master module as parameters.                                                                                                    | *1                    |  |  |
| 43  | R_W_Address                                                                                                    | Describes the set value to the master module as parameters.                                                                                                    | *1                    |  |  |
| 44  | StsW_Address                                                                                                    | Describes the set value to the master module as parameters.                                                                                                    | Required              |  |  |
| 45  | PDOConfigIndex1                                                                                                    | A data referenced for PDO mapping. The display may be affected by the PDO mapping future expansion.                                                                                                    | *2                    |  |  |
| 46  | PDOConfigPDOType1                                                                                                    | A data referenced for PDO mapping. The display may be affected by<br>the PDO mapping future expansion.                                                                                                    | *3                    |  |  |
| 47  | PDOConfigMemoryAddress1                                                                                                    | A data referenced for PDO mapping. The display may be affected by the PDO mapping future expansion.                                                                                                    | *3                    |  |  |

Table 4.1-2 Elements Not Being Used on Utility Software Window (COMM\_IF\_INFO)

#### 4.COMM\_IF SECTION

| No. | Element                                                                                                    | Application                                                                                  | Required/<br>Optional |  |  |
|-----|----------------------------------------------------------------------------------------------------|----------------------------------------------------------------------------------------------|-----------------------|--|--|
| 48  | PDOConfigPossibleMapping1 A data referenced for PDO mapping. The display may be affected by the PDO mapping future expansion. |                                                                                              |                       |  |  |
| 49  | S_General_Address                                                                                                    | Reference information. This element is displayed only in CSP+ profile creation support tool. | *1                    |  |  |
| 50  | R_General_Address                                                                                                    | Reference information. This element is displayed only in CSP+ profile creation support tool. | *1                    |  |  |

\*1: The memory address information of the available communication type is required. Description of the memory address information of the unavailable communication type is prohibited.

\*2: Description is required when the device performs the PDO communications. Describe the required number of indexes. When a device does not perform the PDO communications, description is prohibited.

\*3: Describe a corresponding element when PDOConfigIndex is described. Description is prohibited when PDOConfigIndex is not described.

#### 4.2 COMM\_IF\_INPUT Part

The COMM\_IF\_INPUT part describes the information related to the input information of the communication interface. (This part needs to be described when there is information output from the control side of the target module.)

The information includes the remote input RX area and remote register RWr area of the remote station.

Elements configuring the COMM\_IF\_INPUT part are defined based on the functions of the target module.

The configuration of each element of the COMM\_IF\_INPUT part, that is, the items to be described in each element, is the same.

(1) Control & Communication System Profile Specification (BAP-C2008ENG-001) - 5.3.2 COMM\_IF\_INPUT part

Table 4.2-1 lists the items to be described in each element of the COMM\_IF\_INPUT part.

Table 4.2-1 List of Items to be Described in Each Element of the COMM\_IF\_INPUT Part

| No. | ltem                                                                                                    | Description                                                                                                    | Required/<br>Optional |
|-----|----------------------------------------------------------------------------------------------------|----------------------------------------------------------------------------------------------------|-----------------------|
| 1   | LABEL                                                                                                    | Describes the label for identifying the element.                                                                            | Required              |
| 2   | LABEL2                                                                                                    | Describes the label for identifying the element.<br>(This item is used when the utility software supports other languages.) | Optional              |
| 3   | CATEGORY                                                                                                    | CATEGORY Describes the category for grouping the elements.                                                                  |                       |
| 4   | NAME Describes the element name. This item is used when displaying the name or descriptions on utility software. |                                                                                                    | Optional              |
| 5   | DATATYPE <sup>*1</sup> Describes the data type of the element.                                                   |                                                                                                    | Optional              |
| 6   | DEFAULT                                                                                                    | Describes the default to be set for the element.                                                                            | Optional              |
| 7   | RANGE                                                                                                    | Describes the setting range of the element.                                                                                 | Optional              |
| 8   | MIN_INC                                                                                                    | Describes the minimum increment applied to the element value.                                                               | Optional              |
| 9   | ENG_UNIT                                                                                                    | Describes the engineering unit applied to the element value.                                                                | Optional              |
| 10  | ACCESS                                                                                                    | Describes the access attribute of the element.                                                                              | Optional              |
| 11  | ASSIGN                                                                                                    | Describes the remote input and remote register that assign the element value.                                               | Optional              |
| 12  | UI_ATTRIBUTE                                                                                                    | Describes the display method when the element is displayed on utility software.                                             | Optional              |
| 13  | REF                                                                                                    | REF Describes a reference to the element of the BLOCK_OUTPUT part.                                                          |                       |
| 14  | COMMENT                                                                                                    | Describes the meaning of the element and usage precautions.                                                                 | Optional              |

\*1: When STRUCT is specified, refer to "STRUCT part" in Section 4.3 "COMM\_IF\_OUTPUT Part".

#### (2) CSP+ descriptions

The following shows a display example of the COMM\_IF\_INPUT part when the CSP+ for the analog-digital converter module (NZ2GN2B-60AD4) is opened in CSP+ profile creation support tool.

| 1                              | 1                                                                                                    | 2 3             |                                                                                                    | 5                       | 6           |          |                                        | 10        | 11       | 12                                                                                   | 12 14                                  |            |
|--------------------------------|----------------------------------------------------------------------------------------------------|-----------------|----------------------------------------------------------------------------------------------------|-------------------------|-------------|----------|----------------------------------------|-----------|----------|--------------------------------------------------------------------------------------|----------------------------------------|------------|
| _                              | ABEL                                                                                                    | LABEL2 CATEGORY |                                                                                                    | DATATYPE                | DEFAULT     | RANGE    | MIN_INC ENG_UNIT                       | ACCESS    | ASSIGN   |                                                                                      |                                        | TREMARK    |
|                                | RemoteReady                                                                                              |                 | Remote READY                                                                                                    | BOOL                    | DEFRICET    | TUTINGE  | marine chajoha                         | RF        | RXB      | oriunapour                                                                           |                                        | 1 TGENTINK |
|                                | nputRangeSwitch                                                                                          |                 | Input range switch enable/disable setting status flag                                                                                                    | BOOL                    |             |          |                                        | RF        | RXC      |                                                                                      |                                        |            |
|                                | RX10                                                                                                    | RX              | CH1 A/D conversion completed flag                                                                                                    | BOOL                    |             |          |                                        | RF        | RX10     |                                                                                      |                                        |            |
|                                | RX11                                                                                                    |                 | CH2 A/D conversion completed flag                                                                                                    | BOOL                    |             |          |                                        | RF        | RX11     |                                                                                      |                                        |            |
|                                | RX12                                                                                                    |                 | CH3 A/D conversion completed flag                                                                                                    | BOOL                    |             |          |                                        | RF        | RX12     |                                                                                      |                                        |            |
| 8                              | RX13                                                                                                    | RX              | CH4 A/D conversion completed flag                                                                                                    | BOOL                    |             |          |                                        | RF        | RX13     |                                                                                      |                                        |            |
| 9                              | RX18                                                                                                    | RX              | Warning output signal                                                                                                    | BOOL                    |             |          |                                        | RF        | RX18     |                                                                                      |                                        |            |
| 10                             | RX1C                                                                                                    | RX              | Input signal error detection signal                                                                                                    | BOOL                    |             |          |                                        | RF        | RX1C     |                                                                                      |                                        |            |
| 11                             |                                                                                                    | RX              | Maximum value/minimum value reset completed flag                                                                                                    | BOOL                    |             |          |                                        | RF        | RX1D     |                                                                                      |                                        |            |
| 12                             |                                                                                                    | R₩r             | Latest error code                                                                                                    | WORD                    |             |          |                                        | RF        | RWr0     |                                                                                      |                                        |            |
| 13                             | RWr1                                                                                                    | RWr             | Latest alarm code                                                                                                    | WORD                    |             |          |                                        | RF        | RWr1     |                                                                                      |                                        |            |
| 14                             | RWr2                                                                                                    |                 | CH1 Digital operation value                                                                                                    | WORD                    |             |          |                                        | RF        | R₩r2     |                                                                                      |                                        |            |
| 15                             | RW/3                                                                                                    |                 | CH2 Digital operation value                                                                                                    | WORD                    |             |          |                                        | RF        | RWr3     |                                                                                      |                                        |            |
| 16                             | RWF4                                                                                                    | RWr             | CH3 Digital operation value                                                                                                    | WORD                    |             |          |                                        | RF        | RWr4     |                                                                                      |                                        |            |
| 17                             |                                                                                                    |                 | CH4 Digital operation value                                                                                                    | WORD                    |             |          |                                        | RF        | RW-5     |                                                                                      |                                        |            |
| 18                             | RWrA                                                                                                    | RWr             | Input signal error detection flag                                                                                                    | STRUCT InputSigErr Flag |             |          |                                        | RF        | RWA      |                                                                                      |                                        |            |
| 19                             | RW/B                                                                                                    | RWr             | Warning output file                                                                                                    | STRUCT WarningOut Flag  |             |          |                                        | RF        | R₩B      |                                                                                      |                                        |            |
| MESSAGE part<br>Reference<br>1 |                                                                                                    |                 |                                                                                                    |                         |             |          |                                        |           |          |                                                                                      |                                        |            |
| 1 C<br>2 C<br>3 C              | ABEL<br>H1 InputSigErrorSigna<br>H2 InputSigErrorSigna<br>H3 InputSigErrorSigna<br>H4 InputSigErrorSigna | Setting Input s | NAME NAME<br>ignal error detection function CHI Input signal error detection si<br>ignal error detection function CH2 Input signal error detection si<br>ignal error detection function CH3 Input signal error detection si<br>ignal error detection function CH4 Input signal error detection si<br>ignal error detection function CH4 Input signal error detection signal error detection signal error signal error detection signal error detection signal error detection signal error detection signal error signal error detection signal error signal error si error si error signal error signal | etting BIT STRING4      | RANGE MIN_I | NC ENG_U | 0.0 REM DE<br>0.4 REM DE<br>0.8 REM DE | VICE BLOC | K PARACH | 1 InputSigErrorSig<br>2 InputSigErrorSig<br>3 InputSigErrorSig<br>4 InputSigErrorSig | nalSetting<br>nalSetting<br>nalSetting | NT REMARK  |
|                                |                                                                                                    |                 |                                                                                                    | STRUCT pa               | rt          |          |                                        |           |          |                                                                                      |                                        |            |

#### (3) Utility software

Omitted because there is no item description example for utility software.

#### 4.3 COMM\_IF\_OUTPUT Part

The COMM\_IF\_OUTPUT part describes the information related to the output information of the communication interface. (This part needs to be described when there is information input to the control side of the target module.)

The information includes the remote output RY area and remote register RWw area of the remote station.

Elements configuring the COMM\_IF\_OUTPUT part are defined based on the functions of the target module.

The configuration of each element of the COMM\_IF\_OUTPUT part, that is, the items to be described within each element, is the same as that of the COMM\_IF\_INPUT part.

(1) Control & Communication System Profile Specification (BAP-C2008ENG-001) - 5.3.3 COMM\_IF\_OUTPUT part

Table 4.3-1 lists the items to be described in each element of the COMM\_IF\_OUTPUT part.

Table 4.3-1 List of Items to be Described in Each Element of the COMM\_IF\_OUTPUT Part

| No. | ltem                                                                                                    | Description                                                                                                    | Required/<br>Optional |  |  |
|-----|----------------------------------------------------------------------------------------------------|----------------------------------------------------------------------------------------------------|-----------------------|--|--|
| 1   | LABEL                                                                                                    | Describes the label for identifying the element.                                                                            | Required              |  |  |
| 2   | LABEL2                                                                                                    | Describes the label for identifying the element.<br>(This item is used when the utility software supports other languages.) | Optional              |  |  |
| 3   | CATEGORY Describes the category for grouping the elements.                                                       |                                                                                                    |                       |  |  |
| 4   | NAME Describes the element name. This item is used when displaying the name or descriptions on utility software. |                                                                                                    |                       |  |  |
| 5   | DATATYPE <sup>1</sup> Describes the data type of the element.                                                    |                                                                                                    |                       |  |  |
| 6   | DEFAULT Describes the default to be set for the element.                                                         |                                                                                                    | Optional              |  |  |
| 7   | RANGE                                                                                                    | Describes the setting range of the element.                                                                                 | Optional              |  |  |
| 8   | MIN_INC                                                                                                    | Describes the minimum increment applied to the element value.                                                               | Optional              |  |  |
| 9   | ENG_UNIT                                                                                                    | Describes the engineering unit applied to the element value.                                                                | Optional              |  |  |
| 10  | ACCESS                                                                                                    | Describes the access attribute of the element.                                                                              | Optional              |  |  |
| 11  | ASSIGN                                                                                                    | Describes the remote output and remote register that assign the element value.                                              | Optional              |  |  |
| 12  | UI_ATTRIBUTE Describes the display method when the element is displayed on utility software.                     |                                                                                                    | Optional              |  |  |
| 13  | REF Describes a reference to the element of the BLOCK_INPUT part.                                                |                                                                                                    |                       |  |  |
| 14  | COMMENT                                                                                                    | Describes the meaning of the element and usage precautions.                                                                 | Optional              |  |  |

#### \*1 STRUCT part

The STRUCT part (structure) describes the information related to the structure of the inputs and outputs of multiple elements. A structure is used when an area is divided. Each element of the structure needs to be assigned to a consecutive address.

When describing the reference to the STRUCT part, describe it in the DATATYPE of the reference source. When referencing a description of the STRUCT part from an element in the COMM\_IF section, describe the STRUCT part in the same COMM\_IF section.

| No. | ltem     | Description                                                                                                    | Required/<br>Optional |
|-----|----------|----------------------------------------------------------------------------------------------------|-----------------------|
| 1'  | LABEL    | Describes the label for identifying the element.                                                                                                    | Required              |
| 2'  | LABEL2   | Describes the label for identifying the element.<br>(This item is used when the utility software supports other languages.)                                                                                                    | Optional              |
| 3'  | CATEGORY | Describes the category for grouping the elements.                                                                                                    | Optional              |
| 4'  | NAME     | Describes the element name.<br>This item is used when displaying the name or descriptions on utility software.                                                                                                    | Optional              |
| 5'  | DATATYPE | Describes the data type of the element.                                                                                                    | Optional              |
| 6'  | DEFAULT  | Describes the default to be set for the element.                                                                                                    | Optional              |
| 7'  | RANGE    | Describes the setting range of the element.                                                                                                    | Optional              |
| 8'  | MIN_INC  | Describes the minimum increment applied to the element value.                                                                                                    | Optional              |
| 9'  | ENG_UNIT | Describes the engineering unit applied to the element value.                                                                                                    | Optional              |
| 10' | OFFSET   | Describes the offset of the element.                                                                                                    | Optional              |
| 11' | REF      | Describes the reference to be referenced by the element.<br>When a structure is defined in the COMM_IF section, this item is used to<br>reference input/output of the BLOCK section from each element of the structure.<br>For references which can be described, refer to the following.<br>Control & Communication System Profile Specification (BAP-C2008ENG-001)<br>- 4.3.1.30 REF conventions | Optional              |
| 12' | COMMENT  | Describes the meaning of the element and usage precautions.                                                                                                    | Optional              |

#### Table 4.3-2 List of Items in the STRUCT Part

#### (2) CSP+ descriptions

The following shows a display example of the COMM\_IF\_OUTPUT part when the CSP+ for the analog-digital converter module (NZ2GN2B-60AD4) is opened in CSP+ profile creation support tool.

| / | RyRWwInfo 1            | 2      | 3           | 4                                         | 5        | 6       | 7     | 8       | 9        | 10     | 11     | 12           | 13  | 14      |        |
|---|------------------------|--------|-------------|-------------------------------------------|----------|---------|-------|---------|----------|--------|--------|--------------|-----|---------|--------|
|   | LABEL                  | LABEL2 | CATEGORY    | NAME                                      | DATATYPE | DEFAULT | RANGE | MIN_INC | ENG_UNIT | ACCESS | ASSIGN | UI_ATTRIBUTE | REF | COMMENT | REMARK |
| 1 | InitialDataProcessComp |        | System area | Initial data setting request flag         | BOOL     |         |       |         |          | RF     | RY9    |              |     |         |        |
| 2 | ErrorClearReg          |        | System area | Error clear request flag                  | BOOL     |         |       |         |          | RF     | RYA    |              |     |         |        |
| 3 | RY1D                   |        | RY          | Maximum value/minimum value reset request | BOOL     |         |       |         |          | RF     | RY1D   |              |     |         |        |
| 4 | RWw2                   |        | RWw         | CH1 Conversion value shift amount         | WORD     |         |       |         |          | RF     | RWw2   |              |     |         |        |
| 5 | RWw3                   |        | RWw         | CH2 Conversion value shift amount         | WORD     |         |       |         |          | RF     | RWw3   |              |     |         |        |
| 6 | RWw4                   |        | RWw         | CH3 Conversion value shift amount         | WORD     |         |       |         |          | RF     | RWw4   |              |     |         |        |
| 7 | RWw5                   |        | RWw         | CH4 Conversion value shift amount         | WORD     |         |       |         |          | RF     | RWw5   |              |     |         |        |

#### (3) Utility software

Omitted because there is no item description example for utility software

#### 4.4 COMM\_IF\_PARAMETER Part

The COMM\_IF\_PARAMETER part describes the information related to the parameters of the target module.

The information includes such as A/D conversion enablement/disablement and range settings of the analog-digital converter module (NZ2GN2B-60AD4).

Note that information which cannot be set or referenced via the communication interface, such as values set by using a DIP switch, is not described.

Elements configuring the COMM\_IF\_PARAMETER part are defined based on the communication functions of the target module.

The configuration of each element of the COMM\_IF\_PARAMETER part, that is, the items to be described in each element, is the same.

#### (1) Control & Communication System Profile Specification (BAP-C2008ENG-001) - 5.3.4 COMM\_IF\_PARAMETER part

1) Items to be described in the COMM\_IF\_PARAMETER part

Table 4.4-1 lists the items to be described in each element of the COMM\_IF\_PARAMETER part.

| Table 4.4-1 List of Items to be Described in Each Element of the COMM_IF_PARAMETER Part |
|-----------------------------------------------------------------------------------------|
|-----------------------------------------------------------------------------------------|

| No. | Item         | Description                                                                                                    | Required/<br>Optional |
|-----|--------------|----------------------------------------------------------------------------------------------------|-----------------------|
| 1   | LABEL        | Describes the label for identifying the element.                                                                            | Required              |
| 2   | LABEL2       | Describes the label for identifying the element.<br>(This item is used when the utility software supports other languages.) | Optional              |
| 3   | CATEGORY     | Describes the category for grouping the elements.                                                                           | Optional              |
| 4   | NAME         | Describes the element name. This item is used when displaying the name or descriptions on utility software.                 | Optional              |
| 5   | DATATYPE     | Describes the data type of the element.                                                                                     | Optional              |
| 6   | DEFAULT      | Describes the default to be set for the element.                                                                            | Optional              |
| 7   | RANGE        | Describes the setting range of the element.                                                                                 | Optional              |
| 8   | MIN_INC      | Describes the minimum increment applied to the element value along with ENG_UNIT.                                           | Optional              |
| 9   | ENG_UNIT     | Describes the engineering unit applied to the element value along with MIN_INC.                                             | Optional              |
| 10  | ACCESS       | Describes the access attribute of the element.                                                                              | Optional              |
| 11  | WRITE_ORDER  | Describes the order in which the element is to be described to the module.                                                  | Optional              |
| 12  | ASSIGN       | Describes the address and code that assign the element value.                                                               | Required              |
| 13  | UI_ATTRIBUTE | Describes the display method when the element is displayed on utility software.                                             | Optional              |
| 14  | REF          | Describes a reference to an element of the BLOCK_PARAMETER part referenced by an element of the COMM_IF_PARAMETER part.     | Optional              |
| 15  | COMMENT      | Describes the meaning of the element and usage precautions.                                                                 | Optional              |

2) Reference specifications of the COMM IF PARAMETER part

The specifications of parts related to the COMM\_IF\_PARAMETER part and reference relationship between communication services are described below.

The reference to the elements of the MESSAGE part and elements of the COMM\_IF\_PARAMETER part which carries out the settings and execution using the elements is described. The reference to the BLOCK\_PARAMETER part cannot be described directly from the MESSAGE part. In the example of Figure 4.4-1, "Parameter Write" and "Parameter Read" are described as MESSAGE to read/write parameters 1, 2, ..., of the control function. The reference from each MESSAGE part to the BLOCK\_PARAMETER part is described via the COMM\_IF\_PARAMETER part.

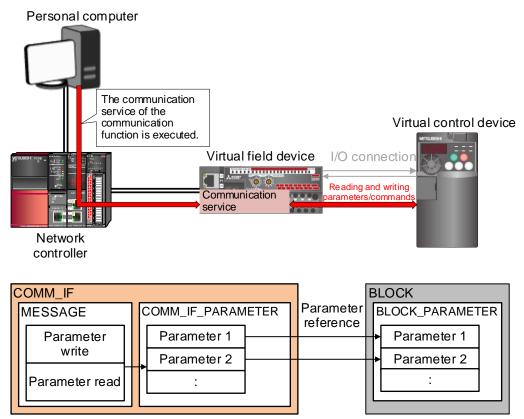

Figure 4.4-1 Example of Reference Specifications of the COMM\_IF\_PARAMETER Part

#### (2) CSP+ descriptions

Parameters are referenced in the following order. MESSAGE part (SLMP\_Message)  $\rightarrow$ COMMIF\_PARAMETER part (BasicUnitParam)  $\rightarrow$ STRUCT part (AD\_Conv\_set)  $\rightarrow$ BLOCK\_PARAMETER part (BLOCK\_PARA)

The following shows a display example of the COMM\_IF\_PARAMETER part when the CSP+ for the analog-digital converter module (NZ2GN2B-60AD4) is opened in CSP+ profile creation support tool.

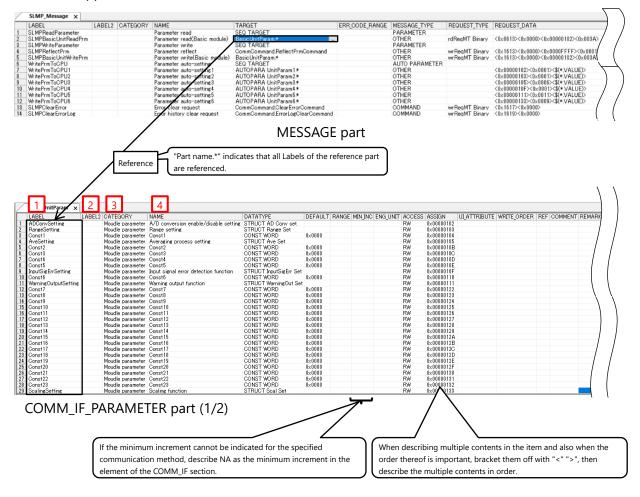

## 4.COMM\_IF SECTION

| 5<br>DATATYPE<br>setting STRUCT AD Com<br>STRUCT Ances<br>CONST WORD<br>STRUCT Ave Set<br>CONST WORD<br>CONST WORD<br>CONST WORD<br>CONST WORD<br>Reference                                                                                                    | et 0x0000<br>0x0000<br>0x0000<br>0x0000<br>0x0000                                                                                                    | 9 10 12<br>INC ENG_UNIT ACCESS ASSIGN<br>RW 0x00000<br>RW 0x00000<br>RW 0x00000<br>RW 0x00000<br>RW 0x00000<br>RW 0x00000<br>RW 0x00000<br>RW 0x00000<br>RW 0x00000<br>RW 0x00000<br>RW 0x00000<br>RW 0x00000                                                                                                    | 103<br>104<br>105<br>10B<br>10C<br>10D                                                                                                    | 11 14 15<br>WRITE_ORDER REF CO                                                                                                    | MMENT REMARK                                                                          |
|----------------------------------------------------------------------------------------------------|----------------------------------------------------------------------------------------------------|----------------------------------------------------------------------------------------------------|----------------------------------------------------------------------------------------------------|----------------------------------------------------------------------------------------------------|---------------------------------------------------------------------------------------|
| 2 CH2 ADConversinSetting A/D of<br>3 CH3 ADConversinSetting A/D of                                                                                                    | conversion enable/disable setting CH1 A/D <del>conversi</del><br>conversion enable/disable setting CH2 A/D conversi                                                                                                    | DATATYPE  DEFAULT RAN<br>m mable/disable setting BOOL<br>on enable/disable setting BOOL<br>on enable/disable setting BOOL<br>STRUCT part                                                                                                    | KGE MINJINC ENGLUNIT O<br>0<br>0<br>0<br>0<br>0<br>0<br>0<br>0<br>0<br>0<br>0<br>0                                                                                                    | REM DEVICE BLOCK PARACHT AD     REM DEVICE BLOCK PARACH2 AD     REM DEVICE BLOCK PARACH2 AD     REM DEVICE BLOCK PARACH3 AD                                                                                                    | ConversinSetting                                                                      |
| Basic/Unit/Param         AD. Contrast           1.4EEL         1.4EEL           1.8EH         1.4EEL           1.8EH         1.4EEL           2.0H2 Allo Conversite Settine         2.0H3 AD Conversite Settine           3.0H3 AD Conversite Settine         3.0H3 AnnesSettine           5.0H1 RanesSettine         3.0H3 RanesSettine           9.0H1 Avera aim ProcessSetting         1.0H4 RanesSettine           9.0H1 Avera aim ProcessSetting         1.0H4 Avera aim ProcessSetting           10.0H2 Avera aim ProcessSetting         1.0H3 Avera aim ProcessSetting           10.0H3 Avera aim ProcessSetting Value         1.0H4 Avera aim ProcessSetting Value           11.0H3 Avera aim ProcessSetting Value         1.0H1 Avera aim ProcessSetting Value           12.0H1 Avera aim ProcessSetting Value         1.0H1 Avera aim ProcessSetting Value           13.0H1 Avera aim ProcessSetting Value         1.0H1 Avera aim ProcessSetting Value           14.0H3 Insuffic ErrorSignaSettine         2.0H1 WaringOutputSettine           20.0H1 ProcessAlarmIowLow         2.0H1 ProcessAlarmIowLow           20.0H1 ProcessAlarmIowLow         2.0H1 ProcessAlarmIowLow           20.0H2 ProcessAlarmIowLow         3.0H3 ProcessAlarmIowLow           20.0H2 ProcessAlarmIowLow         3.0H3 ProcessAlarmIowLow           20.0H3 ProcessAlarmIowLow         3.0H3 ProcessAlarmIow | BLOCK_PARA × ABEL2 CATEGORY ADD Conversion enable/disable setting ADD conversion enable/disable setting ADD conversion enable/disable setting ADD                                                                                                    | CH3 A/D conversion enable/disable setting                                                                                                    | OATATYPE         DEFAULT           BOOL         0           BOOL         0           BOOL         0           BOOL         0           BOOL         0           BOOL         0           BOOL         0           BTTOR         0           BIT STRINAG         0.0           BIT STRINAG         0.0           BIT STRINAG | IRANGE         MIN INC           ENUM EnableOFF DisableON         ENUM EnableOFF DisableON           ENUM EnableOFF DisableON         ENUM RaneSoft           ENUM RaneSoft         EnableON           ENUM RaneSoft         EnableON           ENUM RaneSoft         EnuM RaneSoft           ENUM RaneSoft         EnuM RaneSoft           ENUM RaneSoft         EnuM AveProcess Set           ENUM AveProcess Set         EnuM AveProcess Set           ENUM AveProcess Set         EnuM AveProcess Set           ENUM AveProcess Set         EnuM AveProcess Set           ENUM AveProcess Set         EnuM AveProcess Set           ENUM AveProcess Set         EnuM routSig Err Set           ENUM InoutSig Err Set         ENUM InoutSig Err Set           ENUM InoutSig Err Set         ENUM EnableON           ENUM EnableOFF DisableON         EnuM EnableOFF DisableON           E-32788.327671         E-32788.327671           E-32788.327671         E-32788.327671           E-32788.327671         E-32788.327671           E-32788.327671         E-32788.327671           E-32788.327671         E-32788.327671           E-32788.327671         E-32788.327671           E-32788.327671         E-32788.327671           E-32788.327671 | ENG_UNIT ACCESS<br>FRW<br>FRW<br>FRW<br>FRW<br>FRW<br>FRW<br>FRW<br>FRW<br>FRW<br>FRW |
|                                                                                                    | t A/D conversion to "enable" or "disable".<br>t A/D conversion to "enable" or "disable".<br>t A/D conversion to "enable" or "disable".<br>t A/D conversion to "enable" or "disable".<br>t the input range.<br>t the input range.<br>t "Sampling processing" or "Averaging process<br>"Sampling processing" or "Averaging process<br>"Sampling processing" or "Averaging process<br>"Sampling processing" or "Averaging process<br>"Sampling processing" or "Averaging process<br>"Sampling processing" or "Averaging process<br>"Sampling processing" or "Averaging process<br>"Sampling processing" or "Averaging process<br>"Sampling processing" or "Averaging process<br>"Sampling processing" or "Averaging process<br>the time average (ma), count average (time),<br>t the time average (ma), count average (time),<br>t a condition of detecting an error.<br>t a condition of detecting an error.<br>t a condition to "enable" or "diable".<br>t warning output to "enable" or "diable".<br>t warning output to "enable" or "diable".<br>t a upper lower timit value of the digital operatit<br>t a lower lower timit value of the digital operatit<br>t a lower lower timit value of the digital operatit<br>t a lower lower timit value of the digital operatit<br>t a lower lower timit value of the digital operatit<br>t a lower lower timit value of the digital operatit<br>t a lower lower timit value of the digital operatit<br>t a lower lower timit value of the digital operatit<br>t a lower lower limit value of the digital operatit<br>t a lower lower limit value of the digital operatit<br>t a lower lower limit value of the digital operatit<br>t a lower lower limit value of the digital operatit<br>t a lower lower limit value of the digital operatit<br>t a lower lower limit value of the digital operatit<br>t a lower lower limit value of the digital operatit<br>t a lower lower limit value of the digital operatit<br>t a lower lower limit value of the digital operatit<br>t a lower lower limit value of the digital operatit<br>t a lower lower limit value of the digital operatit<br>t a lower lower limit value of the digital operatit<br>t a lower lower limit value of the digital operatit<br>t a lower | nre".<br>nre".<br>nre".<br>novine average count (times),<br>movine average count (times),<br>movine average count (times),<br>nvalue,<br>n value,<br>n v | (2/2)                                                                                                    |                                                                                                    | REMARK                                                                                |

BLOCK\_PARAMETER part (2/2)

#### (3) Utility software ("Parameter of Slave Station" window)

The following shows how the descriptions in the CSP+ for the analog-digital converter module (NZ2GN2B-60AD4) are displayed on the utility software. The following is a display example of utility software ("Parameter of Slave Station" window).

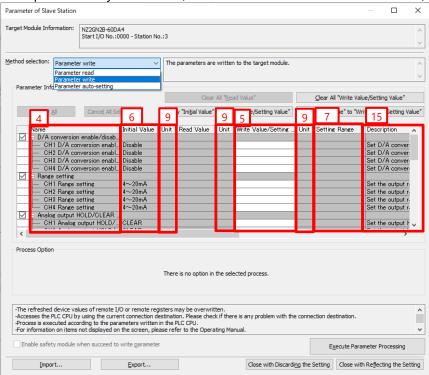

# (4) Items not being used on the utility software window despite being described in the CSP+ description specifications

Table 4.4-2 lists the items not being used on the utility software window despite being described in the CSP+ description specifications.

| No. | Item Application                                                                                                    |                                                                                                    | Required/<br>Optional |
|-----|----------------------------------------------------------------------------------------------------|----------------------------------------------------------------------------------------------------|-----------------------|
| 1   | LABEL                                                                                                    | Used as an identifier.                                                                                                    | Required              |
| 2   | LABEL2 Describes the label for identifying the element.<br>(This item is used when the utility software supports other languages.) |                                                                                                    | Optional              |
| 3   | CATEGORY Reference information. This item is displayed in CSP+ profile creation support tool.                                      |                                                                                                    | Optional              |
| 8   | MIN_INC                                                                                                    | Uses the numerical value in which the user input value is multiplied by the value described in MIN_INC during internal processing.                                                                                                    | Optional              |
| 10  | ACCESS                                                                                                    | Used to identify the access information of the target item: "Readable", "Writable",<br>"Readable and writable", "Auto refreshable", and "Element not accessible". For<br>details on the description of the element, refer to the following.<br>Control & Communication System Profile Specification (BAP-C2008ENG-001)<br>- 4.3.1.1 ACCESS conventions | Optional              |
| 11  | WRITE_ORDER                                                                                                    | Used as sequence information when writing parameters to the actual device. (Values are written in ascending order.)                                                                                                    | Optional              |
| 12  | ASSIGN                                                                                                    | Used to analyze the address and code assigned to the element.                                                                                                    | Optional              |
| 13  | UI_ATTRIBUTE                                                                                                    | For future expansion                                                                                                    | Optional              |
| 14  | REF                                                                                                    | Used to identify the reference relationship.                                                                                                    | Optional              |

Table 4.4-2 Items Not Being Used on the Utility Software Window (COMM\_IF\_PARAMETER)

| ADConvSetting Moudle parameter A/D conversion enable/disable setting STRUCT AD Conv set<br>RangeSetting Moudle parameter Range setting Const CONST WORD 0x0000<br>AveSetting Moudle parameter Const1 CONST WORD 0x0000<br>Const2 Moudle parameter Const3 CONST WORD 0x0000<br>Const3 Moudle parameter Const3 CONST WORD 0x0000<br>Const4 Moudle parameter Const5 CONST WORD 0x0000<br>Const5 Moudle parameter Const5 CONST WORD 0x0000<br>Const5 Moudle parameter Const5 CONST WORD 0x0000<br>Const6 CONST WORD 0x0000<br>Const6 CONST WORD 0x0000<br>Const6 CONST WORD 0x0000<br>Const6 CONST WORD 0x0000<br>Const6 CONST WORD 0x0000<br>Const7 WORD 0x0000<br>Const6 CONST WORD 0x0000<br>Const6 CONST WORD 0x0000<br>Const7 WORD 0x0000<br>Const7 WORD 0x0000<br>Const6 CONST WORD 0x0000<br>Const7 WORD 0x0000<br>Const7 WORD 0x0000<br>Const7 WORD 0x0000<br>Const6 CONST WORD 0x0000<br>Const7 WORD 0x0000<br>Const7 WORD 0x000<br>Const7 WORD 0x000<br>Const7 |                                                                              |
|----------------------------------------------------------------------------------------------------|------------------------------------------------------------------------------|
| IABEL       IABEL2       CATEGORY       NAME       DATATYPE       DEFAULT         BADCon-Setting       Moule parameter       Rare setting       Const 1       Statu/T Const 2         Oront 1       Moule parameter       Const 1       Const 2       Const 2         Avecaring process setting       Const 2       Const 2       Const 3       Const 3 <td< th=""><th></th></td<>                                                                                                    |                                                                              |
| ADCONSETTING       Moule parameter       ADC conversion enable/disable setting       STRUCT AD Conversion         ReverSetting       Moule parameter       Const1       STRUCT AP Set       00000         Const1       Moule parameter       Const1       STRUCT AP Set       00000         Const1       Moule parameter       Const1       STRUCT AP Set       00000         Const1       Moule parameter       Const1       STRUCT AP Set       00000         Const1       Moule parameter       Const1       STRUCT AP Set       00000         Const1       Moule parameter       Const1       Const1       Moule parameter         Const1       Moule parameter       Const1       Const1       Moule parameter         Const1       Moule parameter       Const1       Const1       Moule parameter         Const1       Moule parameter       Const1       Const1       Moule parameter       Const1         Const1       Moule parameter       Const1       Moule parameter       Const1       Const1       Const1       Const1       Const1       Const1       Const1       Const1       Const1       Const1       Const1       Const1       Const1       Const1       Const1       Const1       Const1       Const1       Const1 <th>RANGE MIN INC ENG UNIT ACCESS ASSI</th>                                                                                                    | RANGE MIN INC ENG UNIT ACCESS ASSI                                           |
| Const 1       Moude parameter       Const 1       Const 1       Const                                                                                                    | RW 0×00                                                                      |
| AvesSetting       Moude parameter       Averaging process setting       STRUCT Ave Set<br>CONST WORD         Orinitä       Moude parameter       Consti       CONST WORD       Bu0000         Consti       Moude parameter       Consti       CONST WORD       Bu0000         Consti       Moude parameter       Consti       CONST WORD       Bu0000         Consti       Moude parameter       Consti       CONST WORD       Bu0000         Consti       Moude parameter       Consti       CONST WORD       Bu0000         Consti       Moude parameter       Consti       CONST WORD       Bu0000         Consti       Meude parameter       Consti       Consti       CONST WORD       Bu0000         Consti       Meude parameter       Consti       Describer the unit on       Consti       Consti       Bit STRNA       Bit STRNA       Bit STRN                                                                                                    | RW 0×00                                                                      |
| Const3       Moude parameter       Const3       CONST WORD       0:00000         Const4       Moude parameter       Const3       CONST WORD       0:00000         Const4       Moude parameter       Const3       CONST WORD       0:00000         Const4       Moude parameter       Const3       CONST WORD       0:00000         Const4       Moude parameter       Const3       CONST WORD       0:00000         Const4       Moude parameter       Const3       CONST WORD       0:00000         Const4       Moude parameter       Const3       CONST WORD       0:00000         Const4       Moude parameter       Const3       CONST WORD       0:00000         Const4       Male parameter       Const3       Const3       CONST WORD       0:00000         Const4       Male parameter       Const3       Const3       Const3       Const3       0:00000         Const4       Male parameter       Const3       Const3       Describer the unit on the Const3       0:000000       0:00000000000000000000000000000000000                                                                                                    | RW 0x00<br>RW 0x00                                                           |
| Constit       Moudle parameter       Constit       CONST WORD       0:0000         Moudle parameter       Constit       Constit       CONST WORD       0:0000         Reference       Constit       Constit       Constit       Constit       0:0000         Reference       Constit       Constit       C                                                                                                    | RW 0×00                                                                      |
| Constitution       Moude parameter       Constitution       CONST WCRD       0x000         Range-Sett x       Describe the unit on       Describe the unit on         Child BaresSettine       Range settine       CH2 Range settine       BIT STRINA4         CH2 RangeSettine       Range settine       CH2 Range settine       BIT STRINA4       0000         CH4 RangeSettine       Range settine       CH2 Range settine       BIT STRINA4       0000         CH4 RangeSettine       Range settine       CH2 Range settine       BIT STRINA4       0000         CH4 RangeSettine       Range settine       CH2 Range settine       BIT STRINA4       0000         CH4 RangeSettine       Range settine       CH4 Range settine       BIT STRINA4       0000         CH4 RangeSettine       Range settine       CH4 Range settine       BIT STRINA4       0000         CH4 RangeSettine       Range settine       CH4 Range settine       BIT STRINA4       0000         CH4 RangeSettine       Range settine       CH4 Range settine       BIT STRINA4       00000         CH4 RangeSettine       Range settine       CH4 Range settine       BIT STRINA4       000000         CH4 RangeSettine       Range settine       CH4 Range settine       BIT STRINA4       000000000000000000000000000000000000                                                                                                    | RW 0×00<br>RW 0×00                                                           |
| Reference       Encrete the unit of the parse setting       Encrete the unit of the parse setting       Encrete the unit of the unit                                                                                                    | RW 0×00                                                                      |
| Hange_Sett x       Describe the unit on         LABEL       CATEOORY       NAME       DATATYPE       DEFAULT       RANSE MIN_NO       F         CH2 Representing       Ranse setting       CH2 Representing       ETT STRING4       F       F         CH3 Representing       Ranse setting       CH3 Representing       ETT STRING4       F       F         CH4 Representing       Ranse setting       ETT STRING4       F       F                                                                                                    | BW 000                                                                       |
| LABEL       CATEGORY       NAME       DATATYPE       DEFAULT       RANGE       MIN_NO       Fill         CH1       Renge setting       Range setting       CH1       Renge setting       CH1       Renge setting       CH1       CH1       Renge setting       <                                                                                                    | the COMMIF_PARAMETER part side.                                              |
| CH1 ParesSetting       Ranee setting       CH1 ParesSetting       Ranee setting       CH2 ParesSetting       Ranee setting       CH2 ParesSetting       Ranee Setting       Ranee setting       CH2 ParesSetting       Ranee Setting       Ranee Setting       Ranee Setting       Ranee Setting       Ranee Setting       Ranee Setting       Ranee Setting       Ranee Setting       Ranee Setting       Ranee Setting       Ranee Setting       Ranee Setting       Ranee Setting                                                                                                    | FSET   REF                                                                   |
| CH3 RangeSetting       Range setting       CH4 Range setting       EIT STRIN44       0.8         CH4 RangeSetting       The STRUCT part (Range_Set) referenced from the COMM_IF_PARAMETER part (BasicUnitParam) and the BLOCK_PARAMETER part (BLOCK_PARA) have a reference relationship.       Data type: Charge Setting       Data type: Charge Setting       Data typ                                                                                                    | REM DEVICE.BLOCK PARA.CH1 RangeSetti                                         |
| CHI RanesSetting Range setting CH4 Range setting BIT STRING4 00<br>The STRUCT part (Range_Set) referenced from the COMM_IF_PARAMETER part<br>(BasicUnitParam) and the BLOCK_PARAMETER part (BLOCK_PARA) have a reference<br>relationship.<br>BLOCK_PARA X<br>LABEL2 CATEGORY NAME<br>CHI RanesSetting Ranes setting CH4 Ranes setting BIT STRING4 to<br>CHI RanesSetting Ranes setting CH4 Ranes setting BIT STRING4 to<br>CH4 RanesSetting Ranes setting CH4 Ranes setting BIT STRING4 to<br>CH4 RanesSetting Ranes setting CH4 Ranes setting BIT STRING4 to<br>CH4 RanesSetting Ranes setting CH4 Ranes setting BIT STRING4 to<br>CH4 RanesSetting Ranes setting CH4 Ranes setting BIT STRING4 to<br>CH4 RanesSetting Ranes setting CH4 Ranes setting BIT STRING4 to<br>STRING4 to<br>CH4 RanesSetting Ranes setting CH4 Ranes setting BIT STRING4 to<br>BIT STRING4 to<br>CH4 RanesSetting Ranes setting CH4 Ranes setting BIT STRING4 to<br>STRING4 to<br>Start J(O No.:0000 - Station No.:3<br>The ENG_UNIT item in the both the STRUCT part (Ra<br>BLOCK_PARAMETER part (BLOCK_PARA) referenced ff<br>COMJ_IF_PARAMETER part (BLOCK_PARA) referenced ff<br>COMJ_IF_PARAMETER part (BLOCK_PARA) referenced ff                                                                                             | REM DEVICE.BLOCK PARA.CH2 RangeSetti<br>REM DEVICE.BLOCK PARA.CH3 RangeSetti |
| (BasicUnitParam) and the BLOCK_PARAMETER part (BLOCK_PARA) have a reference relationship.         (Interview)       Interview)         (Interview)       Interview)         (Interview)                                                                                                    | REM DEVICE.BLOCK PARA.CH4 RangeSetti                                         |
| Chill RangeSetting       Range setting       CHI Range setting       Eff STRING4 0         CH2 RangeSetting       Range setting       CH2 RangeSetting       BIT STRING4 0         CH4 RangeSetting       Range setting       CH4 Range setting       BIT STRING4 0         CH4 RangeSetting       Range setting       CH4 Range setting       BIT STRING4 0         CH4 RangeSetting       Range setting       CH4 Range setting       BIT STRING4 0         CH4 RangeSetting       CH4 Range setting       BIT STRING4 0       BIT STRING4 0         CH4 RangeSetting       CH4 Range setting       BIT STRING4 0       BIT STRING4 0         CH4 RangeSetting       CH4 Range setting       BIT STRING4 0       BIT STRING4 0         CH4 RangeSetting       CH4 Range setting       BIT STRING4 0       BIT STRING4 0         CH4 RangeSetting       CH4 Range setting       BIT STRING4 0       CH4 Range setting       BIT STRING4 0         CH4 RangeSetting       CH4 Range setting       CH4 Range setting       CH4 Range setting       CH4 Range setting       CH4 Range setting         CH4 Range Setting       CH4 Range setting       CH4 Range setting       CH4 Range setting       CH4 Range setting       CH4 Range setting       CH4 Range setting         CH4 Range setting       CH4 Range setting       Ch4 Range setting                                                                                                    |                                                                              |
| Cht2 RangeSetting       Range setting       Cht2 Range setting       Btt STRING4 0         Cht4 RangeSetting       Range setting       CHt4 RangeSetting       Btt STRING4 0         Cht4 RangeSetting       Range setting       CHt4 RangeSetting       Btt STRING4 0         Cht4 RangeSetting       Range setting       CHt4 RangeSetting       Btt STRING4 0         Ammeter of Slave Station       -       -       ×         pet Module Information:       NZ2GN28-600A4       -       -       ×         Start I/O No.:0000 - Station No.:3       -       -       -       ×         Indexection:       Farameter auto-setting       Set the parameters that support commentation auto-auto-auto-auto-auto-auto-auto-auto-                                                                                                    | EFAULT RANGE MIN_INC_ENG_LIN<br><0 ENUM RangeSet Bs                          |
| CH4 RargeSetting       Rarge setting       CH4 Rarge setting       BIT STRING4 0         Image: Station       Image: Station       Image: Statio                                                                                                    | x0 ENUM RangeSet                                                             |
| Image: setting       Image: setting         Image: setting       Set the parameters that support memory         Image: setting       Set the parameters that support memory <td></td>                                                                                                    |                                                                              |
| Parameter Information       Clear All Bead         Beameter Information       Clear All Bead         Select All       Cancel All Selectons         Conversion enable/disable       Copy Tinglal Value* to "Write view"         D/A conversion enable/disable       Initial Value         Hourit       Mame         Hour CH4 D/A conversion enable/disable       Set D/A conversion enable/disable         Hour CH4 D/A conversion enable/disable       Set D/A conversion enable/disable         Hour CH4 D/A conversion enable/disable       Set D/A conversion enable/disable         Hour CH4 D/A conversion enable/disable       Set D/A conversion enable/disable         Hour CH4 D/A conversion enable/disable       Set D/A conversion enable/disable         Hour CH4 D/A conversion enable/disable       Set D/A conversion enable/disable         Hour CH4 D/A conversion enable/disable       Set D/A conversion enable/disable         Hour CH4 D/A conversion enable/disable       Set D/A conversion enable/disable         Hour CH4 D/A conversion enable/disable       Set D/A conversion enable/disable         Hour CH4 D/A conversion enable/disable       Set D/A conversion enable/disable         Hour CH4 D/A conversion enable/disable       Set D/A conversion enable/disable         Hour CH4 D/A conversion enable/disable       Set D/A conversion enable/disable         Hour CH4 D/A conversion enable/di                                                                                                    |                                                                              |
| Parameter Information  Clear Al Bead  Copy Tintjal Value  Copy Tintjal Value Copy Tintjal Value  Copy Tintjal Value  Copy Tintjal Value Copy Tintjal Value  Copy Tintjal Value Copy Tintjal Value Copy Tintja                                                                                                    |                                                                              |
| Select AJ     Cancel AI Selections     Copy "Initial Value" to "Write V        → The description in the STRUCT part (Range_Set) re<br>COMM_IF_PARAMETER part (BasicUnitParam) is disple       Name     Initial Value     Unit     Write V        → The description in the STRUCT part (Range_Set) re<br>COMM_IF_PARAMETER part (BasicUnitParam) is disple       D/A conversion enable./disable     Initial Value     Unit     Write V       → CH1 D/A conversion enable.     Disable     Set D/A conversion       → CH3 D/A conversion enable.     Disable     Set D/A conversion       → CH4 D/A conversion enable.     Disable     Set D/A conversion       → CH4 Barge setting     4~20mA     Cs     Cs       → CH3 Range setting     4~20mA     Set the output r.       → CH3 Range setting     4~20mA     Set the output r.       → CH3 Range setting     4~20mA     Set the output r.       → CH3 Range setting     4~20mA     Set the output r.       → CH3 Range setting     4~20mA     Set the output r.       → Anabog output HOLD/CLEAR     Set the output r.     Set the output r.       → CH1 Analog output HOLD/CLEAR     Set the output r.       → CH1 Analog output HOLD/CLEAR     Set the output r.                                                                                                    |                                                                              |
| Name       Initial Value       Unit       Read Value       Unit       Write         D/A conversion enable/disab.       Initial Value       Unit       Write       Set D/A conversion         - CH1 D/A conversion enabl.       Disable       Set D/A conversion       Set D/A conversion         - CH3 D/A conversion enabl.       Disable       Set D/A conversion       Set D/A conversion         - CH3 D/A conversion enabl.       Disable       Set D/A conversion       Set D/A conversion         - CH3 D/A conversion enabl.       Disable       Set D/A conversion       Set D/A conversion         - CH3 D/A conversion enabl.       Disable       Set D/A conversion       Set D/A conversion         - CH3 Range setting       4~20mA       Set Set D/A conversion       Set the output r.         - CH3 Range setting       4~20mA       Set Set Set Set Set Set Set Set Set Set                                                                                                    | anged.                                                                       |
| Name     Initial Value     Unit     Read Value       □     D/A conversion enable.     Disable     Set D/A conversion       □     CH1 D/A conversion enable.     Disable     Set D/A conversion       □     CH2 D/A conversion enable.     Disable     Set D/A conversion       □     CH4 D/A conversion enable.     Disable     Set D/A conversion       □     CH4 D/A conversion enable.     Disable     Set D/A conversion       □     CH4 D/A conversion enable.     Disable     Set D/A conversion       □     CH4 D/A conversion enable.     Disable     Set D/A conversion       □     CH4 D/A conversion enable.     Disable     Set D/A conversion       □     CH4 Range setting     4~20mA     Set the output r.       □     CH3 Range setting     4~20mA     Set the output r.       □     CH4 Range setting     4~20mA     Set the output r.       □     Analog output H0D/D/CLEAR     Set the output r.       □     CH1 Analog output H0D/D/CLEAR     Set the output r.        Analog output H0D/D/CLEAR     Set the output r.                                                                                                    | ferenced from the                                                            |
| Image: D/A conversion enable/disable     Set D/A conversion       Image: D/A conversion enable     Disable       Image: D/A conversion enable     Disable       Image: D/A conversion     Set the output r.       Image: D/A conversion     Set the output r.       Image: D/A conversion     Set the output r.       Image: D/A conversion     Set the output r.       Image: D/A conversion     Set the output r.       Image: D/A conversion     Set the output r.       Image: D/A conversion     Set the output r.       Image: D/A conversion     Set                                                                                                    | layed.                                                                       |
| →     CH1 D/A conversion enabl.     Disable     Set D/A conversion       →     CH3 D/A conversion enabl.     Disable     Set D/A conversion       →     CH3 D/A conversion enabl.     Disable     Set D/A conversion       →     CH4 D/A conversion enabl.     Disable     Set D/A conversion       →     CH4 D/A conversion enabl.     Disable     Set D/A conversion       →     CH4 Range setting     4~20mA     Set the output r.       →     CH3 Range setting     4~20mA     Set the output r.       →     CH3 Range setting     4~20mA     Set the output r.       →     CH3 Range setting     4~20mA     Set the output r.       →     CH3 Range setting     4~20mA     Set the output r.       →     CH4 Range setting     4~20mA     Set the output r.       →     CH4 Range setting     4~20mA     Set the output r.       →     CH4 Range setting     4~20mA     Set the output r.       →     Analog output HOLD/CLEAR     Set the output r.       →     CH4 Analog output HOLD/CLEAR     Set the output r.       →     Process Option     Set the output r.                                                                                                    |                                                                              |
| → CH3 D/A conversion enabl Disable     Set D/A conversion enabl Disable       → CH4 D/A conversion enabl Disable     Set D/A conversion enabl       → CH4 D/A conversion enabl Disable     Set D/A conversion enabl       → CH1 Range setting     4~20mA       → CH2 Range setting     4~20mA       → CH3 Range setting     4~20mA       → CH3 Range setting     4~20mA       → CH3 Range setting     4~20mA       → CH3 Range setting     4~20mA       → CH3 Range setting     4~20mA       → CH3 Range setting     4~20mA       → CH3 Range setting     4~20mA       → CH3 Range setting     4~20mA       → CH3 Range setting     4~20mA       → CH3 Range setting     4~20mA       → CH3 Range setting     4~20mA       → Analog output HOLD/CLEAR     Set the output r.       → CH1 Analog output HOLD/_ CLEAR     Set the output H       → CH1 Analog output HOLD/_ CLEAR     Set the output H       → Process Option     >                                                                                                    |                                                                              |
| □     CH4 D/A conversion enabl.     Disable     Set D/A conversion       □     Range setting     4~20mA     Cs     Cs       □     CH2 Range setting     4~20mA     Set the output r.       □     CH2 Range setting     4~20mA     Set the output r.       □     CH3 Range setting     4~20mA     Set the output r.       □     CH4 Range setting     4~20mA     Set the output r.       □     CH4 Range setting     4~20mA     Set the output r.       □     CH4 Range setting     4~20mA     Set the output r.       □     CH4 Range setting     4~20mA     Set the output r.       □     CH4 Range setting     4~20mA     Set the output r.       □     CH4 Range setting     Set the output r.       □     CH4 Range setting     Set the output r.       □     CH4 Range setting     Set the output r.       □     CH4 Range setting     Set the output r.       □     CH4 Range setting     Set the output r.       □     CH4 Range setting     Set the output r.       □     CH4 Range setting     Set the output r.       □     CH4 Range setting     Set the output r.       □     CH4 Range setting     Set the output r.                                                                                                    |                                                                              |
| CH1 Range setting 4~20mA Cs Cs Cs Cs Set the output r.     CH2 Range setting 4~20mA Set the output r.     CH3 Range setting 4~20mA Set the output r.     CH4 Range setting 4~20mA Set the output r.     CH4 Range setting 4~20mA Set the output r.     CH4 Range output HOLD/CLEAR Set the output r.     CH1 Analog output HOLD/CLEAR Set the output r.     Process Option                                                                                                    |                                                                              |
|                                                                                                    |                                                                              |
| CH4 Range setting 4~20mA     Set the output r     CH4 Range output HOLD/CLEAR     CH1 Analog output HOLD/_ CLEAR     Set the output HOLD/_     CLEAR     Set the output HOLD/_     CLEAR     Process Option                                                                                                    |                                                                              |
| Image: Process Option     Image: Process Option                                                                                                    |                                                                              |
| CHI Analog output HOLD/_ CLEAR Set the output H                                                                                                    |                                                                              |
| Process Option                                                                                                    |                                                                              |
|                                                                                                    |                                                                              |
| There is no option in the selected process.                                                                                                    |                                                                              |
|                                                                                                    |                                                                              |
| The value set in write value/setting value is set to slave station automatically by Slave Station Parameter Automatic Setting function.<br>For information on items not displayed on the screen, please refer to the Operating Manual.                                                                                                    |                                                                              |

#### 4.5 COMM\_IF\_COMMAND Part

The COMM\_IF\_COMMAND part describes the information related to commands issued by the communication interface.

The information includes such as the error clear request of the analog-digital converter module (NZ2GN2B-60AD4).

Elements configuring the COMM\_IF\_COMMAND part are defined based on the communication functions of the target module.

The configuration of each element of the COMM\_IF\_COMMAND part, that is, the items to be described in each element, is the same.

#### (1) Control & Communication System Profile Specification (BAP-C2008ENG-001) - 5.3.5 COMM\_IF\_COMMAND part

 Items to be described in the COMM\_IF\_COMMAND part Table 4.5-1 lists the items to be described in each element of the COMM\_IF\_COMMAND part.

#### Table 4.5-1 List of Items to be Described in Each Element of the COMM\_IF\_COMMAND Part

| No. Item   |                                                                                       | Description                                                                                                    | Required/<br>Optional |
|------------|---------------------------------------------------------------------------------------|----------------------------------------------------------------------------------------------------|-----------------------|
| 1          | LABEL Describes the label for identifying the element.                                |                                                                                                    | Required              |
| 2 LABEL2   |                                                                                       | Describes the label for identifying the element.<br>(This item is used when the utility software supports other languages.) | Optional              |
| 3          | CATEGORY                                                                              | Describes the category for grouping the elements.                                                                           | Optional              |
| 4 NAME     |                                                                                       | Describes the element name. This item is used when displaying the name or descriptions on utility software.                 | Optional              |
| 5 ARGUMENT |                                                                                       | Describes the label corresponding to the COMMAND_ARGUMENT part for indicating the argument to be used by the element.       | Optional              |
| 6          | REF Describes the reference to the BLOCK_COMMAND part from the element. <sup>12</sup> |                                                                                                    | Optional              |
| 7          | COMMENT Describes the meaning of the element and usage precautions.                   |                                                                                                    | Optional              |

#### \*2 COMMAND ARGUMENT

The COMMAND\_ARGUMENT part (command argument list) describes the information related to arguments of the COMM\_IF\_COMMAND part.

#### Table 4.5-2 List of Items in the COMMAND\_ARGUMENT Part Required/ No. Item Description Optional 1' LABEL Describes the label for identifying the element. Required Describes the label for identifying the element. 2' LABEL2 Optional (This item is used when the utility software supports other languages.) CATEGORY Describes the category for grouping the elements. Optional Describes the element name. This item is used when displaying the name or 4' NAME Required descriptions on utility software. DATATYPE Required Describes the data type of the element. DEFAULT 6' Describes the default to be set for the element. Optional RANGE Describes the setting range of the element. Optional Describes the minimum increment applied to the value of the element in the 8' MIN INC Optional command argument list along with ENG\_UNIT. Describes the engineering unit applied to the value of the element in the command 9' ENG\_UNIT Optional argument list along with MIN\_INC. 10 ACCESS Required Describes the access attribute of the element. 11 ASSIGN Optional Describes the address and code to be assigned to the element. Describes the reference to be referenced by the element. Use of this item is Optional 12 REF prohibited under the current specifications. COMMENT Describes the meaning of the element and usage precautions. Optional

#### BAP-C3001ENG-004

2) Reference specifications of the COMM\_IF\_COMMAND part

The specifications of parts related to the COMM\_IF\_COMMAND part and reference relationship between communication services are described below. The reference to the elements of the MESSAGE part and elements of the COMM\_IF\_COMMAND part which carries out the settings and execution using the elements to is described. The reference to the BLOCK\_COMMAND part cannot be described directly from the MESSAGE part.

In the example of Figure 4.5-1, "Command A execution" and "Command B execution" are described as MESSAGE to execute commands A and B.

The reference from each MESSAGE part to the BLOCK\_COMMAND part is described via the COMM\_IF\_COMMAND part.

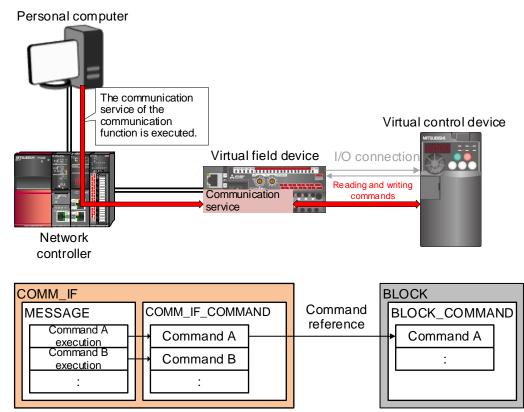

Figure 4.5-1 Example of Reference Specifications of the COMM\_IF\_COMMAND Part

#### (2) CSP+ descriptions

Parameters are referenced in the following order. MESSAGE part (SLMP\_Message)  $\rightarrow$ COMM\_IF\_COMMAND part (CommCommand)  $\rightarrow$ 

BLOCK\_COMMAND part (BLOCK\_COM)

The following shows a display example of the COMM\_IF\_COMMAND part when the CSP+ for the analog-digital converter module (NZ2GN2B-60AD4) is opened in CSP+ profile creation support tool. The following shows a reference example of error clear request in "NAME".

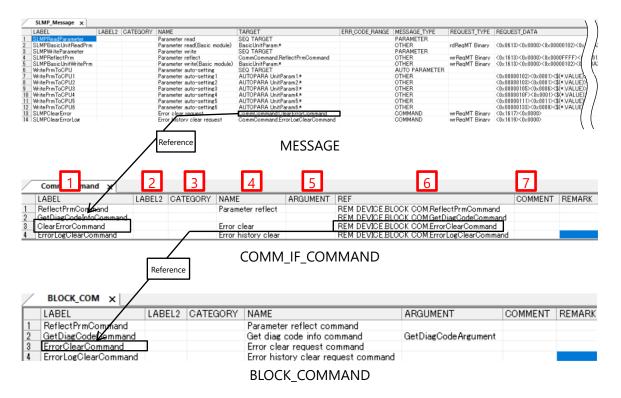

#### (3) Utility software - ("Command Execution of Slave Station" window)

The following shows how the descriptions in the CSP+ for the analog-digital converter module (NZ2GN2B-60AD4) are displayed on the utility software. The following is a display example of utility software ("Command Execution of Slave Station" window).

| Command Execution of Slave Station                                                                                                    | ×                |
|----------------------------------------------------------------------------------------------------|------------------|
| Target Module Information: NZ2GN28-60DA4<br>Start I/O No.:0000 - Station No.:3                                                                                                    | ^<br>~           |
| Method selection: 4 Error clear request ~ The error of the target module is cleared.                                                                                                    | ^<br>~           |
| Command Setting                                                                                                    |                  |
| There is no command setting in the selected process.                                                                                                    |                  |
| Execution Result                                                                                                    |                  |
| -The refreshed device values of remote I/O or remote registers may be overwritten.<br>-Accesses the PLC CPU by using the current connection destination. Please check if there is any problem with the connection d<br>-Process is executed according to the parameters written in the PLC CPU.<br>-For information on items not displayed on the screen, please refer to the Operating Manual. | estination.      |
|                                                                                                    | E <u>x</u> ecute |
| Save in the CSV file                                                                                                    | Close            |

(4) Items not being used on the utility software window despite being described in the CSP+ description specifications

Table 4.5-2 lists the items not being used on the utility software window despite being described in the CSP+ description specifications.

| Table 4.5-2 Items Not Being Used on the Utility Software Window (COMM_IF_COMMAND, |
|-----------------------------------------------------------------------------------|
| COMMAND_ARGUMENT)                                                                 |

| No. |    | ltem     | Application                                                                                                    | Required/<br>Optional |
|-----|----|----------|----------------------------------------------------------------------------------------------------|-----------------------|
| 1   | 1' | LABEL    | Used as an identifier.                                                                                                    | Required              |
| 2   | 2' | LABEL2   | Describes the label for identifying the element.<br>(This item is used when the utility software supports other languages.)                                                                                                    | Optional              |
| 3   | 3' | CATEGORY | Reference information. This item is displayed in CSP+ profile creation support tool.                                                                                                    | Optional              |
| 5   |    | ARGUMENT | Used to identify the reference relationship to the COMMAND_ARGUMENT part.                                                                                                    | Optional              |
| 6   | 12 | REF      | Used to identify the reference relationship.                                                                                                    | Optional              |
| 7   |    | COMMENT  | Reference information. This item is displayed in CSP+ profile creation support tool.                                                                                                    | Optional              |
| 8'  |    | MIN_INC  | Uses numerical values in which the user input value is multiplied by the value described in MIN_INC during internal processing.                                                                                                    | Optional              |
| 10  |    | ACCESS   | Used to identify the access information of the target item: "Readable", "Writable",<br>"Readable and writable", "Auto refreshable", and "Element not accessible". For<br>details on the description of the element, refer to the following.<br>Control & Communication System Profile Specification (BAP-C2008ENG-001)<br>- 4.3.1.1 ACCESS conventions | Required              |
| 11  |    | ASSIGN   | Used to analyze the address and code assigned to the element.                                                                                                    | Optional              |

#### 4.6 MESSAGE Part

The MESSAGE part describes the information related to commands issued by the communication interface and the parameter setting procedure in the same manner as the METHOD part.

The MESSAGE part describes commands that use transient commands and data format for the parameter setting.

# (1) Control & Communication System Profile Specification (BAP-C2008ENG-001) - 5.3.7 MESSAGE part

1) Items to be described in the MESSAGE part

Table 4.6-1 lists the items to be described in each element of the MESSAGE part.

#### Table 4.6-1 List of Items to be Described in Each Element of the MESSAGE Part

| No. | ltem               | Description                                                                                                    | Required/<br>Optional |
|-----|--------------------|----------------------------------------------------------------------------------------------------|-----------------------|
| 1   | LABEL              | Describes the label for identifying the element.<br>Add "SLMP" as a prefix for SLMP-based MESSAGE.<br>Example: SLMPGetParam, SLMPInvReset | Required              |
| 2   | LABEL2             | Describes the label for identifying the element.<br>(This item is used when the utility software supports other languages.)               | Optional              |
| 3   | CATEGORY           | Describes the category for grouping the elements.                                                                                         | Optional              |
| 4   | NAME               | Describes the element name. This item is used when displaying the name or descriptions on utility software.                               | Required              |
| 5   | TARGET             | Describes the element processed by the corresponding MESSAGE part.                                                                        | Required              |
| 6   | MESSAGE_TYPE       | Describes the MESSAGE type.                                                                                                    | Required              |
| 7   | REQUEST_TYPE       | Describes the type of data format for request processing.                                                                                 | *1                    |
| 8   | REQUEST_DATA       | Describes the values for request processing.                                                                                              | Optional              |
| 9   | REQUEST_DATA_TYPE  | Describes the data type of REQUEST_DATA.                                                                                                  | Optional              |
| 10  | RESPONSE_TYPE      | Describes the data format type for response processing.                                                                                   | Optional              |
| 11  | RESPONSE_DATA      | Describes the values for response processing.                                                                                             | Optional              |
| 12  | RESPONSE_DATA_TYPE | Describes the data type of REQUEST_DATA.                                                                                                  | Optional              |
| 13  | ERR_TYPE           | Describes the type of data format to be used by the response processing when an error occurs.                                             | Optional              |
| 14  | ERR_CODE_RANGE     | Indicates the error code range.                                                                                                    | Optional              |
| 15  | RELATED_ MESSAGE   | Describes the reference to the elements of the MESSAGE part that indicates the pre-processing of the MESSAGE part.                        | Optional              |
| 16  | COMMENT            | Describes the meaning of the element and usage precautions.                                                                               | Optional              |

\*1: Required when the item is described in SLMP MESSAGE.

In the case of MESSAGE other than SLMP, MESSAGE should be described according to each MESSAGE specifications. For details, refer to the following.

Control & Communication System Profile Specification (BAP-C2008ENG-001)

- 5.5.10.1 Parts and elements related to error related information

- 5.5.10.2 Convention related to MESSAGE for slave station parameter automatic setting

#### 2) MESSAGE operation

When performing the communication service that specifies the data format, define and use the data format for the service request to FA devices (RequestFrame), data format for the service response from FA devices at normal end (ResponseFrame), and data format for the error response from FA devices when an error occurs (ErrorFrame).

The following figure shows the communication service procedures and data area information using above-mentioned items.

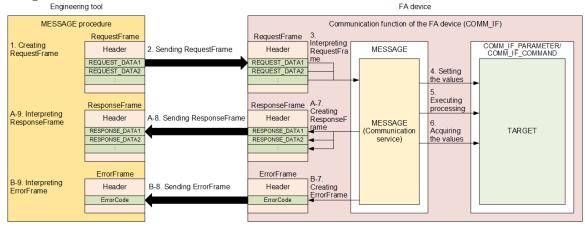

- 3) MESSAGE call and operation sequence
  - 1. Create a RequestFrame in the data format determined by REQUEST\_TYPE, and set REQUEST \_\_DATA in the format.
  - 2. Send the RequestFrame to the communication function in the FA device.
  - 3. Upon receiving the RequestFrame, the communication function in the FA device parses the RequestFrame and reads the instruction code and setting values.
  - 4. Specify the setting values to TARGET in accordance with the communication service and instruction code.
  - 5. Execute processing of TARGET in accordance with the communication service and instruction code.
  - 6. Acquire the acquisition values of TARGET in accordance with the communication service and instruction code.

[When processing completed successfully]

- 7-1. Set the acquisition values to the ResponseFrame in accordance with the communication service, instruction code, and data format corresponding to RESPONSE\_TYPE.
- 7-2. Receive the ResponseFrame from the communication function in the FA device.
- 7-3. Interpret the ResponseFrame in the data format determined by RESPONSE\_TYPE, and read RESPONSE\_DATA.

[When processing completed with an error]

- 7-1. Set the acquisition values in the ErrorFrame in accordance with the communication service, command code, and data format corresponding to ERR\_TYPE.
- 7-2. Receive the ErrorFrame from the communication function in the FA device.
- 7-3. Interpret the ErrorFrame in the data format determined by RESPONSE\_TYPE, and read ErrorCode.

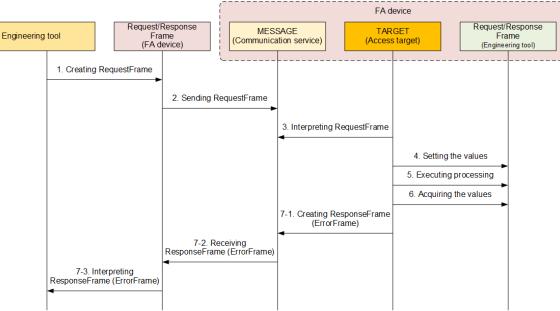

#### (2) CSP+ descriptions

Parameters are referenced in the following order.

MESSAGE part (SLMP\_Message)  $\rightarrow$ COMM\_IF\_PARAMETER part (BasicParam)  $\rightarrow$ BLOCK\_PARAMETER part (BLOCK\_PARA)

The following shows a display example of the MESSAGE part when the CSP+ for the analog -digital converter module (NZ2GN2B-60AD4) is opened in CSP+ profile creation support tool.

| LMPEscadParameter<br>LMPBasicUniReadPrm<br>LMPBaticutReadPrm<br>LMPBasicUnitWitePrm<br>MitePrmToCPU<br>ArtePrmToCPU2<br>ArtePrmToCPU3<br>ArtePrmToCPU3<br>ArtePrmToCPU5<br>ArtePrmToCPU5<br>LMPClearError<br>LMPClearErrorLog                                                                                                    | 8                                                                                                    | Parameter read<br>Parameter read(Basic module)<br>Parameter write<br>Parameter write(Basic module<br>Parameter auto-setting 1<br>Parameter auto-setting 1<br>Parameter auto-setting 3<br>Parameter auto-setting 4<br>Parameter auto-setting 6<br>Parameter auto-setting 6<br>Error clear request<br>Error history clear request                                                                                                    | SEQ TARGET<br>CommCommand.ReflectPrmCom                                                                                                    | and                           | OTH<br>PAR<br>OTH<br>OTH<br>AUT<br>OTH<br>OTH<br>OTH<br>OTH<br>OTH | AMETER<br>ER<br>ER<br>ER<br>ER<br>ER<br>ER<br>ER<br>ER<br>ER<br>ER | rdRegMT Binary<br>wrRegMT Binary<br>wrRegMT Binary |                                                                                                    |
|----------------------------------------------------------------------------------------------------|----------------------------------------------------------------------------------------------------|----------------------------------------------------------------------------------------------------|----------------------------------------------------------------------------------------------------|-------------------------------|--------------------------------------------------------------------|--------------------------------------------------------------------|----------------------------------------------------|----------------------------------------------------------------------------------------------------|
| LMPWriteParameter<br>LMPBasicUmtWitePrm<br>kritePrmToCPU<br>kritePrmToCPU1<br>kritePrmToCPU3<br>kritePrmToCPU3<br>kritePrmToCPU4<br>kritePrmToCPU5<br>kritePrmToCPU6<br>LMPClearError                                                                                                    | 8                                                                                                    | Parameter write<br>Parameter write(Basic module<br>Parameter write(Basic module<br>Parameter auto-setting 1<br>Parameter auto-setting 3<br>Parameter auto-setting 3<br>Parameter auto-setting 5<br>Parameter auto-setting 5<br>Error clear request<br>Error history clear request                                                                                                    | SEO TARGET<br>CommCommand ReflectPrmComi<br>) Basic UnitParam *<br>SEO TARGET<br>AUTOPARA UnitParam *<br>AUTOPARA UnitParam *<br>AUTOPARA UnitParam *<br>AUTOPARA UnitParam *<br>AUTOPARA UnitParam *<br>AUTOPARA UnitParam *<br>AUTOPARA UnitParam *                           | and                           | PAR<br>OTH<br>OTH<br>AUT<br>OTH<br>OTH<br>OTH<br>OTH<br>OTH        | AMETER<br>ER<br>ER<br>ER<br>ER<br>ER<br>ER<br>ER<br>ER<br>ER<br>ER | wrRegMT Binary<br>wrRegMT Binary                   |                                                                                                    |
| LMPReflectPrm<br>LMPBasicUnitWitePrm<br>witePrmToCPU<br>witePrmToCPU2<br>witePrmToCPU3<br>witePrmToCPU3<br>witePrmToCPU4<br>witePrmToCPU5<br>witePrmToCPU6<br>LMPCleatError                                                                                                    | 8                                                                                                    | Parameter reflect<br>Parameter write(Basic module<br>Parameter auto-setting<br>Parameter auto-setting2<br>Parameter auto-setting2<br>Parameter auto-setting4<br>Parameter auto-setting6<br>Error clear request<br>Error history clear request                                                                                                    | CommCommand ReflectPrmComi<br>) BasicUnitParam.*<br>SEO TARGET<br>AUTOPARA UnitParam1*<br>AUTOPARA UnitParam2*<br>AUTOPARA UnitParam3*<br>AUTOPARA UnitParam5*<br>AUTOPARA UnitParam5*<br>CommCommandClearErorComm                                                              | and                           | OTH<br>OTH<br>AUT<br>OTH<br>OTH<br>OTH<br>OTH<br>OTH<br>OTH        | ER<br>ER<br>ER<br>ER<br>ER<br>ER<br>ER<br>ER<br>ER<br>ER           | wrRegMT Binary                                     |                                                                                                    |
| LMPBasicUnitWritePrm<br>writePrmToCPU1<br>writePrmToCPU2<br>writePrmToCPU2<br>writePrmToCPU3<br>writePrmToCPU4<br>writePrmToCPU5<br>writePrmToCPU6<br>LMPClearError                                                                                                    | 8                                                                                                    | Parameter write(Basic module<br>Parameter auto-setting 1<br>Parameter auto-setting 1<br>Parameter auto-setting 3<br>Parameter auto-setting 3<br>Parameter auto-setting 5<br>Parameter auto-setting 6<br>Error clear request<br>Error history clear request                                                                                                    | <ul> <li>Basic UnitParam*</li> <li>SEQ TARGET</li> <li>AUTOPARA UnitParam1*</li> <li>AUTOPARA UnitParam2*</li> <li>AUTOPARA UnitParam3*</li> <li>AUTOPARA UnitParam3*</li> <li>AUTOPARA UnitParam5*</li> <li>AUTOPARA UnitParam5*</li> <li>CommCommandClearEroroComm</li> </ul> | and                           | OTH<br>AUTO<br>OTH<br>OTH<br>OTH<br>OTH<br>OTH<br>OTH              | ER<br>D PARAMETER<br>ER<br>ER<br>ER<br>ER<br>ER                    | wrRegMT Binary                                     |                                                                                                    |
| writePrmToCPU<br>writePrmToCPU1<br>writePrmToCPU2<br>writePrmToCPU3<br>writePrmToCPU4<br>writePrmToCPU5<br>writePrmToCPU6<br>LMPClearError                                                                                                    | 8                                                                                                    | Parameter auto-setting<br>Parameter auto-setting 1<br>Parameter auto-setting 2<br>Parameter auto-setting 4<br>Parameter auto-setting 4<br>Parameter auto-setting 6<br>Error clear request<br>Error history clear request                                                                                                    | SEO TARGET<br>AUTOPARA UnitParam1*<br>AUTOPARA UnitParam2*<br>AUTOPARA UnitParam3*<br>AUTOPARA UnitParam4*<br>AUTOPARA UnitParam6*<br>AUTOPARA UnitParam6*<br>CommCommandClearErorComm                                                                                          |                               | AUT<br>OTH<br>OTH<br>OTH<br>OTH<br>OTH<br>OTH                      | D PARAMETER<br>ER<br>ER<br>ER<br>ER<br>ER<br>ER                    |                                                    |                                                                                                    |
| hritePrmToCPU1<br>hritePrmToCPU2<br>hritePrmToCPU3<br>hritePrmToCPU4<br>hritePrmToCPU5<br>hritePrmToCPU6<br>LMPClearError                                                                                                    | 8                                                                                                    | Parameter auto-setting 1<br>Parameter auto-setting 2<br>Parameter auto-setting 3<br>Parameter auto-setting 4<br>Parameter auto-setting 5<br>Parameter auto-setting 6<br>Error clear request<br>Error history clear request                                                                                                    | AUTOPARA UnitParam1*<br>AUTOPARA UnitParam2*<br>AUTOPARA UnitParam3*<br>AUTOPARA UnitParam4*<br>AUTOPARA UnitParam5*<br>AUTOPARA UnitParam5*<br>CommCommandClearErrorComm                                                                                                    |                               | OTH<br>OTH<br>OTH<br>OTH<br>OTH<br>OTH<br>OTH                      | ER<br>ER<br>ER<br>ER<br>ER<br>ER                                   |                                                    | A A                                                                                                    |
| hritePrmToCPU2<br>hritePrmToCPU3<br>hritePrmToCPU4<br>hritePrmToCPU5<br>hritePrmToCPU6<br>LMPClearError                                                                                                    | 8                                                                                                    | Parameter auto-setting?<br>Parameter auto-setting?<br>Parameter auto-setting?<br>Parameter auto-setting?<br>Parameter auto-setting?<br>Error clear request<br>Error history clear request                                                                                                    | AUTOPARA UnitParam2*<br>AUTOPARA UnitParam3*<br>AUTOPARA UnitParam4*<br>AUTOPARA UnitParam5*<br>AUTOPARA UnitParam5*<br>AUTOPARA UnitParam6.*<br>CommCommandClearErrorComm                                                                                                    |                               | OTH<br>OTH<br>OTH<br>OTH<br>OTH<br>OTH                             | ER<br>ER<br>ER<br>ER                                               |                                                    |                                                                                                    |
| hritePrmToCPU3<br>hritePrmToCPU4<br>hritePrmToCPU5<br>hritePrmToCPU6<br>LMPClearError                                                                                                    | 8                                                                                                    | Parameter auto-setting3<br>Parameter auto-setting4<br>Parameter auto-setting5<br>Parameter auto-setting5<br>Error clear request<br>Error history clear request                                                                                                    | AUTOPARA UnitParam3.*<br>AUTOPARA UnitParam4.*<br>AUTOPARA UnitParam5.*<br>AUTOPARA UnitParam6.*<br>CommCommandClearErrorComm                                                                                                    |                               | ОТН<br>ОТН<br>ОТН<br>ОТН                                           | R<br>R<br>R                                                        |                                                    | 2                                                                                                    |
| hritePrmToCPU4<br>hritePrmToCPU5<br>hritePrmToCPU6<br>LMPClearError                                                                                                    | 8                                                                                                    | Parameter auto-setting4<br>Parameter auto-setting5<br>Parameter auto-setting6<br>Error clear request<br>Error historv clear request                                                                                                    | AUTOPARA UnitParam4*<br>AUTOPARA UnitParam5*<br>AUTOPARA UnitParam6*<br>CommCommand.ClearErrorComm                                                                                                    |                               | OTH<br>OTH<br>OTH                                                  | R<br>R<br>R                                                        |                                                    | 1                                                                                                    |
| /ritePrmToCPU5<br>/ritePrmToCPU6<br>LMPClearError                                                                                                    | 8                                                                                                    | Parameter auto-setting5<br>Parameter auto-setting6<br>Error clear request<br>Error history clear request                                                                                                    | AUTOPARA UnitParam5*<br>AUTOPARA UnitParam6*<br>CommCommand.ClearErrorComm                                                                                                    |                               | OTH<br>OTH                                                         | ER<br>ER                                                           |                                                    |                                                                                                    |
| /ritePrmToCPU6<br>LMPClearError                                                                                                    | 8                                                                                                    | Parameter auto-setting6<br>Error clear request<br>Error history clear request                                                                                                    | AUTOPARA UnitParam6.*<br>CommCommand.ClearErrorComm                                                                                                    |                               | OTH                                                                | ER                                                                 |                                                    | -/-                                                                                                    |
| LMPClearError                                                                                                    | 8                                                                                                    | Error clear request<br>Error history clear request                                                                                                    | CommCommand.ClearErrorComm                                                                                                    |                               |                                                                    |                                                                    |                                                    |                                                                                                    |
|                                                                                                    | 8                                                                                                    | Error history clear request                                                                                                    |                                                                                                    |                               | COM                                                                |                                                                    |                                                    | 1                                                                                                    |
| LMPClearErrorLog                                                                                                    | 8                                                                                                    |                                                                                                    | CommCommand.ErrorLogClearCo                                                                                                    |                               |                                                                    | MAND                                                               | wrRegMT Binary                                     |                                                                                                    |
|                                                                                                    | 8                                                                                                    | _                                                                                                    |                                                                                                    | mmand                         | COM                                                                | MAND                                                               | wrReaMT Binary                                     | ~                                                                                                    |
| SLMP_Message x<br>REQUEST_DATA                                                                                                    |                                                                                                    | 9<br>REQUEST_DATATY                                                                                                    | /PE                                                                                                    | 10<br>RESPONSE_TYPE           | 11<br>RESPONSE_DA                                                  | 12<br>TA RESPONSE                                                  | E_DATATYPE ER                                      | THE REAL PROPERTY IN THE REAL PROPERTY INTERNAL PROPERTY INTERNAL PROPERTY INTERNAL PROPERTY |
| <0x0613><0x0000><0>                                                                                                    | <00000102><0x003A>                                                                                                    | <word><word><i< td=""><td>DWORD&gt;<word></word></td><td>rdResMT Binary</td><td>&lt;\$(*.VALUE)&gt;</td><td>&lt;\$(*.DATA</td><td>TYPE)&gt;</td><td>' /</td></i<></word></word>                                                                                                    | DWORD> <word></word>                                                                                                    | rdResMT Binary                | <\$(*.VALUE)>                                                      | <\$(*.DATA                                                         | TYPE)>                                             | ' /                                                                                                    |
|                                                                                                    | 0000FFFF×0x0001×0                                                                                                    |                                                                                                    | DWORD> <word></word>                                                                                                    | wrResMT Binary                |                                                                    |                                                                    |                                                    |                                                                                                    |
|                                                                                                    | <00000102><0×003A><\$(                                                                                                    |                                                                                                    | DWORD> <word>&lt;\$(*.DATATYPE)&gt;</word>                                                                                                    | wrResMT Binary                |                                                                    |                                                                    |                                                    | <i>' '</i>                                                                                                    |
| <0x00000102><0x0001                                                                                                    |                                                                                                    | <dword><word></word></dword>                                                                                                    |                                                                                                    |                               |                                                                    |                                                                    |                                                    |                                                                                                    |
| <pre>&lt;0x00000103&gt;&lt;0x0001 &lt;0x0000105&gt;&lt;0x00001</pre>                                                                                                    |                                                                                                    | <dword><word><br/><dword><word></word></dword></word></dword>                                                                                                    |                                                                                                    |                               |                                                                    |                                                                    |                                                    | 1                                                                                                    |
| <0x0000010F><0x0000                                                                                                    |                                                                                                    | <pre><dword><word></word></dword></pre>                                                                                                    |                                                                                                    |                               |                                                                    |                                                                    | /                                                  | ′.                                                                                                    |
| <0x00000111×0x001                                                                                                    |                                                                                                    | <pre><br/> <br/> &lt;</pre> |                                                                                                    |                               |                                                                    |                                                                    | /                                                  |                                                                                                    |
| <0x00000133><0x000                                                                                                    |                                                                                                    | <dword><word></word></dword>                                                                                                    |                                                                                                    |                               |                                                                    |                                                                    | /                                                  | - [-                                                                                                    |
| <0x1617><0x0000>                                                                                                    | W NUCLEY                                                                                                    | <word><word></word></word>                                                                                                    | νφ. 200000 C                                                                                                    | wrResMT Binary                |                                                                    |                                                                    |                                                    |                                                                                                    |
| <0x1619><0x0000>                                                                                                    |                                                                                                    | <word><word></word></word>                                                                                                    |                                                                                                    | wrResMT Binary                |                                                                    |                                                                    |                                                    |                                                                                                    |
| 13 15                                                                                                    | ]                                                                                                    |                                                                                                    |                                                                                                    |                               | 16                                                                 |                                                                    |                                                    |                                                                                                    |
| RR_TYPE RELATED_ME                                                                                                    |                                                                                                    |                                                                                                    |                                                                                                    |                               | COMMENT                                                            |                                                                    |                                                    | REM                                                                                                    |
| <seq slmpb<="" td=""><td>asicUnitReadPrm&gt;</td><td></td><td></td><td></td><td>The parameters</td><td>are read from the t</td><td>arget module.</td><td></td></seq>                                                                                                    | asicUnitReadPrm>                                                                                                    |                                                                                                    |                                                                                                    |                               | The parameters                                                     | are read from the t                                                | arget module.                                      |                                                                                                    |
| <seq slmpb<="" td=""><td>asicUnitWritePrm&gt;<seq slm<="" td=""><td>1PReflectPrm&gt;</td><td></td><td></td><td>The parameters</td><td>are written to the t</td><td>arget module.</td><td></td></seq></td></seq>                                                                                                    | asicUnitWritePrm> <seq slm<="" td=""><td>1PReflectPrm&gt;</td><td></td><td></td><td>The parameters</td><td>are written to the t</td><td>arget module.</td><td></td></seq>                                                                                                    | 1PReflectPrm>                                                                                                    |                                                                                                    |                               | The parameters                                                     | are written to the t                                               | arget module.                                      |                                                                                                    |
| <seq td="" writepri<=""><td>mToCPU1&gt;<seq td="" writeprmto<=""><td>oCPU2&gt;<seq writeprmtocpu3=""><seq< td=""><td>WritePrmToCPU4&gt;<seq writeprmtocpu5=""></seq></td><td><seq writeprmtocpu6=""></seq></td><td>Set the paramete</td><td>ers that support par</td><td>rameter auto-setting.</td><td></td></seq<></seq></td></seq></td></seq> | mToCPU1> <seq td="" writeprmto<=""><td>oCPU2&gt;<seq writeprmtocpu3=""><seq< td=""><td>WritePrmToCPU4&gt;<seq writeprmtocpu5=""></seq></td><td><seq writeprmtocpu6=""></seq></td><td>Set the paramete</td><td>ers that support par</td><td>rameter auto-setting.</td><td></td></seq<></seq></td></seq> | oCPU2> <seq writeprmtocpu3=""><seq< td=""><td>WritePrmToCPU4&gt;<seq writeprmtocpu5=""></seq></td><td><seq writeprmtocpu6=""></seq></td><td>Set the paramete</td><td>ers that support par</td><td>rameter auto-setting.</td><td></td></seq<></seq>                                                                                                    | WritePrmToCPU4> <seq writeprmtocpu5=""></seq>                                                                                                    | <seq writeprmtocpu6=""></seq> | Set the paramete                                                   | ers that support par                                               | rameter auto-setting.                              |                                                                                                    |
| -                                                                                                    |                                                                                                    |                                                                                                    |                                                                                                    |                               | The error of the                                                   | tanzet module is cli                                               | eared                                              |                                                                                                    |

(3) Utility software - ("Parameter of Slave Station" window/"Command Execution of Slave Station" window)

The following shows how the descriptions in the CSP+ for the analog-digital converter module (NZ2GN2B-60AD4) are displayed on the utility software. The following is a display example of utility software ("Parameter of Slave Station" window/"Command Execution of Slave Station" window).

| 4                                                                                                    | Start I/O No.:0                                                                                      | 000 - Station N                                                       | - <b>Г</b>                        | 16                           |                    |                            |         |                            |                                                                                                    |      |
|----------------------------------------------------------------------------------------------------|----------------------------------------------------------------------------------------------------|-----------------------------------------------------------------------|-----------------------------------|------------------------------|--------------------|----------------------------|---------|----------------------------|----------------------------------------------------------------------------------------------------|------|
| hod selection: Parameter<br>Parameter<br>Parameter<br>Parameter Info Parameter                                                                                                    | read<br>write                                                                                        | ~                                                                     | The                               | parameters are               | e read f           | rom the target module.     |         |                            |                                                                                                    |      |
|                                                                                                    |                                                                                                    |                                                                       |                                   | Clear                        | All "Re            | ad Value"                  |         | Clear All "Write Va        | lue/Setting Value"                                                                                                    |      |
| Select <u>A</u> ll                                                                                                    | Cancel All Se                                                                                        | ections                                                               | Сор                               | y "Ini <u>t</u> ial Value"   | to "Wri            | te Value/Setting Value"    | Сору    | "Rea <u>d</u> Value" to "W | /rite Value/Setting V                                                                                                    | alue |
| Name       ☑ □ D/A conversion       Image: CH1 D/A con       Image: CH2 D/A con       Image: CH3 D/A con       Image: CH3 D/A con       Image: CH3 D/A con       Image: CH3 D/A con       Image: CH3 D/A con       Image: CH3 D/A con       Image: CH3 D/A con       Image: CH3 D/A con       Image: CH3 D/A con       Image: CH3 Range sin       Image: CH3 Range sin       Image: CH3 | version enabl<br>version enabl<br>version enabl<br>etting<br>etting<br>etting<br>etting<br>OLD/CLEAR | Disable<br>Disable<br>Disable<br>4~20mA<br>4~20mA<br>4~20mA<br>4~20mA | Unit                              | Read Value                   | Unit               | Write Value/Setting        | Unit    | Setting Range              | Description<br>Set D/A conver<br>Set D/A conver<br>Set D/A conver<br>Set D/A conver<br>Set the output n<br>Set the output n<br>Set the output n<br>Set the output n |      |
| The refreshed device val<br>Accesses the PLC CPU by<br>Process is executed acco<br>For information on items r                                                                                                    | using the current<br>rding to the para                                                               | nt connection d<br>ameters written                                    | gisters r<br>estinati<br>in the l | ion. Please cheo<br>PLC CPU. | tten.<br>:k if the | re is any problem with the | e conne | ction destination.         |                                                                                                    |      |

| mmand Execution of Slave S                            | ation                                                                                                    |                  |
|-------------------------------------------------------|----------------------------------------------------------------------------------------------------|------------------|
| arget Module Information:                             | NZ2GN2B-60DA4<br>Start I/O No.:0000 - Station No.:3                                                                                                    |                  |
| ethod selection:                                      | Error clear request<br>Error clear request<br>Error history clear request<br>The error of the target module is cleared.                                                                                                    |                  |
| Command Setting                                       |                                                                                                    |                  |
|                                                       | There is no command setting in the selected process.                                                                                                    |                  |
| Execution Result                                      |                                                                                                    |                  |
|                                                       | There is no execution result in the selected process.                                                                                                    |                  |
| -Accesses the PLC CPU by<br>-Process is executed acco | ues of remote I/O or remote registers may be overwritten.<br>v using the current connection destination. Please check if there is any problem with the connection des<br>riding to the parameters written in the PLC CPU.<br>not displayed on the screen, please refer to the Operating Manual. | tination.        |
|                                                       |                                                                                                    | E <u>x</u> ecute |
| Save in the CSV                                       | filo                                                                                                    | Close            |

(4) Items not being used on the utility software window despite being described in the CSP+ description specifications

Table 4.6-2 lists the items not being used on the utility software window despite being described in the CSP+ description specifications.

| No. | ltem               | Application                                                                                                    | Required/<br>Optional |
|-----|--------------------|----------------------------------------------------------------------------------------------------|-----------------------|
| 1   | LABEL              | Used as an identifier.                                                                                                    | Required              |
| 2   | LABEL2             | Used as the second identifier to support multiple languages.                                                                                                    | Optional              |
| 3   | CATEGORY           | Reference information. This element is displayed in CSP+ profile creation support tool.                                                                                                    | Optional              |
| 5   | TARGET             | Used as information for identifying the reference information. When SEQ_TARGET is described, refer to Point below.                                                                                                    | Required              |
| 6   | MESSAGE_TYPE       | Used to determine whether the data is to be displayed in the parameter<br>settings of utility software, displayed at command execution, or not<br>displayed.<br>For details on the description of the element, refer to the following.<br>Control & Communication System Profile Specification (BAP-C2008ENG-001)<br>- 4.3.1.21 MESSAGE_TYPE conventions | Required              |
| 7   | REQUEST_TYPE       | Used to identify the data format type of the request frame.                                                                                                    | *1                    |
| 8   | REQUEST_DATA       | Used as the data value of the request frame.                                                                                                    | Optional              |
| 9   | REQUEST_DATATYPE   | Used to identify the data type for all data in REQUEST_DATA.                                                                                                    | Optional              |
| 10  | RESPONSE_TYPE      | Used to identify the frame type of the response frame.                                                                                                    | Optional              |
| 11  | RESPONSE_DATA      | Used to identify the read data included in the response frame.                                                                                                    | Optional              |
| 12  | RESPONSE_DATA_TYPE | Used to identify the data type of the read data included in the response frame.                                                                                                    | Optional              |
| 13  | ERR_TYPE           | Used to identify the data format included in the response frame when an error occurs.                                                                                                    | Optional              |
| 14  | ERR_CODE_RANGE     | Used to compare an error code with an error code described in profile<br>when an error occurs.<br>When ENUM is used in ERR_CODE_RANGE, an error string corresponding the<br>error code is displayed.                                                                                                    | Optional              |
| 15  | RELATED_MESSAGE    | For details, refer to Point below.                                                                                                    | Optional              |

Table 4.6-2 Elements Not Being Used on the Utility Software Window (MESSAGE)

\*1: Required when the item is described in SLMP MESSAGE.

In the case of MESSAGE other than SLMP, MESSAGE should be described according to each MESSAGE specifications. For details, refer to the following.

Control & Communication System Profile Specification (BAP-C2008ENG-001)

- 5.5.10.1 Parts and elements related to error related information
- 5.5.10.2 Convention related to MESSAGE for slave station parameter automatic setting

#### Point

When summarizing parameters in increments of processing to be executed (example: parameter read, parameter write), describe SEQ\_TARGET in this item.

Describe the part names, in which the listed parameters are defined, by bracketing off with "<", ">" in RELATED MESSAGE.

|    | SLMP_Message x        |        |          |                               |                                  | $\setminus$ |
|----|-----------------------|--------|----------|-------------------------------|----------------------------------|-------------|
|    | LABEL                 | LABEL2 | CATEGORY | NAME                          | TARGET                           | Ē           |
| 1  | SLMPReadParameter     |        |          | Parameter read                | SEQ TARGET                       | 7           |
| 2  | SLMPBasicUnitReadPrm  |        |          | Parameter read(Basic module)  | BasicUnitParam.*                 | /           |
| 3  | SLMPWriteParameter    |        |          | Parameter write               | SEQ TARGET                       |             |
| 4  | SLMPReflectPrm        |        |          | Parameter reflect             | CommCommand.ReflectPrmCommand    |             |
| 5  | SLMPBasicUnitWritePrm |        |          | Parameter write(Basic module) | BasicUnitParam.*                 |             |
| 6  | WritePrmToCPU         |        |          | Parameter auto-setting        | SEQ TARGET                       | Ń           |
| 7  | WritePrmToCPU1        |        |          | Parameter auto-setting 1      | AUTOPARA UnitParam1.*            | '\          |
| 8  | WritePrmToCPU2        |        |          | Parameter auto-setting2       | AUTOPARA UnitParam2.*            |             |
| 9  | WritePrmToCPU3        |        |          | Parameter auto-setting3       | AUTOPARA UnitParam3.*            | 1           |
| 10 | WritePrmToCPU4        |        |          | Parameter auto-setting4       | AUTOPARA UnitParam4.*            | /           |
| 11 | WritePrmToCPU5        |        |          | Parameter auto-setting5       | AUTOPARA UnitParam5.*            |             |
| 12 | WritePrmToCPU6        |        |          | Parameter auto-setting6       | AUTOPARA UnitParam6.*            |             |
| 13 | SLMPClearError        |        |          | Error clear request           | CommCommand.ClearErrorCommand    |             |
| 14 | SLMPClearErrorLog     |        |          | Error history clear request   | CommCommand.ErrorLogClearCommand |             |

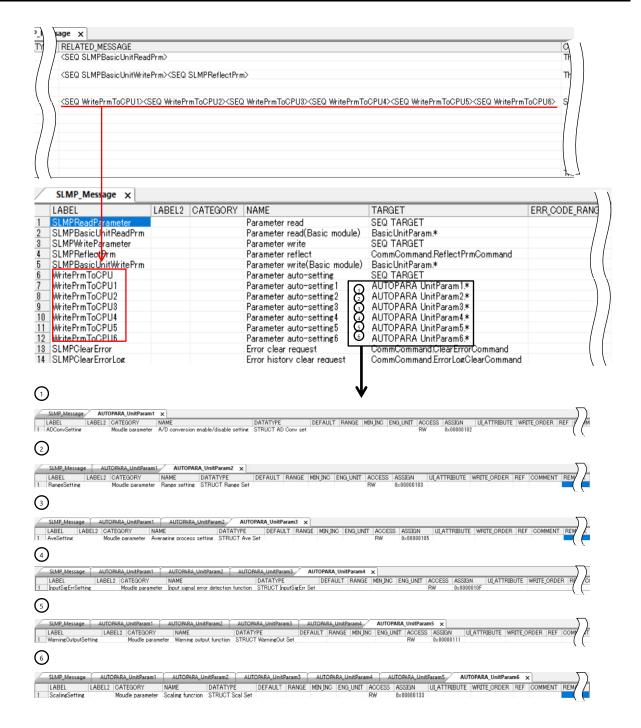

## 4.COMM\_IF SECTION

| Parameter of Slave                   | e Station                                                    |                                             |                                           |                         |                               |          |                             | - 0                   | X     |
|--------------------------------------|--------------------------------------------------------------|---------------------------------------------|-------------------------------------------|-------------------------|-------------------------------|----------|-----------------------------|-----------------------|-------|
| Farget Module Info                   |                                                              | 4<br>000 - Station No.:                     | 3                                         |                         |                               |          |                             |                       |       |
| Method selection:                    | Parameter auto-setting                                       | ~                                           | Set the parameter                         | rs that su              | pport parameter auto-se       | ttina.   |                             |                       |       |
|                                      | Parameter read                                               |                                             |                                           |                         |                               | ÷        | (1)                         | ) (4) (5) (6)         | )     |
|                                      | Parameter write                                              |                                             |                                           |                         |                               | <u> </u> | 000                         |                       | ^     |
| Parameter Inf                        | Parameter auto-setting                                       |                                             |                                           |                         |                               |          |                             |                       |       |
|                                      |                                                              | $\sim$                                      | Clea                                      | ar All " <u>R</u> ea    | ad Value"                     |          | <u>C</u> lear All "Write Va | lue/Setting Value"    |       |
| nt                                   |                                                              |                                             | P                                         | e" to "Wri              | te Value/Setting Value"       | Сору     | "Rea <u>d</u> Value" to "W  | /rite Value/Setting \ | Value |
|                                      |                                                              |                                             |                                           |                         |                               |          |                             |                       |       |
| tiple paramete                       | ers can be processed                                         | in one executi                              | on.                                       | Unit                    | Write Value/Setting           | Unit     | Setting Range               | Description           | ^     |
| i harring i bad                      | I D/A conversion enabl                                       |                                             |                                           |                         |                               |          |                             | Set D/A conver        |       |
|                                      | 2 D/A conversion enabl                                       |                                             |                                           |                         |                               |          |                             | Set D/A conver        |       |
|                                      | 2 D/A conversion enabl<br>3 D/A conversion enabl             |                                             |                                           |                         |                               |          |                             | Set D/A conver        |       |
|                                      | 4 D/A conversion enabl                                       |                                             |                                           | _                       |                               | _        |                             | Set D/A conver        |       |
|                                      |                                                              | Disable                                     |                                           | _                       |                               |          |                             | Set D/A convei        | r     |
| Range                                |                                                              | 1 00 0                                      |                                           | _                       |                               |          |                             | <u></u>               | 81    |
|                                      | 1 Range setting                                              | 4~20mA                                      |                                           | _                       |                               |          |                             | Set the output        |       |
|                                      | 2 Range setting                                              | 4~20mA                                      |                                           | _                       |                               |          |                             | Set the output        |       |
|                                      | 3 Range setting                                              | 4~20mA                                      |                                           | _                       |                               |          |                             | Set the output i      |       |
|                                      | 4 Range setting                                              | 4~20mA                                      |                                           |                         |                               |          |                             | Set the output        | ri -  |
|                                      | g output HOLD/CLEAR                                          |                                             |                                           |                         |                               |          |                             |                       |       |
| CH                                   | 1 Analog output HOLD/                                        | CLEAR                                       |                                           |                         |                               |          |                             | Set the output        | Εv    |
| <                                    | ••••••••••                                                   | 0.5.5                                       |                                           |                         |                               |          |                             | >                     | ٢.    |
|                                      |                                                              |                                             |                                           |                         |                               |          |                             |                       |       |
| Process Option                       |                                                              | 1                                           | 'here is no option i                      | n the sel               | ected process.                |          |                             |                       |       |
| The value set in<br>- For informatio | n write value/setting value i<br>n on items not displayed or | is set to slave stat<br>1 the screen, pleas | ion automatically b<br>e refer to the Ope | y Slave S<br>trating Ma | itation Parameter Automanual. | atic Set | ting function.              |                       |       |
|                                      |                                                              |                                             |                                           |                         |                               |          |                             |                       |       |
| Enable safet                         | y module when succeed to                                     | write <u>p</u> arameter                     |                                           |                         |                               |          | Execute Par                 | ameter Processing     |       |
| chable solice                        |                                                              |                                             |                                           |                         |                               |          |                             |                       |       |

|            | Name                         |         | Unit | Read Value | Unit | Write Value/Setting | Unit | Setting Range   | Description                                                                                                    |
|------------|------------------------------|---------|------|------------|------|---------------------|------|-----------------|----------------------------------------------------------------------------------------------------|
| <b>–</b> • | D/A conversion enable/disab  |         |      |            |      |                     |      |                 |                                                                                                    |
|            | CH1 D/A conversion enabl     |         |      |            |      |                     |      |                 | Set D/A conversion to "enable" or "disable".                                                                                       |
|            | GH2 D/A conversion enabl     |         |      |            |      |                     |      |                 | Set D/A conversion to "enable" or "disable".                                                                                       |
|            | CH3 D/A conversion enabl     |         |      |            |      |                     |      |                 | Set D/A conversion to "enable" or "disable".                                                                                       |
|            | E GH4 D/A conversion enabl   | Disable |      |            |      |                     |      |                 | Set D/A conversion to "enable" or "disable".                                                                                       |
|            | Range setting                |         |      |            |      |                     |      |                 |                                                                                                    |
|            | CH1 Range setting            | 4~20mA  |      |            |      |                     |      |                 | Set the output range.                                                                                                    |
| (1)        | CH2 Range setting            | 4~20mA  |      |            |      |                     |      |                 | Set the output range.                                                                                                    |
| 9          | CH3 Range setting            | 4~20mA  |      |            |      |                     |      |                 | Set the output range.                                                                                                    |
|            | CH4 Range setting            | 4~20mA  |      |            |      |                     |      |                 | Set the output range.                                                                                                    |
|            | Analog output HOLD/CLEAR     |         |      |            |      |                     |      |                 |                                                                                                    |
|            | CH1 Analog output HOLD/      | CLEAR   |      |            |      |                     |      |                 | Set the autput HOLD/CLEAR.                                                                                                    |
| (3) -      | CH2 Analog output HOLD/      | CLEAR   |      |            |      |                     |      |                 | Set the output HOLD/CLEAR.                                                                                                    |
| <b>9</b> - | CH3 Analog output HOLD/      | CLEAR   |      |            |      |                     |      |                 | Set the autput HOLD/CLEAR.                                                                                                    |
|            | CH4 Analog output HOLD/      | CLEAR   |      |            |      |                     |      |                 | Set the output HOLD/CLEAR.                                                                                                    |
|            | Analog output HOLD/GLEAR     | -       |      |            |      |                     |      |                 |                                                                                                    |
|            | GH1 Analog output HOLD/      |         |      |            |      |                     |      |                 | Set the output HOLD/CLEAR.                                                                                                    |
| (4)        | CH2 Analog output HOLD/      |         |      |            |      |                     |      |                 | Set the output HOLD/CLEAR.                                                                                                    |
|            | GH3 Analog output HOLD/      |         |      |            |      |                     |      |                 | Set the output HOLD/CLEAR.                                                                                                    |
|            | CH4 Analog output HOLD/      | OLEAR   |      |            |      |                     |      |                 | Set the output HOLD/CLEAR.                                                                                                    |
| -          | Warning output function      |         |      |            |      |                     |      |                 |                                                                                                    |
|            | CH1 Warning output setting   |         |      |            |      |                     |      |                 | Set warning output to "enable" or "diable".                                                                                        |
|            | CH1 Warning output upper     |         |      |            |      |                     |      |                 | Set an upper limit value of the digital input value for warning output.Set value as the upper limit value > the lower limit value. |
|            | CH1 Warning output lower     |         |      |            |      |                     |      | -32768 to 32767 | Set a lower limit value of the digital input value for warning output Set value as the upper limit value > the lower limit value.  |
|            | GH2 Warning output setting   |         |      |            |      |                     |      |                 | Set warning output to "enable" or "diable".                                                                                        |
|            | GH2 Warning output upper     |         |      |            |      |                     |      | -32768 to 32767 | Set an upper limit value of the digital input value for warning output Set value as the upper limit value > the lower limit value. |
| (5)        | GH2 Warning output lower     |         |      |            |      |                     |      | -32768 to 32767 | Set a lower limit value of the digital input value for warning output.Set value as the upper limit value > the lower limit value.  |
|            | CH3 Warning output setting   | Disable |      |            |      |                     |      |                 | Set warning output to "enable" or "diable".                                                                                        |
|            | CH3 Warning output upper     | . 0     |      |            |      |                     |      | -32768 to 32767 | Set an upper limit value of the digital input value for warning output Set value as the upper limit value > the lower limit value. |
|            | CH3 Warning output lower     |         |      |            |      |                     |      | -32768 to 32767 | Set a lower limit value of the digital input value for warning output Set value as the upper limit value > the lower limit value.  |
|            | CH4 Warning output setting   |         |      |            |      |                     |      |                 | Set warning output to "enable" or "diable".                                                                                        |
|            | CH4 Warning output upper     |         |      |            |      |                     |      |                 | Set an upper limit value of the digital input value for warning output.Set value as the upper limit value > the lower limit value. |
|            | GH4 Warning output lower     | . 0     |      |            |      |                     |      | -32768 to 32767 | Set a lower limit value of the digital input value for warning output.Set value as the upper limit value > the lower limit value.  |
| - <u>-</u> | Scaling function             |         |      |            |      |                     |      |                 |                                                                                                    |
|            | CH1 Scaling enable/disabl    |         |      |            |      |                     |      |                 | Set scaling to "enable" or "disable".                                                                                              |
|            | CH1 Scaling upper limit va   |         |      |            |      |                     |      |                 | Set an upper limit value for the scaling conversion Set value as the upper limit value > the lower limit value.                    |
|            | GH1 Scaling lower limit val. |         |      |            |      |                     |      | -32000 to 32000 | Set a lower limit value for the scaling conversion Set value as the upper limit value > the lower limit value.                     |
|            | CH2 Scaling enable/disabl    |         |      |            |      |                     |      |                 | Set scaling to "enable" or "disable".                                                                                              |
| $\frown$   | GH2 Scaling upper limit va   |         |      |            |      |                     |      |                 | Set an upper limit value for the scaling conversion Set value as the upper limit value > the lower limit value.                    |
| (6) 🚽 🗌    | CH2 Scaling lower limit val. |         |      |            |      |                     |      | -32000 to 32000 | Set a lower limit value for the scaling conversion.Set value as the upper limit value > the lower limit value.                     |
| $\sim$     | CH3 Scaling enable/disabl    |         |      |            |      |                     |      |                 | Set scaling to "enable" or "disable".                                                                                              |
|            | CH3 Scaling upper limit va   |         |      |            |      |                     |      |                 | Set an upper limit value for the scaling conversionSet value as the upper limit value > the lower limit value.                     |
|            | CH3 Scaling lower limit val  |         |      |            |      |                     |      | -32000 to 32000 | Set a lower limit value for the scaling conversion Set value as the upper limit value > the lower limit value.                     |
|            | CH4 Scaling enable/disabl    |         |      |            |      |                     |      |                 | Set scaling to "enable" or "disable".                                                                                              |
|            | GH4 Scaling upper limit va   |         |      |            |      |                     |      |                 | Set an upper limit value for the scaling conversion Set value as the upper limit value > the lower limit value.                    |
|            | CH4 Scaling lower limit val  | . 0     |      |            |      |                     |      | -32000 to 32000 | Set a lower limit value for the scaling conversion.Set value as the upper limit value > the lower limit value.                     |

## 5. BLOCK SECTION

The BLOCK section consists of multiple parts as shown in Figure 5-1.

| BLOCK section         |                                                                               |
|-----------------------|-------------------------------------------------------------------------------|
| BLOCK_INFO part       | Describes the identification information of the function block.               |
| BLOCK_INPUT part      | Describes the input information of the function block.                        |
| BLOCK_OUTPUT part     | Describes the output information of the function block.                       |
| BLOCK_PARAMETER part  | Describes the parameter information of the function block.                    |
| BLOCK_COMMAND part    | Describes the command to be executed in the function block.                   |
| STRUCT part           | Describes the structure of the inputs and outputs of multiple elements.       |
| ENUM part             | Describes the options for values and return values to be set for the element. |
| COMMAND_ARGUMENT part | Describes the argument information of BLOCK_COMMAND.                          |

Figure 5-1 Structure of the BLOCK Section

#### 5.1 BLOCK\_INFO Part

The BLOCK\_INFO part describes the information related to the identification of the function block.

Basically, the elements described in the BLOCK\_INFO part are not displayed on utility software. The configuration of each element of the BLOCK\_INFO part, that is, the items to be described in each element, is the same.

# (1) Control & Communication System Profile Specification (BAP-C2008ENG-001) - 5.4.1 BLOCK\_INFO part

Table 5.1-1 lists elements which configure the BLOCK\_INFO part.

| No. | Element    | Description                                                                                                    | Required/<br>Optional |
|-----|------------|----------------------------------------------------------------------------------------------------|-----------------------|
| 1   | VendorName | Describes the name of the vendor that manufactured the module.                                                                                                    | Required              |
| 2   | VendorCode | Describes the code of vendor that manufactured the module.<br>The fifth to eighth digits of the membership number of the CC-Link Partner Association<br>are described. | Required              |
| 3   | Version    | Firmware version. Describe the firmware version in a string.                                                                                                    | Required              |

#### Table 5.1-1 List of Elements which Configure the BLOCK\_INFO Part

Table 5.1-2 lists the items to be described in each element of the BLOCK\_INFO part.

| No. | ltem     | Description                                                                                                    | Required/<br>Optional |  |  |  |  |  |  |  |
|-----|----------|----------------------------------------------------------------------------------------------------|-----------------------|--|--|--|--|--|--|--|
| 1   | LABEL    | Describes the label for identifying the element.                                                                            | Required              |  |  |  |  |  |  |  |
| 2   | LABEL2   | Describes the label for identifying the element.<br>(This item is used when the utility software supports other languages.) | Optional              |  |  |  |  |  |  |  |
| 3   | CATEGORY | Describes the category for grouping the elements.                                                                           | Optional              |  |  |  |  |  |  |  |
| 4   | NAME     | Describes the element name.<br>This item is used when displaying the element name or descriptions on utility software.      | Optional              |  |  |  |  |  |  |  |
| 5   | DATATYPE | Describes the data type of the information described in DATA.                                                               | Optional              |  |  |  |  |  |  |  |
| 6   | DATA     | Describes the element information.                                                                                          | Required              |  |  |  |  |  |  |  |

#### Table 5.1-2 List of Items to be Described in Each Element of the BLOCK\_INFO Part

#### (2) CSP+ descriptions

Figure 5.1-1 shows a display example of the BLOCK\_INFO part when the CSP+ for the analog-digital converter module (NZ2GN2B-60AD4) is opened in CSP+ profile creation support tool.

| Profile Creation Support Tool - C:¥Users¥HC349                                                                                                    | 65¥Desktor   | p¥0x00 | 00_NZ2GN2B-60D           | A4_1_en.cspp                                    |                                        |                                               |                                           | _                                                      |      | ×  |
|----------------------------------------------------------------------------------------------------|--------------|--------|--------------------------|-------------------------------------------------|----------------------------------------|-----------------------------------------------|-------------------------------------------|--------------------------------------------------------|------|----|
| File (F) Edit (E) View (V) Tool (T) Help (H                                                                                                    | )            |        |                          |                                                 |                                        |                                               |                                           |                                                        |      |    |
| 🗅 💕 🛃   🗞 🛝   🞯                                                                                                    |              |        |                          |                                                 |                                        |                                               |                                           |                                                        |      |    |
| ree View                                                                                                    | <b>→</b> 4 × |        | NZ2GN2B_60DA             | 4_Block x                                       |                                        |                                               |                                           |                                                        |      |    |
| ⇒ DEVICE           ⇒ 4% DeviceSection () [DEVICE]           ⇒ 4% CommitData () [COMM_IF]           ⇒ 8LOCK           ⇒ 4% REM_DEVICE () [BLOCK]           → 4% REM_DEVICE () [BLOCK]           → 5 BLOCK           ⇒ 8LOCK           ⇒ 8LOCK           ⇒ |              | 1 2 3  | VendorName<br>VendorCode | LABEL2<br>Vendor name<br>Vendor code<br>Version | CATEGORY<br>COMMON<br>COMMON<br>COMMON | NAME<br>Vendor name<br>Vendor code<br>Version | DATATYPE<br>STRING U(64)<br>WORD<br>UINT8 | DATA<br>Mitsubishi Electric Corporation<br>0x0000<br>1 | REMA | RK |

#### Figure 5.1-1 Display Example When CSP+ profile creation support tool is Used (BLOCK\_INFO)

#### (3) Utility software

This section is omitted because the description in the BLOCK\_INFO part is not displayed on utility software.

#### 5.2 BLOCK\_INPUT Part

The BLOCK\_INPUT part describes the information related to the input of the function block. The information includes the remote output RY area and remote register RWw area of the remote station.

Elements configuring the BLOCK\_INPUT part are defined based on the functions of the target module.

The configuration of each element of the BLOCK\_INPUT part, that is, the items to be described in each element, is the same.

(1) Control & Communication System Profile Specification (BAP-C2008ENG-001) - 5.4.2 BLOCK\_INPUT part

Table 5.2-1 lists the items to be described in each element of the BLOCK\_INPUT part.

| No. | ltem         | Description                                                                                                    | Required/<br>Optional |
|-----|--------------|----------------------------------------------------------------------------------------------------|-----------------------|
| 1   | LABEL        | Describes the label for identifying the element.                                                                                            | Required              |
| 2   | LABEL2       | Describes the label for identifying the element.<br>(This item is used when the utility software supports other languages.)                 | Optional              |
| 3   | CATEGORY     | Describes the category for grouping the elements.                                                                                           | Optional              |
| 4   | NAME         | Describes the element name. This item is used when displaying the name or descriptions on utility software.                                 | Required              |
| 5   | DATATYPE     | Describes the data type of the element.                                                                                                    | Required              |
| 6   | DEFAULT      | Describes the default to be set for the element.                                                                                            | Optional              |
| 7   | RANGE        | Describes the setting range of the element.                                                                                                 | Optional              |
| 8   | MIN_INC      | Describes the minimum increment applied to the value of the item along with ENG_UNIT.<br>When ENG_UNIT is described, this item is required. | Optional              |
| 9   | ENG_UNIT     | Describes the engineering unit applied to the value of the item along with MIN_INC.                                                         | Optional              |
| 10  | ACCESS       | Describes the access attribute of the element.                                                                                              | Optional              |
| 11  | UI_ATTRIBUTE | Describes the display method when the element is displayed on utility software.                                                             | Optional              |
| 12  | COMMENT      | Describes the meaning of the element and usage precautions.                                                                                 | Optional              |

Table 5.2-1 List of Items to be Described in Each Element of the BLOCK\_INPUT Part

#### (2) CSP+ descriptions

Parameters are referenced in the following order. COMM\_IF\_OUTPUT part (CommIfOutput)  $\rightarrow$ 

BLOCK\_INPUT part (BlockInput)

Omitted because there is no item description example for CSP+ and utility software.

#### 5.3 BLOCK\_OUTPUT Part

The BLOCK\_OUTPUT part describes the information related to the output of the function block. The information includes the remote input RX area and remote register RWr area of the remote station.

Elements configuring the BLOCK\_OUTPUT part are defined based on the functions of the target module.

The configuration of each element of the BLOCK\_OUTPUT part, that is, the items to be described in each element, is the same.

(1) Control & Communication System Profile Specification (BAP-C2008ENG-001) - 5.4.3 BLOCK\_OUTPUT part

Table 5.3-1 lists items which configure the BLOCK\_OUTPUT part.

| No. | ltem         | Description                                                                                                    | Required/<br>Optional |  |  |  |  |  |
|-----|--------------|----------------------------------------------------------------------------------------------------|-----------------------|--|--|--|--|--|
| 1   | LABEL        | Describes the label for identifying the element.                                                                                            | Required              |  |  |  |  |  |
| 2   | LABEL2       | Describes the label for identifying the element.<br>(This item is used when the utility software supports other languages.)                 | Optional              |  |  |  |  |  |
| 3   | CATEGORY     | Describes the category for grouping the elements.                                                                                           | Optional              |  |  |  |  |  |
| 4   | NAME         | Describes the element name. This item is used when displaying the name or descriptions on utility software.                                 | Required              |  |  |  |  |  |
| 5   | DATATYPE     | Describes the data type of the element.                                                                                                    | Required              |  |  |  |  |  |
| 6   | DEFAULT      | Describes the default to be set for the element.                                                                                            | Optional              |  |  |  |  |  |
| 7   | RANGE        | Describes the setting range of the element.                                                                                                 | Optional              |  |  |  |  |  |
| 8   | MIN_INC      | Describes the minimum increment applied to the value of the item along with ENG_UNIT.<br>When ENG_UNIT is described, this item is required. | Optional              |  |  |  |  |  |
| 9   | ENG_UNIT     | Describes the engineering unit applied to the value of the item along with MIN_INC.                                                         | Optional              |  |  |  |  |  |
| 10  | ACCESS       | Describes the access attribute of the element.                                                                                              | Optional              |  |  |  |  |  |
| 12  | UI_ATTRIBUTE | Describes the display method when the element is displayed on utility software.                                                             | Optional              |  |  |  |  |  |
| 13  | COMMENT      |                                                                                                    |                       |  |  |  |  |  |

Table 5.3-1 List of Items which Configure the BLOCK\_OUTPUT Part

#### (2) CSP+ descriptions

Parameters are referenced in the following order. COMM\_IF\_INPUT part (CommIfInput) → BLOCK\_OUTPUT part (BlockOutput)

Omitted because there is no item description example for CSP+ and utility software.

#### 5.4 BLOCK\_PARAMETER Part

The BLOCK\_PARAMETER part describes the information related to the parameters used by the control functions of the target module.

Elements configuring the BLOCK\_PARAMETER part are defined based on the communication functions of the target module.

#### (1) Control & Communication System Profile Specification (BAP-C2008ENG-001) - 5.4.4 BLOCK\_PARAMETER part

1) Items to be described in the BLOCK\_PARAMETER part

Table 5.4-1 lists the items to be described in each element of the BLOCK\_PARAMETER part.

#### Table 5.4-1 List of Items to be Described in Each Element of the BLOCK\_PARAMETER Part

| No. | Item         | Description                                                                                                    | Required/<br>Optional |  |  |  |  |
|-----|--------------|----------------------------------------------------------------------------------------------------|-----------------------|--|--|--|--|
| 1   | LABEL        | Describes the label for identifying the element.                                                                                            | Required              |  |  |  |  |
| 2   | LABEL2       | Describes the label for identifying the element.<br>(This item is used when the utility software supports other languages.)                 | Optional              |  |  |  |  |
| 3   | CATEGORY     | Describes the category for grouping the elements.                                                                                           | Optional              |  |  |  |  |
| 4   | NAME         | Describes the element name. This item is used when displaying the name or descriptions on utility software.                                 | Required              |  |  |  |  |
| 5   | DATATYPE     | Describes the data type of the element.                                                                                                    | Required              |  |  |  |  |
| 6   | DEFAULT      | Describes the default to be set for the element.                                                                                            | Optional              |  |  |  |  |
| 7   | RANGE        | Describes the setting range of the element.<br>Options can be described by using the ENUM part. $^{13}$                                     | Optional              |  |  |  |  |
| 8   | MIN_INC      | Describes the minimum increment applied to the value of the item along with ENG_UNIT.<br>When ENG_UNIT is described, this item is required. | Optional              |  |  |  |  |
| 9   | ENG_UNIT     | Describes the engineering unit applied to the value of the item along with MIN_INC.                                                         | Optional              |  |  |  |  |
| 10  | ACCESS       | Describes the access attribute of the element.                                                                                              | Required              |  |  |  |  |
| 11  | WRITE_ORDER  |                                                                                                    |                       |  |  |  |  |
| 12  | UI_ATTRIBUTE | Describes the display method when the element is displayed on utility software.                                                             | Optional              |  |  |  |  |
| 13  | COMMENT      | Describes the meaning of the element and usage precautions.                                                                                 | Optional              |  |  |  |  |

#### \*3 ENUM part

The ENUM part (option list) describes the information related to options of values and return values to be set to the element. To set options for elements using a list box or to display the meaning of each value of elements when they are read on utility software, refer to the ENUM part.

When referencing a description of the ENUM part from an element in the COMM\_IF section, describe the ENUM part in the same COMM\_IF section.

Elements configuring the ENUM part are defined based on the option of values to be used in the target module.

The configuration of each element of the ENUM part, that is, the items to be described in each element, is the same.

| No. | Element     | Description                                                                                                    | Required/<br>Optional |
|-----|-------------|----------------------------------------------------------------------------------------------------|-----------------------|
| 1'  | LABEL       | Describes the label for identifying the element.                                                                                                    | Required              |
| 2'  | LABEL2      | Describes the label for identifying the element.<br>(This item is used when the utility software supports other languages.)                                                             | Optional              |
| 3'  | CATEGORY    | Describes the category for grouping the elements.                                                                                                    | Optional              |
| 4'  | NAME        | Describes the element name. This item is used when displaying the name or descriptions on utility software.                                                                             | Required              |
| 5'  | CODE        | Describes the value for identifying the element.<br>This item is cross-checked with the value indicated by the element of the reference<br>source in order to select matching elements. | Required              |
| 6'  | RELATED_ELE | Describes the element information by referencing the command argument list.                                                                                                    | Optional              |
| 7'  | COMMENT1    | Describes the meaning of the element and usage precautions.                                                                                                    | Optional              |
| 8'  | COMMENT2    | Describes the meaning of the element and usage precautions.                                                                                                    | Optional              |

#### Table 5.4-2 List of Items to Be Defined in the ENUM Part

2) Reference specifications of the BLOCK\_PARAMETER part

For specifications of the parts related to the BLOCK\_PARAMETER part and reference relationship between communication services, refer to Section 4.4(1) 2).

#### (2) CSP+ descriptions

Parameters are referenced in the following order. MESSAGE part (SLMP\_Message)  $\rightarrow$ COMM\_IF\_PARAMETER part (BasicUnitParam)  $\rightarrow$ STRUCT part (Range\_Set)  $\rightarrow$ BLOCK PARAMETER part (BLOCK PARA)

The following shows a display example of the BLOCK\_PARAMETER part when the CSP+ for the analog-digital converter module (NZ2GN2B-60AD4) is opened in CSP+ profile creation support tool.

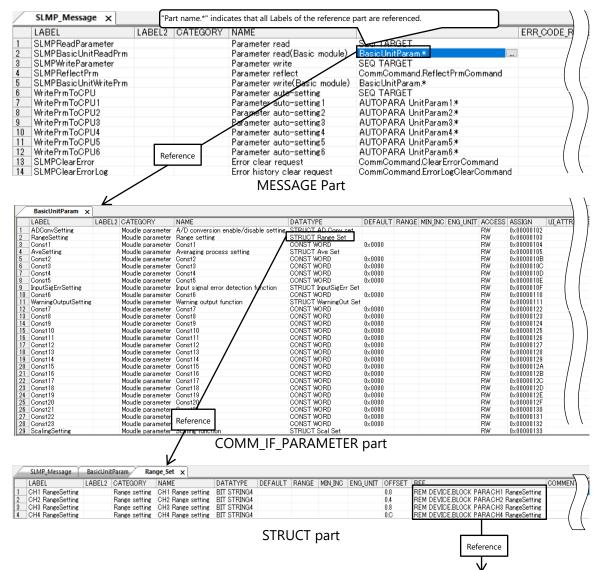

\*9

| BLOCK_F              | PARA X                                                                                           | 2 3                                                                                                    | 4                                                                                                    | 5                                                                                                    | 6                        |                                                      | Ľ       |
|----------------------|--------------------------------------------------------------------------------------------------|----------------------------------------------------------------------------------------------------|----------------------------------------------------------------------------------------------------|----------------------------------------------------------------------------------------------------|--------------------------|------------------------------------------------------|---------|
| ABEL                 | LA                                                                                               | ABEL2 CATEGORY                                                                                                    | NAME                                                                                                    | DATATYPE                                                                                                    | DEFAULT                  | RANGE                                                | MIN_INC |
|                      | onversinSetting                                                                                  | A/D conversion enable/disable setting<br>A/D conversion enable/disable setting                                                                                                    | CH2 A/D conversion enable/disable setting                                                                                                    | BOOL                                                                                                    | 0                        | ENUM EnableOFF DisableON<br>ENUM EnableOFF DisableON |         |
|                      | onversinSetting                                                                                  | A/D conversion enable/disable setting<br>A/D conversion enable/disable setting                                                                                                    | CH3 A/D conversion enable/disable setting                                                                                                    | BOOL                                                                                                    | 0                        | ENUM EnableOFF DisableON                             |         |
| H1 Rang              | onversinSetting<br>eSetting                                                                      | Range setting                                                                                                    | CH1 Range setting                                                                                                    |                                                                                                    | 0<br>0×0                 | ENUM EnableOFF DisableON<br>ENUM RangeSet            |         |
| H2 Range             | eSetting                                                                                         | Range setting                                                                                                    | CH2 Range setting                                                                                                    | BIT STRING4<br>BIT STRING4                                                                                                    | 0×0                      | ENUM RangeSet<br>ENUM RangeSet                       |         |
| H3 Rang<br>H4 Rang   | eSetting                                                                                         | Range setting<br>Range setting                                                                                                    | CH3 Range setting<br>CH4 Range setting                                                                                                    | BIT STRING4                                                                                                    | 0×0<br>0×0               | ENUM RangeSet                                        | 1       |
| H1 Avera             | agingProcessSetting                                                                              | Averaging process setting                                                                                                    | CH1 Averaging process setting                                                                                                    | BIT STRING4                                                                                                    | 0×0                      | ENUM AveProcess Set                                  |         |
| H2 Avera<br>H3 Avera | agingProcessSetting<br>agingProcessSetting                                                       | Averaging process setting<br>Averaging process setting                                                                                                    | CH2 Averaging process setting<br>CH3 Averaging process setting                                                                                                    | BIT STRING4<br>BIT STRING4                                                                                                    | 0×0<br>0×0               | ENUM AveProcess Set<br>ENUM AveProcess Set           |         |
| H4 Avera             | agingProcessSetting                                                                              | Averaging process setting                                                                                                    | CH4 Averaging process setting                                                                                                    | BIT STRING4                                                                                                    | 0×0                      | ENUM AveProcess Set                                  |         |
| H2 Avera             | agingProcessSettingValue<br>agingProcessSettingValue                                             | Averaging process setting<br>Averaging process setting                                                                                                    | CH1 Time average/Count average/Moving average<br>CH2 Time average/Count average/Moving average                                                                                                    | UINT16<br>UINT16                                                                                                    | 0                        | [0,65000]<br>[0,65000]                               |         |
|                      | agingProcessSettingValue<br>agingProcessSettingValue                                             | Averaging process setting                                                                                                    | CH3 Time average/Count average/Moving average                                                                                                    | UINT16<br>UINT16                                                                                                    | 0                        | [0,65000]<br>[0,65000]                               |         |
| H1 Input             | SigErrorSignalSetting                                                                            | Averaging process setting<br>Input signal error detection function                                                                                                    | CH4 Time average/Count average/Moving average<br>CH1 Input signal error detection setting                                                                                                    | BIT STRING4                                                                                                    | 0×0                      | ENUM InputSigErr Set                                 | 1       |
|                      | SigErrorSignalSetting<br>SigErrorSignalSetting                                                   | Input signal error detection function<br>Input signal error detection function                                                                                                    | CH2 Input signal error detection setting<br>CH3 Input signal error detection setting                                                                                                    | BIT STRING4<br>BIT STRING4                                                                                                    | 0×0<br>0×0               | ENUM InputSigErr Set<br>ENUM InputSigErr Set         |         |
| H4 Input             | SigErrorSignalSetting                                                                            | Input signal error detection function                                                                                                    | CH4 Input signal error detection setting                                                                                                    | BIT STRING4                                                                                                    | 0×0                      | ENUM InputSigErr Set                                 |         |
| H1 Warni             | ingOutputSetting<br>ingOutputSetting                                                             | Warning output function<br>Warning output function                                                                                                    | CH1 Warning output setting<br>CH2 Warning output setting                                                                                                    | BOOL                                                                                                    | 1                        | ENUM EnableOFF DisableON<br>ENUM EnableOFF DisableON |         |
|                      | ingOutputSetting                                                                                 | Warning output function                                                                                                    | CH3 Warning output setting                                                                                                    | BOOL                                                                                                    | 1                        | ENUM EnableOFF DisableON                             |         |
| H4 Warni             | ingOutputSetting                                                                                 | Warning output function                                                                                                    | CH4 Warning output setting                                                                                                    | BOOL<br>INT16                                                                                                    | 1                        | ENUM EnableOFF DisableON                             |         |
| H1 Proce             | essAlarmLowLow<br>essAlarmLowUp                                                                  | Warning output function<br>Warning output function                                                                                                    | CH1 Process alarm lower lower limit value<br>CH1 Process alarm lower upper limit value                                                                                                    | INT16                                                                                                    | 0                        | [-12768,32767]<br>[-12768,32767]                     |         |
|                      | essAlarmUpLow                                                                                    | Warning output function                                                                                                    | CH1 Process alarm upper lower limit value                                                                                                    | INT16<br>INT16                                                                                                    | 0                        | [-12768,32767]                                       |         |
| H2 Proce             | essAlarmUpUp<br>essAlarmLowLow                                                                   | Warning output function<br>Warning output function                                                                                                    | CH1 Process alarm upper upper limit value<br>CH2 Process alarm lower lower limit value                                                                                                    | INT16                                                                                                    | 0                        | [-12768,32767]<br>[-12768,32767]                     |         |
| H2 Proce             | essAlarmLowUp<br>essAlarmUpLow                                                                   | Warning output function<br>Warning output function                                                                                                    | CH2 Process alarm lower upper limit value<br>CH2 Process alarm upper lower limit value                                                                                                    | INT16<br>INT16                                                                                                    | 0                        | [-12768.32767]<br>[-12768.32767]                     |         |
| H2 Proce             | essAlarmUpUp                                                                                     | Warning output function                                                                                                    | CH2 Process alarm upper upper limit value                                                                                                    | INT16                                                                                                    | 0                        | [-82768,32767]                                       |         |
| H3 Proce             | essAlarmLowLow<br>essAlarmLowUp                                                                  | Warning output function<br>Warning output function                                                                                                    | CH3 Process alarm lower lower limit value<br>CH3 Process alarm lower upper limit value                                                                                                    | INT16<br>INT16                                                                                                    | 0                        | [-82768,82767]<br>[-82768,82767]                     |         |
| H3 Proce             | essAlarmUpLow                                                                                    | Warning output function                                                                                                    | CH3 Process alarm upper lower limit value                                                                                                    | INT16                                                                                                    | Ó                        | [-82768,32767]                                       |         |
|                      | essAlarmUpUp<br>essAlarmLowLow                                                                   | Warning output function<br>Warning output function                                                                                                    | CH3 Process alarm upper upper limit value<br>CH4 Process alarm lower lower limit value                                                                                                    | INT16<br>INT16                                                                                                    | 0                        | [-82768,82767]<br>[-82768,82767]                     |         |
| H4 Proce             | essAlarmLowUp                                                                                    | Warning output function                                                                                                    | CH4 Process alarm lower upper limit value                                                                                                    | INT16                                                                                                    | 0                        | [-82768.32767]                                       | ,       |
|                      | 9 PA 10 C 12                                                                                     | 11 13                                                                                                    | _PARAMETER part (1/2                                                                                                    | .)                                                                                                    |                          |                                                      |         |
|                      | JUNIT ACCESS ULAT                                                                                |                                                                                                    | -<br>г                                                                                                    | .)                                                                                                    |                          | REMARK                                               |         |
|                      |                                                                                                  | TRIBUTE   WRITE_ORDER   COMMENT<br>Set A/D c<br>Set A/D c                                                                                                    | F<br>onversion to "enable" or "disable".<br>onversion to "enable" or "disable".                                                                                                    | )                                                                                                    |                          | REMARK                                               |         |
|                      | RW<br>RW<br>RW<br>RW                                                                             | 11         13           TRIBUTE         WRITE_ORDER         COMMENT           Set         A/D c           Set         A/D c           Set         A/D c           Set         A/D c                                                                                                    | F<br>onversion to "enable" or "disable".<br>onversion to "enable" or "disable".<br>onversion to "enable" or "disable".                                                                                                    | )                                                                                                    |                          | REMARK                                               |         |
|                      | 3_UNIT ACCESS ULAT<br>RW<br>RW<br>RW<br>RW<br>RW                                                 | TRIBUTE WRITE_ORDER COMMENT<br>Set A/D c<br>Set A/D c<br>Set A/D c<br>Set A/D c                                                                                                    | F<br>onversion to "enable" or "disable".<br>onversion to "enable" or "disable".<br>onversion to "enable" or "disable".                                                                                                    | )                                                                                                    |                          | REMARK                                               |         |
|                      | 3_UNIT ACCESS ULAT<br>RW<br>RW<br>RW<br>RW<br>RW<br>RW<br>RW                                     | TRIBUTE WRITE_ORDER COMMENT<br>Set A/D c<br>Set A/D c<br>Set A/D c<br>Set A/D c<br>Set A/D c<br>Set A/D c<br>Set the inc                                                                                                    | F<br>onversion to "enable" or "disable".<br>onversion to "enable" or "disable".<br>onversion to "enable" or "disable".<br>onversion to "enable" or "disable".<br>ut range.                                                                                                    | )                                                                                                    |                          | REMARK                                               |         |
|                      | 3_UNIT ACCESS ULAT<br>RW<br>RW<br>RW<br>RW<br>RW                                                 | TRIBUTE WRITE_ORDER COMMENT<br>Set A/D c<br>Set A/D c<br>Set A/D c<br>Set A/D c<br>Set the in<br>Set the in<br>Set the in<br>Set the in                                                                                                    | F<br>onversion to "enable" or "disable".<br>onversion to "enable" or "disable".<br>onversion to "enable" or "disable".<br>onversion to "enable" or "disable".<br>out range.<br>out range.                                                                                                    | )                                                                                                    |                          | REMARK                                               |         |
|                      | B_UNIT ACCESS ULAT<br>RW<br>RW<br>RW<br>RW<br>RW<br>RW<br>RW<br>RW<br>RW<br>RW<br>RW             | 11     13       TRIBUTE     WRITE_ORDER     COMMENT       Set A/D c     Set A/D c       Set A/D c     Set A/D c       Set the ing     Set the ing       Set the ing     Set the ing       Set the ing     Set the ing       Set the ing     Set the ing       Set the ing     Set the ing                                                                                                    | F<br>onversion to "enable" or "disable".<br>onversion to "enable" or "disable".<br>onversion to "enable" or "disable".<br>out range.<br>out range.<br>out range.<br>out range.                                                                                                    |                                                                                                    |                          | REMARK                                               |         |
|                      | a_UNIT   ACCESS   ULAT<br>RW<br>RW<br>RW<br>RW<br>RW<br>RW<br>RW<br>RW<br>RW<br>RW<br>RW<br>RW   | TRIBUTE WRITE_ORDER COMMENT<br>Set A/D c<br>Set A/D c<br>Set A/D c<br>Set the in<br>Set the in<br>Set the in<br>Set the in<br>Set the in                                                                                                    | F<br>onversion to "enable" or "disable".<br>onversion to "enable" or "disable".<br>onversion to "enable" or "disable".<br>out range.<br>out range.<br>out range.<br>out range.<br>out range.                                                                                                    | ·                                                                                                    |                          | REMARK                                               |         |
|                      | B_UNIT ACCESS ULAT<br>RW<br>RW<br>RW<br>RW<br>RW<br>RW<br>RW<br>RW<br>RW<br>RW<br>RW             | 11     13       TRIBUTE     WRITE_ORDER     COMMENT       Set A/D c     Set A/D c       Set A/D c     Set A/D c       Set the in     Set the in       Set the in     Set the in       Set the in     Set the in       Set the in     Set the in       Set the in     Set the in       Set the in     Set the in       Set the in     Set the in                                                                                                    | F<br>onversion to "enable" or "disable".<br>onversion to "enable" or "disable".<br>onversion to "enable" or "disable".<br>out range.<br>out range.<br>out range.<br>out range.<br>out range.<br>out range.<br>out range.                                                                                                    | -<br>                                                                                                    |                          | REMARK                                               |         |
|                      | G_UNIT ACCESS ULAT<br>RW<br>RW<br>RW<br>RW<br>RW<br>RW<br>RW<br>RW<br>RW<br>RW<br>RW<br>RW<br>RW | 11     13       TRIBUTE     WRITE_ORDER     COMMENT       Set A/D c     Set A/D c       Set A/D c     Set A/D c       Set the init     Set the init       Set the init     Set the init       Set the init     Set the init       Set the init     Set the init       Set the init     Set the init       Set "Same"     Set "Same"       Set "Same"     Set "Same"       Set "Same"     Set "Same"                                                                                                    | F<br>onversion to "enable" or "disable".<br>onversion to "enable" or "disable".<br>onversion to "enable" or "disable".<br>out range.<br>out range.<br>out range.<br>out range.<br>Juing processing" or "Averaging processing"<br>Jing processing" or "Averaging processing<br>Jing processing" or "Averaging processing"                                                                                                    |                                                                                                    |                          |                                                      |         |
|                      | A_UNIT ACCESS ULAT<br>RW<br>RW<br>RW<br>RW<br>RW<br>RW<br>RW<br>RW<br>RW<br>RW<br>RW<br>RW<br>RW | 11     13       TRIBUTE     WRITE_ORDER     COMMENT       Set A/D c     Set A/D c       Set A/D c     Set the in       Set the in     Set the in       Set the in     Set the in       Set the in     Set the in       Set the in     Set the in       Set the in     Set the in       Set the in     Set the in       Set "Same     Set "Same       Set "Same     Set "Same       Set the in     Set "Same       Set "Same     Set "Same       Set "Same     Set "Same       Set "Same     Set "Same       Set "Same     Set "Same       Set "Same     Set the in                                                                                                    | F<br>onversion to "enable" or "disable".<br>onversion to "enable" or "disable".<br>onversion to "enable" or "disable".<br>out range.<br>out range.<br>out range.<br>out range.<br>out range.<br>out range.<br>oime processing" or "Averaging processing"<br>olime processing" or "Averaging processing<br>olime processing" or "Averaging processing<br>olime processing" or "Averaging processing"<br>olime processing" or "Averaging processing"                                                                                                    | ving average                                                                                                    |                          | nee).                                                |         |
|                      | A_UNIT ACCESS ULAT<br>RW<br>RW<br>RW<br>RW<br>RW<br>RW<br>RW<br>RW<br>RW<br>RW<br>RW<br>RW<br>RW | 11     13       TRIBUTE     WRITE_ORDER     COMMENT       Set A/D c     Set A/D c       Set A/D c     Set A/D c       Set A/D c     Set A/D c       Set the ini     Set the ini       Set the ini     Set the ini       Set "Same     Set "Same       Set "Same     Set "Same       Set "Same     Set "Same       Set "Same     Set "Same       Set "Same     Set "Same       Set the tin     Set "Same       Set the tin     Set "Same       Set the tin     Set "Same       Set "Same     Set "Same       Set the tin     Set "Same       Set the tin     Set the tin       Set the tin     Set the tin                                                                                                    | F<br>onversion to "enable" or "disable".<br>onversion to "enable" or "disable".<br>onversion to "enable" or "disable".<br>out range.<br>out range.<br>out range.<br>out range.<br>Jing processing" or "Averaging processing"<br>of "Averaging processing"<br>of "Averaging processing"<br>bing processing" or "Averaging processing<br>bing processing" or "Averaging processing<br>bing processing" or "Averaging processing<br>he average (ms), count average (times), mo                                                                                                    | ,<br>ing average                                                                                                    | count (tim               | nes).                                                |         |
|                      | A_UNIT ACCESS ULAT<br>RW<br>RW<br>RW<br>RW<br>RW<br>RW<br>RW<br>RW<br>RW<br>RW<br>RW<br>RW<br>RW | 11     13       TRIBUTE     WRITE_ORDER     COMMENT       Set A/D c     Set A/D c       Set A/D c     Set A/D c       Set the in     Set the in       Set the in     Set the in       Set the in     Set the in       Set the in     Set the in       Set the in     Set the in       Set the in     Set the in       Set "Same     Set "Same       Set the the     Set the the       Set the the     Set the the       Set the the     Set the the       Set the the     Set the the       Set the the     Set the the       Set the the     Set the the       Set the the     Set the the       Set the the     Set the the       Set the the     Set the the       Set the the     Set the the       Set the the     Set the the       Set the the     Set the the       Set the the     Set the the       Set the the     Set the       Set the the     Set the                                                                                                    | F<br>onversion to "enable" or "disable",<br>onversion to "enable" or "disable",<br>onversion to "enable" or "disable",<br>onversion to "enable" or "disable",<br>out range,<br>out range,<br>out range,<br>out range,<br>out range,<br>out range,<br>ing processing" or "Averaging processing<br>ling processing" or "Averaging processing<br>ling processing" or "Averaging processing<br>ling processing" or "Averaging processing<br>ling processing" or "Averaging processing<br>ling average (ms), count average (times), mo<br>ne average (ms), count average (times), mo                                                                                                    | ving average                                                                                                    | count (tim<br>count (tim | nes).<br>nes).                                       |         |
|                      | A_UNIT ACCESS ULAT<br>RW<br>RW<br>RW<br>RW<br>RW<br>RW<br>RW<br>RW<br>RW<br>RW<br>RW<br>RW<br>RW | 11     13       TRIBUTE     WRITE_ORDER     COMMENT       Set A/D o     Set A/D o       Set A/D o     Set A/D o       Set A/D o     Set A/D o       Set the ing     Set the ing       Set the ing     Set the ing       Set the ing     Set the ing       Set *Samg     Set *Samg       Set *Samg     Set the tim       Set the ing     Set the tim       Set the tim     Set the tim       Set the tim     Set the tim       Set the tim     Set the tim       Set the tim     Set the tim       Set the tim     Set the tim       Set the tim     Set the tim       Set the tim     Set the tim       Set the tim     Set the tim       Set the tim     Set the tim       Set the tim     Set the tim       Set the tim     Set the tim       Set the tim     Set the tim                                                                                                    | F<br>onversion to "enable" or "disable".<br>onversion to "enable" or "disable".<br>onversion to "enable" or "disable".<br>out range.<br>out range.<br>out range.<br>Jing processing" or "Averaging processing<br>Jing processing" or "Averaging processing<br>ling processing" or "Averaging processing<br>ling processing" or "Averaging processing<br>me average (ms), count average (times), mo<br>ne average (ms), count average (times), mo<br>ne average (ms), count average (times), mo<br>ne average (ms), count average (times), mo<br>ne average (ms), count average (times), mo<br>ne average (ms), count average (times), mo<br>ne average (ms), count average (times), mo                                                                                                    | ving average                                                                                                    | count (tim<br>count (tim | nes).<br>nes).                                       |         |
|                      | 3_UNIT ACCESS ULAT<br>RW<br>RW<br>RW<br>RW<br>RW<br>RW<br>RW<br>RW<br>RW<br>RW<br>RW<br>RW<br>RW | 11     13       TRIBUTE     WRITE_ORDER     COMMENT       Set A/D c     Set A/D c       Set A/D c     Set the in       Set the in     Set the in       Set the in     Set the in       Set the in     Set the in       Set the in     Set the in       Set the in     Set the in       Set the in     Set the in       Set "Same     Set "Same       Set the tin     Set the tin       Set the tin     Set the tin                                                                                                    | F<br>onversion to "enable" or "disable".<br>onversion to "enable" or "disable".<br>onversion to "enable" or "disable".<br>onversion to "enable" or "disable".<br>out range.<br>out range.<br>out range.<br>out range.<br>Jimg processing" or "Averaging processing<br>ling processing" or "Averaging processing<br>ling processing" or "Averaging processing<br>ling processing" or "Averaging processing<br>ling processing" or "Averaging processing<br>ling processing" or "Averaging processing<br>ling processing" or "Averaging processing"<br>on "Averaging processing" or "Averaging processing"<br>ling processing" or "Averaging processing"<br>ling processing or "Averaging processing"<br>ling processing processing processing processing"<br>ling processing processing pro                                                                                                    | ving average                                                                                                    | count (tim<br>count (tim | nes).<br>nes).                                       |         |
|                      | A_UNIT ACCESS ULAT<br>RW<br>RW<br>RW<br>RW<br>RW<br>RW<br>RW<br>RW<br>RW<br>RW<br>RW<br>RW<br>RW | 11     13       TRIBUTE     WRITE_ORDER     COMMENT       Set A/D o     Set A/D o       Set A/D o     Set the in       Set the in     Set the in       Set the in     Set the in       Set the in     Set the in       Set the in     Set the in       Set the in     Set the in       Set the in     Set the in       Set "Samp     Set "Samp       Set the tin     Set the tin       Set the tin     Set the tin       Set the tin     Set the tin       Set a cono     Set a cono       Set a cono     Set a cono       Set a cono     Set a cono                                                                                                    | F<br>onversion to "enable" or "disable".<br>onversion to "enable" or "disable".<br>onversion to "enable" or "disable".<br>onversion to "enable" or "disable".<br>out range.<br>out range.<br>out range.<br>Jimg processing" or "Averaging processing<br>ling processing" or "Averaging processing<br>ling processing" or "Averaging processing<br>ling processing" or "Averaging processing<br>ling processing" or "Averaging processing<br>ling processing" or "Averaging processing<br>ling processing" or "Averaging processing<br>ling processing" or "Averaging processing<br>ling processing" or "Averaging processing<br>ling processing" or "Averaging processing<br>ling processing" or "Averaging processing"<br>ling processing or "Averaging processing"<br>ling processing or                                                                                                    | ving average                                                                                                    | count (tim<br>count (tim | nes).<br>nes).                                       |         |
|                      | 3_UNIT ACCESS ULAT<br>RW<br>RW<br>RW<br>RW<br>RW<br>RW<br>RW<br>RW<br>RW<br>RW<br>RW<br>RW<br>RW | 11     13       TRIBUTE     WRITE_ORDER     COMMENT       Set A/D o     Set A/D o       Set A/D o     Set the in       Set the in     Set the in       Set the in     Set the in       Set the in     Set the in       Set the in     Set the in       Set the in     Set the in       Set the in     Set the in       Set "Samp     Set "Samp       Set the tin     Set the tin       Set the tin     Set the tin       Set the tin     Set the tin       Set a cono     Set a cono       Set a cono     Set a cono       Set a cono     Set a cono                                                                                                    | F<br>onversion to "enable" or "disable".<br>onversion to "enable" or "disable".<br>onversion to "enable" or "disable".<br>onversion to "enable" or "disable".<br>out range.<br>out range.<br>out range.<br>Jimg processing" or "Averaging processing<br>ling processing" or "Averaging processing<br>ling processing" or "Averaging processing<br>ling processing" or "Averaging processing<br>ling processing" or "Averaging processing<br>ling processing" or "Averaging processing<br>ling processing" or "Averaging processing<br>ling processing" or "Averaging processing<br>ling processing" or "Averaging processing<br>ling processing" or "Averaging processing<br>ling processing" or "Averaging processing"<br>ling processing or "Averaging processing"<br>ling processing or                                                                                                    | ving average                                                                                                    | count (tim<br>count (tim | nes).<br>nes).                                       |         |
|                      | A_UNIT ACCESS ULAT<br>RW<br>RW<br>RW<br>RW<br>RW<br>RW<br>RW<br>RW<br>RW<br>RW                   | 11     13       TRIBUTE     WRITE_ORDER     COMMENT       Set A/D o     Set A/D o       Set A/D o     Set the in       Set the in     Set the in       Set the in     Set the in       Set the in     Set the in       Set the in     Set the in       Set the in     Set the in       Set the in     Set the in       Set "Samp     Set "Samp       Set the tin     Set the tin       Set the tin     Set the tin       Set the tin     Set the tin       Set a cono     Set a cono       Set a cono     Set a cono       Set a cono     Set a cono                                                                                                    | F<br>onversion to "enable" or "disable".<br>onversion to "enable" or "disable".<br>onversion to "enable" or "disable".<br>onversion to "enable" or "disable".<br>out range.<br>out range.<br>out range.<br>Jimg processing" or "Averaging processing<br>ling processing" or "Averaging processing<br>ling processing" or "Averaging processing<br>ling processing" or "Averaging processing<br>ling processing" or "Averaging processing<br>ling processing" or "Averaging processing<br>ling processing" or "Averaging processing<br>ling processing" or "Averaging processing<br>ling processing" or "Averaging processing<br>ling processing" or "Averaging processing<br>ling processing" or "Averaging processing"<br>ling processing or "Averaging processing"<br>ling processing or                                                                                                    | ving average                                                                                                    | count (tim<br>count (tim | nes).<br>nes).                                       |         |
|                      | 3_UNIT ACCESS ULAT<br>RW<br>RW<br>RW<br>RW<br>RW<br>RW<br>RW<br>RW<br>RW<br>RW                   | 11     13       TRIBUTE     WRITE_ORDER     COMMENT       Set A/D o     Set A/D o       Set A/D o     Set the in       Set the in     Set the in       Set the in     Set the in       Set the in     Set the in       Set the in     Set the in       Set the in     Set the in       Set the in     Set the in       Set "Samp     Set "Samp       Set the tin     Set the tin       Set the tin     Set the tin       Set the tin     Set the tin       Set a cono     Set a cono       Set a cono     Set a cono       Set a cono     Set a cono                                                                                                    | F<br>onversion to "enable" or "disable".<br>onversion to "enable" or "disable".<br>onversion to "enable" or "disable".<br>onversion to "enable" or "disable".<br>out range.<br>out range.<br>out range.<br>Jimg processing" or "Averaging processing<br>ling processing" or "Averaging processing<br>ling processing" or "Averaging processing<br>ling processing" or "Averaging processing<br>ling processing" or "Averaging processing<br>ling processing" or "Averaging processing<br>ling processing" or "Averaging processing<br>ling processing" or "Averaging processing<br>ling processing" or "Averaging processing<br>ling processing" or "Averaging processing<br>ling processing" or "Averaging processing"<br>ling processing or "Averaging processing"<br>ling processing or                                                                                                    | ving average                                                                                                    | count (tim<br>count (tim | nes).<br>nes).                                       |         |
|                      | 3_UNIT ACCESS ULAT<br>RW<br>RW<br>RW<br>RW<br>RW<br>RW<br>RW<br>RW<br>RW<br>RW                   | 11     13       TRIBUTE     WRITE_ORDER     COMMENT       Set A/D c     Set A/D c       Set A/D c     Set A/D c       Set A/D c     Set A/D c       Set More     Set More       Set More     Set More       Set More     Set More       Set More     Set More       Set More     Set More       Set More     Set More       Set More     Set More       Set More     Set More       Set More     Set More       Set More     Set More       Set More     Set More       Set A Set More     Set A Set More       Set A Set A S                                                                                                    | F<br>onversion to "enable" or "disable".<br>onversion to "enable" or "disable".<br>onversion to "enable" or "disable".<br>onversion to "enable" or "disable".<br>out range.<br>out range.<br>out rang | ving average<br>ving average<br>ving average<br>ving average                                                                                                    | count (tim<br>count (tim | nes).<br>nes).                                       |         |
|                      | 3_UNIT ACCESS ULAT<br>RW<br>RW<br>RW<br>RW<br>RW<br>RW<br>RW<br>RW<br>RW<br>RW                   | 11     13       TRIBUTE     WRITE_ORDER     COMMENT       Set A/D c     Set A/D c       Set A/D c     Set A/D c       Set the in     Set the in       Set the in     Set the in       Set the in     Set the in       Set the in     Set the in       Set the in     Set the in       Set the in     Set the in       Set "Same     Set "Same       Set the tin     Set the tin       Set the tin     Set the tin       Set the tin     Set the tin       Set a conc     Set a conc       Set a conc     Set warnin       Set warnin     Set warnin       Set warnin     Set warnin       Set warnin     Set warnin       Set warnin     Set warnin       Set warnin     Set warnin                                                                                                    | F<br>onversion to "enable" or "disable".<br>onversion to "enable" or "disable".<br>onversion to "enable" or "disable".<br>onversion to "enable" or "disable".<br>out range.<br>out range.<br>out range.<br>Jimg processing" or "Averaging processing<br>ling processing" or "Averaging processing<br>ling processing" or "Averaging processing<br>ling processing" or "Averaging processing<br>ling processing" or "Averaging processing<br>ling processing" or "Averaging processing<br>ling processing" or "Averaging processing<br>ling processing" or "Averaging processing<br>ling processing" or "Averaging processing<br>ling processing" or "Averaging processing<br>ling processing" or "Averaging processing"<br>ling processing or "Averaging processing"<br>ling processing or                                                                                                    | ving average<br>ving average<br>ving average<br>ving average<br>ving average                                                                                                    | count (tim<br>count (tim | nes).<br>nes).                                       |         |
|                      | A_UNIT ACCESS ULAT<br>RW<br>RW<br>RW<br>RW<br>RW<br>RW<br>RW<br>RW<br>RW<br>RW                   | 11     13       TRIBUTE     WRITE_ORDER     COMMENT       Set A/D o     Set A/D o       Set A/D o     Set A/D o       Set the in     Set the in       Set the in     Set the in       Set the in     Set the in       Set the in     Set the in       Set the in     Set the in       Set "Same     Set "Same       Set "Same     Set the tin       Set the in     Set the tin       Set the in     Set the tin       Set the in     Set the tin       Set the in     Set the tin       Set the in     Set the in       Set the in     Set the in       Set the in     Set the in       Set the in     Set the in       Set a conc     Set a conc       Set a conc     Set a conc       Set a conc     Set a conc       Set a conc     Set a conc       Set a conc     Set a conc       Set a conc     Set a conc       Set a conc     Set a conc       Set a conc     Set a conc       Set a conc     Set a conc       Set a conc     Set a conc       Set a conc     Set a conc       Set a conc     Set a conc                                                                                                    | F<br>onversion to "enable" or "disable".<br>onversion to "enable" or "disable".<br>onversion to "enable" or "disable".<br>onversion to "enable" or "disable".<br>out range.<br>out range.<br>or "Averaging processing"<br>or "Averaging processing"<br>or "Averaging processing<br>or "Averaging processing<br>or "Averaging processing"<br>or "Averaging processing"<br>or "Averaging processing"<br>or "Averaging processing"<br>or "Average (times), mo<br>into processing" or "Average (times), mo<br>ition for detecting an error.<br>ition for detecting an error.<br>ition for detecting an error.<br>ition for detecting an error.<br>is output to "enable" or "diable".<br>is output to "enable" or "diable".<br>is output to "enable" or "diabl                                                                                                    | ving average<br>ving average<br>ving average<br>ving average<br>ving average<br>ving average<br>ving average                                                                                                    | count (tim<br>count (tim | nes).<br>nes).                                       |         |
|                      | 3_UNIT ACCESS ULAT<br>RW<br>RW<br>RW<br>RW<br>RW<br>RW<br>RW<br>RW<br>RW<br>RW                   | 11     13       TRIBUTE     WRITE_ORDER     COMMENT       Set A/D o     Set A/D o       Set the ing     Set the ing       Set the ing     Set the ing       Set the ing     Set the ing       Set the ing     Set the ing       Set the ing     Set the ing       Set "Samg     Set "Samg       Set "Samg     Set "Samg       Set the tin     Set the tin       Set the tin     Set the tin       Set the tin     Set the tin       Set the tin     Set the tin       Set the tin     Set the tin       Set the tin     Set the tin       Set the tin     Set the tin       Set the tin     Set the tin       Set the tin     Set the tin       Set the tin     Set the tin       Set the tin     Set the tin       Set the tin     Set the tin       Set the tin     Set the tin       Set the tin     Set the tin       Set a conc     Set a conc       Set a conc     Set a conc       Set a conc     Set a conc       Set a conc     Set a conc       Set a conc     Set a conc       Set a conc     Set a conc       Set a conc     Set a conc       Set a conc     Set a conc                                                                                                    | F<br>onversion to "enable" or "disable".<br>onversion to "enable" or "disable".<br>onversion to "enable" or "disable".<br>onversion to "enable" or "disable".<br>out range.<br>out range.<br>or "Averaging processing"<br>or "Averaging processing"<br>or "Averaging processing processing                                                                                                    | ving average<br>ving average<br>ving average<br>ving average<br>ving average<br>value.<br>value.<br>value.<br>value.                                                                                                    | count (tim<br>count (tim | nes).<br>nes).                                       |         |
|                      | A_UNIT ACCESS ULAT<br>RW<br>RW<br>RW<br>RW<br>RW<br>RW<br>RW<br>RW<br>RW<br>RW                   | 11         13           TRIBUTE         WRITE_ORDER         COMMENT           Set A/D o         Set A/D o           Set A/D o         Set A/D o           Set A/D o         Set A/D o           Set the ini         Set the ini           Set the ini         Set the ini           Set the ini         Set the ini           Set the ini         Set the ini           Set "Same         Set "Same           Set the tin         Set the tin           Set the tin         Set the tin           Set the tin         Set the tin           Set the tini         Set the tin           Set the tin         Set the tin           Set the tin         Set a conc           Set a conc         Set a conc           Set a conc         Set a conc           Set a conc         Set a conc           Set a conc         Set a conc           Set a conc         Set a conc           Set a conc         Set a conc           Set a conc         Set a conc           Set a conc         Set a conc           Set a conc         Set a conc           Set a conc         Set a conc           Set a conc         Set a conc                                                                                                    | T onversion to "enable" or "disable". onversion to "enable" or "disable". onversion to "enable" or "disable". onversion to "enable" or "disable". onversion to "enable" or "disable". out range. out range. out range. ining processing" or "Averaging processing" ining processing" or "Averaging processing" ne average (ms), count average (times), mo ne average (ms), count average (times), mo ne average (ms), count average (times), mo ition for detecting an error. ition for detecting an error. ition for detecting an                                                                                                    | ving average<br>ving average<br>ving average<br>ving average<br>ving average<br>value.<br>value.<br>value.<br>value.<br>value.<br>value.                                                                                                    | count (tim<br>count (tim | nes).<br>nes).                                       |         |
|                      | 3_UNIT ACCESS ULAT<br>RW<br>RW<br>RW<br>RW<br>RW<br>RW<br>RW<br>RW<br>RW<br>RW                   | 11     13       TRIBUTE     WRITE_ORDER     COMMENT       Set A/D c     Set A/D c       Set A/D c     Set the in       Set the in     Set the in       Set the in     Set the in       Set the in     Set the in       Set the in     Set the in       Set the in     Set the in       Set the in     Set the in       Set 'Sam     Set 'Sam       Set the tin     Set the tin       Set the tin     Set the tin       Set the tin     Set the tin       Set a conc     Set a conc       Set a conc     Set warnin       Set warnin     Set warnin       Set warnin     Set warnin       Set a conc     Set a conc       Set a conc     Set a conc       Set a conc     Set a conc       Set a conc     Set a conc       Set a conc     Set a conc       Set a conc     Set a conc       Set a conc     Set a conc       Set a conc     Set a conc       Set a conc     Set a conc       Set a conc     Set a conc       Set a conc     Set a conc       Set a conc     Set a conc       Set a conc     Set a conc       Set a conc     Set a conc       Set a conc<                                                                                                    | F<br>onversion to "enable" or "disable".<br>onversion to "enable" or "disable".<br>onversion to "enable" or "disable".<br>onversion to "enable" or "disable".<br>out range.<br>out range.<br>or "Averaging processing"<br>or "Averaging processing"<br>or "Averaging processing processing                                                                                                    | ving average<br>ving average<br>ving                                                                                                    | count (tim<br>count (tim | nes).<br>nes).                                       |         |
|                      | A_UNIT ACCESS ULAT<br>RW<br>RW<br>RW<br>RW<br>RW<br>RW<br>RW<br>RW<br>RW<br>RW                   | 11     13       TRIBUTE     WRITE_ORDER     COMMENT       Set A/D o     Set A/D o       Set A/D o     Set A/D o       Set the in     Set the in       Set the in     Set the in       Set the in     Set the in       Set the in     Set the in       Set the in     Set the in       Set the in     Set "Same       Set the in     Set the in       Set the in     Set the in       Set the in     Set the in       Set the in     Set the in       Set a cond     Set a cond       Set a cond     Set a cond       Set a cond                                                                                                    | F<br>onversion to "enable" or "disable".<br>onversion to "enable" or "disable".<br>onversion to "enable" or "disable".<br>onversion to "enable" or "disable".<br>onversion to "enable" or "disable".<br>out range.<br>out range.<br>or "Averaging processing"<br>or "Averaging processing"<br>or "Averaging processing"<br>or "Averaging processing"<br>or "Averaging processing"<br>or "Averaging processing"<br>or "Averaging or "Averaging processing"<br>one average (ms), count average (times), mo<br>ition for detecting an error.<br>dition for detecting an error.<br>dition for detecting an error.<br>dition for detecting an error.<br>dition for detecting an error.<br>gi output to "enable" or "diable".<br>gi output to "enable" or "diable".<br>r upper limit value of the digital operation or<br>r lower limit value of the digital operation<br>r lower limit value of the digital operation<br>r upper limit value of the digital operation<br>r upper limit value of the digital operation<br>r upper limit value of the digital operation<br>r upper limit value of the digital operation<br>r upper limit value of the digital operation<br>r upper limit value of the digital operation<br>r upper limit value of the digital operation<br>re upper limit value of the digital operation<br>re upper limit value of the digital operation<br>re upper limit value of the digital operation<br>re upper limit value of the digital operation<br>re upper limit value of the digital operation<br>re upper limit value of the digital operation<br>re upper limit value of the digital operation re<br>rupper limit value of the digital operation re<br>rupper limit value of the digital operation re<br>rupper limit value of the digital operation re<br>rupper limit value of the digital operation re<br>rupper limit value of the digital operation re<br>rupper limit value of the digital operation re<br>rupper limit value of the digital operation                                                                                                    | ralue.<br>value.<br>value.<br>value.<br>value.<br>value.<br>value.<br>value.<br>value.<br>value.<br>value.<br>value.<br>value.<br>value.                                                                                                    | count (tim<br>count (tim | nes).<br>nes).                                       |         |
|                      | A_UNIT ACCESS ULAT<br>RW<br>RW<br>RW<br>RW<br>RW<br>RW<br>RW<br>RW<br>RW<br>RW                   | 11     13       TRIBUTE     WRITE_ORDER     COMMENT       Set A/D c     Set A/D c       Set the ing     Set the ing       Set the ing     Set the ing       Set the ing     Set the ing       Set the ing     Set the ing       Set the ing     Set the ing       Set "Samg     Set "Samg       Set "Samg     Set "Samg       Set the tin     Set the tin       Set the tin     Set the tin       Set the tin     Set the tin       Set the tin     Set the tin       Set a conc     Set a conc       Set a conc     Set a conc <t< td=""><td>T onversion to "enable" or "disable". onversion to "enable" or "disable". onversion to "enable" or "disable". onversion to "enable" or "disable". onversion to "enable" or "disable". onversion to "enable" or "disable". onversion to "enable" or "disable". onversion to "enable" or "disable". onversion to "enable" or "disable". onversion to "enable" or "disable". onversion to "enable" or "Averaging processing" or "Averaging processing" or "Averaging processing" on eaverage (ms), count average (times), mo ne average (ms), count average (times), mo ne average (ms), count average (times), mo ne average (ms), count average (times), mo ne average (ms), count average (times), mo ition for detecting an error. dition for detecting an error. dition for detecting an error. g output to "enable" or "diable". g output to "enable" or "diable". r upper limit value of the digital operation v r upper limit value of the digital operation v r upper limit value of the digital operation v prupper limit value of the digital operation r lower limit value of the digital operation r lower limit value of the digi</td><td>ving average<br/>ving average<br/>ving average<br/>ving average<br/>ving average<br/>ving average<br/>ving average<br/>ving average<br/>ving average<br/>value.<br/>value.<br/>value.<br/>value.<br/>value.<br/>value.<br/>value.<br/>value.<br/>value.<br/>value.<br/>value.<br/>value.<br/>value.<br/>value.</td><td>count (tim<br/>count (tim</td><td>nes).<br/>nes).</td><td></td></t<> | T onversion to "enable" or "disable". onversion to "enable" or "disable". onversion to "enable" or "disable". onversion to "enable" or "disable". onversion to "enable" or "disable". onversion to "enable" or "disable". onversion to "enable" or "disable". onversion to "enable" or "disable". onversion to "enable" or "disable". onversion to "enable" or "disable". onversion to "enable" or "Averaging processing" or "Averaging processing" or "Averaging processing" on eaverage (ms), count average (times), mo ne average (ms), count average (times), mo ne average (ms), count average (times), mo ne average (ms), count average (times), mo ne average (ms), count average (times), mo ition for detecting an error. dition for detecting an error. dition for detecting an error. g output to "enable" or "diable". g output to "enable" or "diable". r upper limit value of the digital operation v r upper limit value of the digital operation v r upper limit value of the digital operation v prupper limit value of the digital operation r lower limit value of the digital operation r lower limit value of the digi                                                                                                    | ving average<br>ving average<br>ving average<br>ving average<br>ving average<br>ving average<br>ving average<br>ving average<br>ving average<br>value.<br>value.<br>value.<br>value.<br>value.<br>value.<br>value.<br>value.<br>value.<br>value.<br>value.<br>value.<br>value.<br>value.                                                                                                    | count (tim<br>count (tim | nes).<br>nes).                                       |         |
|                      | A_UNIT ACCESS ULAT<br>RW<br>RW<br>RW<br>RW<br>RW<br>RW<br>RW<br>RW<br>RW<br>RW                   | 11         13           TRIBUTE         WRITE_ORDER         COMMENT           Set A/D o         Set A/D o           Set A/D o         Set A/D o           Set A/D o         Set A/D o           Set the ini         Set the ini           Set the ini         Set the ini           Set the ini         Set the ini           Set the ini         Set the ini           Set "Same         Set "Same           Set the tim         Set the tim           Set the tim         Set the tim           Set the tim         Set the tim           Set the tim         Set the tim           Set the tim         Set a cono           Set a cono         Set a cono           Set a cono         Set a cono           Set a cono         Set a cono           Set a cono         Set a cono           Set a cono         Set a cono           Set a lowe         Set a lowe           Set a lowe         Set a lowe           Set a lowe         Set a lowe           Set a lowe         Set a lowe           Set a lowe         Set a lowe           Set a lowe         Set a lowe           Set a lowe         Set a lowe                                                                                                    | T onversion to "enable" or "disable". onversion to "enable" or "disable". onversion to "enable" or "disable". onversion to "enable" or "disable". onversion to "enable" or "disable". out range. out range. out range. ining processing" or "Averaging processing" on "Averaging processing" on "Averaging processing" or "Averaging processing" ining processing" or "Averaging processing" ining processing" or "Averaging processing" on average (ms), count average (times), mo ne average (ms), count average (times), mo ne average (ms), count average (times), mo ition for detecting an error. ition for detecting an error. itin ty alue of the digital operation y r upper limit value of the digital operation y r upper limit value of the digital operation y r upper limit value of the digital operation y r upper limit value of the digital operation y r upper limit value of the digital operation y r upper limit value of the digital operation y r upper limit value of the digital operation y r upper limit value of the digital operation y r upper limit value of the digital operation y r upper limit value of the digital operation y r upper limit value of the digital operation y r upper limit value of the digital operation y r upper limit value of the digital operation y r upper limit value of the dig                                                                                                    | ving average<br>ving average<br>ving average<br>ving average<br>ving average<br>ving average<br>value.<br>value.<br>value.<br>value.<br>value.<br>value.<br>value.<br>value.<br>value.<br>value.<br>value.<br>value.<br>value.                                                                                                    | count (tim<br>count (tim | nes).<br>nes).                                       |         |
|                      | A_UNIT ACCESS ULAT<br>RW<br>RW<br>RW<br>RW<br>RW<br>RW<br>RW<br>RW<br>RW<br>RW                   | 11     13       TRIBUTE     WRITE_ORDER     COMMENT       Set A/D o     Set A/D o       Set A/D o     Set A/D o       Set the in     Set the in       Set the in     Set the in       Set the in     Set the in       Set the in     Set the in       Set the in     Set the in       Set 'Sam     Set 'Sam       Set 'Sam     Set the in       Set the in     Set the in       Set the in     Set the in       Set the in     Set the in       Set a conc     Set a conc       Set a conc     Set a conc       Set a conc     Set a conc       Set a conc     Set warnin       Set warnin     Set warnin       Set a conc     Set a conc       Set a conc     Set a conc       Set a conc     Set a conc       Set a conc     Set a conc       Set a conc     Set a conc       Set a conc     Set a conc       Set a conc     Set a conc       Set a conc     Set a conc       Set a lowe     Set a lowe       Set a lowe     Set a lowe       Set a lowe     Set a lowe       Set a lowe     Set a lowe       Set a lowe     Set a lowe       Set a lowe                                                                                                    | T onversion to "enable" or "disable". onversion to "enable" or "disable". onversion to "enable" or "disable". onversion to "enable" or "disable". onversion to "enable" or "disable". onversion to "enable" or "disable". onversion to "enable" or "disable". onversion to "enable" or "disable". onversion to "enable" or "disable". onversion to "enable" or "disable". onversion to "enable" or "Averaging processing" or "Averaging processing" or "Averaging processing" on eaverage (ms), count average (times), mo ne average (ms), count average (times), mo ne average (ms), count average (times), mo ne average (ms), count average (times), mo ne average (ms), count average (times), mo ition for detecting an error. dition for detecting an error. dition for detecting an error. g output to "enable" or "diable". g output to "enable" or "diable". r upper limit value of the digital operation v r upper limit value of the digital operation v r upper limit value of the digital operation v prupper limit value of the digital operation r lower limit value of the digital operation r lower limit value of the digi                                                                                                    | value.<br>value.<br>va | count (tim<br>count (tim | nes).<br>nes).                                       |         |
|                      | A_UNIT ACCESS ULAT<br>RW<br>RW<br>RW<br>RW<br>RW<br>RW<br>RW<br>RW<br>RW<br>RW                   | 11     13       TRIBUTE     WRITE_ORDER     COMMENT       Set A/D o     Set A/D o       Set A/D o     Set A/D o       Set the in     Set the in       Set the in     Set the in       Set the in     Set the in       Set the in     Set the in       Set the in     Set the in       Set "Same     Set "Same       Set the tin     Set the tin       Set the tin     Set the tin       Set the tin     Set the tin       Set the tin     Set the tin       Set the tin     Set the tin       Set the tin     Set the tin       Set a cond     Set a cond       Set a cond     Set a cond       Set a cond     Set a cond       Set a cond     Set a cond       Set a cond     Set a cond       Set a cond     Set a cond       Set a cond     Set a cond       Set a cond     Set a cond       Set a cond     Set a cond       Set a cond     Set a cond       Set a cond     Set a cond       Set a lowe     Set a lowe       Set a lowe     Set a lowe       Set a lowe     Set a lowe       Set a lowe     Set a lowe       Set a lowe     Set a lowe       Set                                                                                                    | F<br>onversion to "enable" or "disable".<br>onversion to "enable" or "disable".<br>onversion to "enable" or "disable".<br>onversion to "enable" or "disable".<br>out range.<br>out range.<br>or "Averaging processing"<br>or "Averaging processing"<br>or "Averaging processing"<br>or "Averaging processing"<br>or "Averaging processing"<br>or "Averaging processing"<br>or "Averaging processing"<br>or "Averaging processing"<br>or "Averaging processing"<br>or "Averaging or "Average (times), mo<br>ne average (ms), count average (times), mo<br>ne average (ms), count average (times), mo<br>ne average (ms), count average (times), mo<br>ne average (ms), count average (times), mo<br>ne average (ms), count average (times), mo<br>ne average (the), count average (times), mo<br>ne average (the), count average (the), the<br>set (the), the average (the), the<br>set (the), the average (the), the<br>set (the), the average (the), the<br>set (the), the average (the), the<br>set (the), the), the average (the), the<br>set (the), the), the average (the), the), the<br>set (the), the), the average (the), the), the), the), the), the), the), the), the), the), the), the), the), the), the), the),                                                                                                     | value.<br>value.<br>va | count (tim<br>count (tim | nes).<br>nes).                                       |         |

|     | BL 1' ARA    | 2' an  | geS 3'   | 4'      | 5'   | 6'          | V<br>7'  | 8'       |        |
|-----|--------------|--------|----------|---------|------|-------------|----------|----------|--------|
| L   | ABEL         | LABEL2 | CATEGORY | NAME    | CODE | RELATED_ELE | COMMENT1 | COMMENT2 | REMARK |
| 1 E | Range 4 20mA |        |          | 4~20mA  | 0×0  |             |          |          |        |
| 2 F | Range 0 20mA |        |          | 0~20mA  | 0×1  |             |          |          |        |
| 3 F | Range 15V    |        |          | 1~5V    | 0×2  |             |          |          |        |
|     | Range 0 5V   |        |          | 0~5V    | 0×3  |             |          |          |        |
| 5 F | Range 10 10V |        |          | -10~10V | 0×4  |             |          |          |        |
| 6 F | Range 0 10V  |        |          | 0~10V   | 0×5  |             |          |          |        |
|     | E            | NUM    | part     |         |      |             |          |          |        |

BAP-C3001ENG-004

#### (3) Utility software ("Parameter of Slave Station" window)

The following shows how the descriptions in the CSP+ for the analog-digital converter module (NZ2GN2B-60AD4) are displayed on the utility software. The following is a display example of utility software ("Parameter of Slave Station" window).

| Parameter of Slav                  | e Station                                                                                                    |                                                                       |                   |                              |                  |                  |                |            |             |            | -                                                            |                                                                                                | ×      |
|------------------------------------|----------------------------------------------------------------------------------------------------|-----------------------------------------------------------------------|-------------------|------------------------------|------------------|------------------|----------------|------------|-------------|------------|--------------------------------------------------------------|------------------------------------------------------------------------------------------------|--------|
| Target Module Info                 | 112201120 0007                                                                                                    | 44<br>1000 - Station No                                               | o.:3              |                              |                  |                  |                |            |             |            |                                                              |                                                                                                | ^<br>~ |
| Method selection:                  | Parameter read<br>Parameter read<br>Parameter write<br>Parameter auto-setting                                          | ~                                                                     | The               | parameters are               | e read f         | rom the targ     | get module.    |            |             |            |                                                              |                                                                                                | ^<br>~ |
|                                    |                                                                                                    |                                                                       | 1                 | Clear                        | All " <u>R</u> e | ad Value"        |                | Q          | lear All "W | rite Value | e/Setting                                                    | g Value"                                                                                       |        |
| Select /                           | All Cancel All Se                                                                                                    | 6                                                                     | 9                 | y "I 5 alue"                 | ' to "Wri        | te Valu <b>7</b> | ing Value"     | Copy "R    | ead 9       | to "Wri    | 13 <sup>e/</sup>                                             | /Setting V                                                                                     | alue"  |
| CH                                 | 1 Rance setting<br>2 Rance setting<br>3 Rance setting<br>4 Rance setting<br>output HOLD/CLEAR<br>1 Analog output HOLD/ | Disable<br>Disable<br>Disable<br>4~20mA<br>4~20mA<br>4~20mA<br>4~20mA | Unit              | e is no option in            | the sel          |                  | ss.            | Unit S     | Setting Ra  |            | Set D/<br>Set D/<br>Set the<br>Set the<br>Set the<br>Set the | A conver<br>A conver<br>A conver<br>A conver<br>a output r<br>output r<br>output r<br>output r |        |
| -Accesses the F<br>-Process is exe | device values of remote I/<br>PLC CPU by using the curre<br>cuted according to the para<br>n on items not displayed or | nt connection de<br>ameters written                                   | estinat<br>in the | ion. Please cheo<br>PLC CPU. | k if the         |                  | oblem with the | e connecti | ion destina | ition.     |                                                              |                                                                                                | ^<br>~ |
|                                    | y module when succeed to                                                                                               |                                                                       |                   |                              | _                |                  |                |            | Execu       | ite Param  | ieter Pro                                                    | ocessing                                                                                       |        |
| Impo                               | rt                                                                                                    | Export                                                                |                   |                              |                  | Close            | with Discardi  | ing the Se | tting Cl    | ose with   | Reflecti                                                     | ng the Se                                                                                      | tting  |

(4) Elements not being used on the utility software window despite being described in the CSP+ description specifications

Table 5.4-3 lists the elements not being used on the utility software window despite being described in the CSP+ description specifications.

| Table 5.4-3 Elements Not Being | Used on the Utility | Software Window | (BLOCK_PARAMETER, |
|--------------------------------|---------------------|-----------------|-------------------|
|                                | ENUM)               |                 |                   |

| No.  | Element      | Application                                                                                                    | Required/<br>Optional |
|------|--------------|----------------------------------------------------------------------------------------------------|-----------------------|
| 1 1' | LABEL        | Used as an identifier.                                                                                                    | Required              |
| 2 2' | LABEL2       | Describes the label for identifying the element.<br>(This item is used when the utility software supports other languages.)                                                                                                    | Optional              |
| 3 3' | CATEGORY     | Reference information. This element is displayed only in CSP+ profile creation support tool.                                                                                                    | Optional              |
| 8    | MIN_INC      | Uses the numerical value in which the user input value is multiplied by the value described in MIN_INC during internal processing.                                                                                                    | Optional              |
| 10   | ACCESS       | Used to identify the access information of the target item: "Readable",<br>"Writable", "Readable and writable", "Auto refreshable", and "Element not<br>accessible".<br>* For details on the description of the element, refer to the following.<br>Control & Communication System Profile Specification (BAP-C2008ENG-001)<br>- 4.3.1.1 ACCESS conventions | Required              |
| 11   | WRITE_ORDER  | Used as sequence information when writing parameters to the actual device.<br>(Values are written in ascending order.)                                                                                                    | Optional              |
| 12   | UI_ATTRIBUTE | For future expansion                                                                                                    | Optional              |
| 5'   | CODE         | Used to identify the selected value.                                                                                                    | Required              |

#### 5.5 **BLOCK\_COMMAND** Part

The BLOCK\_COMMAND part describes the information related to the commands executed by the control functions of the target module.

Elements configuring the BLOCK\_COMMAND part are defined based on the functions of the target module.

#### (1) Control & Communication System Profile Specification (BAP-C2008ENG-001) - 5.4.5 **BLOCK\_COMMAND** part

1) Items to be described in the BLOCK\_COMMAND part

Table 5.5-1 lists the items to be described in each element of the BLOCK\_COMMAND part.

#### Table 5.5-1 List of Items to be Described in Each Element of the BLOCK\_COMMAND Part

| No. | ltem     | Description                                                                                                    | Required/<br>Optional |
|-----|----------|----------------------------------------------------------------------------------------------------|-----------------------|
| 1   | LABEL    | Describes the label for identifying the element.                                                                            | Required              |
| 2   | LABEL2   | Describes the label for identifying the element.<br>(This item is used when the utility software supports other languages.) | Optional              |
| 3   | CATEGORY | Describes the category for grouping the elements.                                                                           | Optional              |
| 4   | NAME     | Describes the element name. This item is used when displaying the name or descriptions on utility software.                 | Required              |
| 5   | ARGUMENT | Describes LABEL of the COMMAND_ARGUMENT part for indicating the argument to be used by the element.                         | Required              |
| 6   | COMMENT  | Describes the meaning of the element and usage precautions.                                                                 | Optional              |

#### \*4 COMMAND\_ARGUMENT part

The COMMAND\_ARGUMENT part (command argument list) describes the information related to command arguments.

|     | Table 5.5-2 List of Elements to be Defined in the COMMAND_ARGUMENT Part |                                                                                                    |                       |  |  |  |  |
|-----|-------------------------------------------------------------------------|----------------------------------------------------------------------------------------------------|-----------------------|--|--|--|--|
| No. | Element                                                                 | Description                                                                                                    | Required/<br>Optional |  |  |  |  |
| 1'  | LABEL                                                                   | Describes the label for identifying the element.                                                                            | Required              |  |  |  |  |
| 2'  | LABEL2                                                                  | Describes the label for identifying the element.<br>(This item is used when the utility software supports other languages.) | Optional              |  |  |  |  |
| 3'  | CATEGORY                                                                | Describes the category for grouping the elements.                                                                           | Optional              |  |  |  |  |
| 4'  | NAME                                                                    | Describes the element name. This item is used when displaying the name or descriptions on utility software.                 | Required              |  |  |  |  |
| 5'  | DATATYPE                                                                | Describes the data type of the element.                                                                                     | Required              |  |  |  |  |
| 6'  | DEFAULT                                                                 | Describes the default to be set for the element.                                                                            | Optional              |  |  |  |  |
| 7'  | RANGE                                                                   | Describes the setting range of the element.                                                                                 | Optional              |  |  |  |  |
| 8'  | MIN_INC                                                                 | Describes the minimum increment applied to the value of the element in the command argument list along with ENG_UNIT.       | Optional              |  |  |  |  |
| 9'  | ENG_UNIT                                                                | Describes the engineering unit applied to the value of the element in the command argument list along with MIN_INC.         | Optional              |  |  |  |  |
| 10' | ACCESS                                                                  | Describes the access attribute of the element.                                                                              | Required              |  |  |  |  |
| 11' | ASSIGN                                                                  | Describes the address and code to be assigned to the element.                                                               | Optional              |  |  |  |  |
| 12' | REF                                                                     | Describes the reference to be referenced by the element. Use of this item is prohibited under the current specifications.   | Optional              |  |  |  |  |
| 13' | COMMENT                                                                 | Describes the meaning of the element and usage precautions.                                                                 | Optional              |  |  |  |  |

 Reference specifications of the BLOCK\_COMMAND part For specifications of the parts related to the BLOCK\_COMMAND part and reference relationship between communication services, refer to Section 4.5(1) 2).

#### (2) CSP+ descriptions

Parameters are referenced in the following order.

MESSAGE part (SLMP\_Message) → COMM\_IF\_PARAMETER part (CommCommand) → BLOCK\_COMMAND part (BLOCK\_COM) COMMAND\_ARGUMENT part (GetDiagCodeArgument) ENUM part (enumErrorCode) COMMAND\_ARGUMENT part (Error\_1043)

The following shows a display example of the BLOCK\_COMMAND part when the CSP+ for the analog-digital converter module (NZ2GN2B-60AD4) is opened in CSP+ profile creation

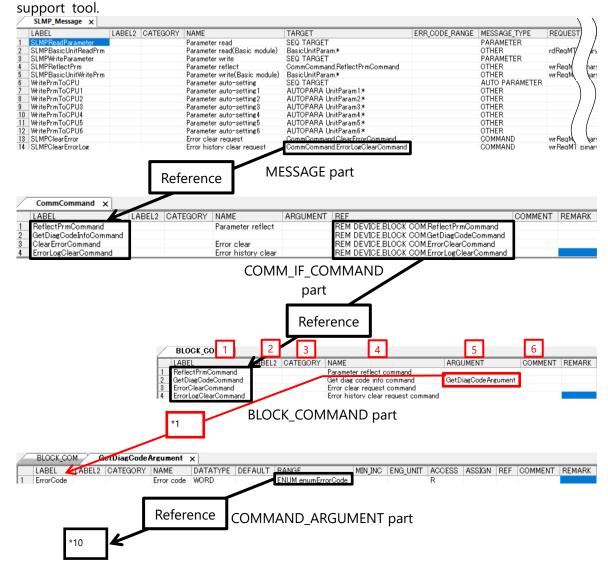

| BEL LABEL2                | CATEGORY | NAME                                                                                     |                           | CODE                  | RELATED ELE              | COMMENT1                                                                               |
|---------------------------|----------|------------------------------------------------------------------------------------------|---------------------------|-----------------------|--------------------------|----------------------------------------------------------------------------------------|
| 1020                      |          | Remote buffer memory access error                                                        |                           | 0×1020                | Error 1020               | A buffer memory area other than the remote but                                         |
| 1030                      |          | IP address/station number setting switch changed error                                   |                           | 0×1030                | Error 1030               | An IP address/station number setting switch ha                                         |
| 1041                      |          | Function setting switch 1 changed error                                                  |                           | 0×1041                | CITOL 1 41               | The function setting switch 1 has been changed                                         |
| 1042                      |          | Function setting switch 2 changed error                                                  |                           | 0×1042                | Error 1 42               | The function setting switch 2 has been changed                                         |
| 1043                      |          | Function setting switch 3 changed error                                                  |                           | 0×1043                | Error 1 43               | The function setting switch 3 has been change                                          |
| 1044                      |          | Function setting switch 4 changed error                                                  |                           | 0×1044                | Error 1 44               | The function setting switch 4 has been change                                          |
| 1045                      |          | Function setting switch 5 changed error                                                  |                           | 0×1045                | Error 145                | The function setting switch 5 has been change                                          |
| 1046                      |          | Function setting switch 6 changed error                                                  |                           | 0×1046                | Error 146                | The function setting switch 6 has been chang                                           |
| 1047                      |          | Function setting switch 7 changed error                                                  |                           | 0×1047                | Error 047                | The function setting switch 7 has been chang                                           |
| 1048                      |          | Function setting switch 8 changed error                                                  |                           | 0×1048                | Error 048                | The function setting switch 8 has been chan                                            |
| 1049                      |          | Function setting switch 9 changed error                                                  |                           | 0×1049                | Error 049                | The function setting switch 9 has been char                                            |
| 104A                      |          | Function setting switch 10 changed error                                                 |                           |                       | Error 04A                | The function setting switch 10 has been chi                                            |
| 1050                      |          | Error of error history storage limitation                                                |                           | 0×1050                |                          | The storage count of error history has reac                                            |
| 1051                      |          | Error of IP address storage limitation                                                   |                           | 0×1051                |                          | The storage count of IP address has reach                                              |
| 1052                      |          | Error of module parameter storage limitation                                             |                           | 0×1052                |                          | The storage count of module parameter has                                              |
| 1060                      |          | Non-volatile memory access error (error history)                                         |                           | 0×1060                |                          | Error can not be stored because an error w                                             |
| 1061                      |          | Non-volatile memory access error (IP address)                                            |                           | 0×1061                |                          | IP address can not be stored because an e                                              |
| 1062                      |          | Non-volatile memory access error (module parameter)                                      |                           | 0×1062                |                          | Module parameter can not be stored becaus                                              |
| 1080                      |          | Module power supply voltage drop error                                                   |                           | 0×1080                |                          | Module power supply voltage dropped.                                                   |
| 1090                      |          | Remote reset not possible error                                                          |                           | 0×1090                | 1                        | The function setting switch 1 is set differen                                          |
| 2010                      |          | Non-volatile memory data error (parameter)                                               |                           | 0×2010                |                          | The parameter data stored in the non-volatile                                          |
| 2011                      |          | Non-volatile memory data error (IP address)                                              |                           | 0×2011                |                          | IP address and subnet mask stored in the non                                           |
| 2400                      |          | Outside IP address/station number setting switch range er                                | ror (IP address)          | 0×2400                |                          | IP address/station number setting switch is se                                         |
| 3101                      |          | CH1 Range setting out of the range                                                       |                           | 0×3101                | Error 3100               | The value set in CH1 Range setting (address: 0                                         |
| 3102                      |          | CH2 Range setting out of the range                                                       |                           | 0×3102                | Erro 3100                | The value set in CH2 Range setting (address: 0                                         |
| 3103                      |          | CH3 Range setting out of the range                                                       |                           | 0×3103                | Erro 3100                | The value set in CH3 Range setting (address: 0                                         |
| 3104                      |          | CH4 Range setting out of the range                                                       |                           | 0×3104                | Erro 3100                | The value set in CH4 Range setting (address: 0                                         |
| 3201                      |          | CH1 Time average setting out of the range                                                |                           | 0×3201                | Erro 3200                | <ul> <li>The averaging time value set in CH1 Time a</li> </ul>                         |
| 3202                      |          | CH2 Time average setting out of the range                                                |                           | 0×3202                | Erro 3200                | <ul> <li>The averaging time value set in CH2 Time a</li> </ul>                         |
| 3203                      |          | CH3 Time average setting out of the range                                                |                           | 0×3203                | Errc 3200                | - The averaging time value set in CH3 Time a                                           |
| 3204                      |          | CH4 Time average setting out of the range                                                |                           | 0×3204                | Errc 3200                | - The averaging time value set in CH4 Time                                             |
| 3211                      |          | CH1 Count average setting out of the range                                               |                           | 0×3211                | Erro 3210                | The averaging count value set in CH1 Time a                                            |
| 3212<br>3213              |          | CH2 Count average setting out of the range                                               |                           | 0x3212<br>0x3213      | Erro 3210<br>Erro 3210   | The averaging count value set in CH2 Time a                                            |
| 3214                      |          | CH3 Count average setting out of the range<br>CH4 Count average setting out of the range |                           |                       |                          | The averaging count value set in CH3 Time                                              |
| 3221                      |          | CH1 Moving count setting out of the range                                                |                           | 0×3214<br>0×3221      | Error 3210<br>Error 3220 | The averaging count value set in CH4 Time<br>The moving average count value set in CH1 |
| 3222                      |          | CH2 Moving count setting out of the range                                                |                           | 0x3221<br>0x3222      | Err 3220                 | The moving average count value set in CH<br>The moving average count value set in CH   |
| 3223                      |          | CH2 Moving count setting out of the range                                                |                           | 0x3222                |                          | The moving average count value set in CH.                                              |
|                           |          |                                                                                          |                           |                       |                          |                                                                                        |
|                           |          |                                                                                          | ENUM part                 | ŀ                     | Referer                  | nce                                                                                    |
| 1' Erro 2'<br>ABEL LABEL2 | Error    | 1030 3' 4'                                                                               | 5' 6'<br>DATATYPE DEFAULT | 7' 8'<br>RANGE MIN IN |                          | 10' 11' 12' 13'<br>ACCESS ASSIGN REF COMMENT F                                         |

COMMAND\_ARGUMENT part

### (3) Utility software ("Error History" window)

The following shows how the descriptions in the CSP+ for the analog-digital converter module (NZ2GN2B-60AD4) are displayed on the utility software. The following is a display example of utility software ("Error History" window).

| Err | Error History Start I/O: 0 Station No.:1 NZ2GN2S-60AD4                                                                                                    |              |            |                        |                                                                                                    |               |    |                      |   |  |
|-----|----------------------------------------------------------------------------------------------------|--------------|------------|------------------------|----------------------------------------------------------------------------------------------------|---------------|----|----------------------|---|--|
| -   | Selected Station Information                                                                                                    |              |            |                        |                                                                                                    |               |    |                      |   |  |
|     | Netw                                                                                                    | vork No.     | 1          | Station No.            | 1 IP Addre                                                                                                    | ess 192.168.3 | .1 | Delete Error History |   |  |
|     | Error History List                                                                                                    |              |            | (ErrorCode)            | Error codes stored in error history logs are searched from CODE items in the ENUM part<br>(ErrorCode) and the description of the NAME items where the element is matched is<br>displayed. |               |    |                      |   |  |
|     | No.                                                                                                    | Error Detai  | s          |                        |                                                                                                    |               |    |                      | - |  |
|     | 1                                                                                                    |              |            | tch 1 changed er       |                                                                                                    |               |    |                      |   |  |
|     | 2                                                                                                    | IP address   | setting sv | g switch changed error |                                                                                                    |               |    |                      |   |  |
|     |                                                                                                    |              |            |                        |                                                                                                    |               |    |                      |   |  |
|     | Error codes stored in error history logs are searched from<br>CODE items in the ENUM part (ErrorCode) and the<br>description of the COMMENT1 items where the element<br>is matched is displayed. |              |            |                        |                                                                                                    |               |    |                      |   |  |
|     | Nam                                                                                                    | · Code       |            | Read Value<br>0x1041   | $\searrow$                                                                                                    |               |    | Explanation          |   |  |
|     |                                                                                                    | Details      |            | The function se        | tting switch 1 h                                                                                                    | nas beerng    | 1  |                      |   |  |
|     |                                                                                                    | tion Method  | 5          | Return function        | -                                                                                                    |               |    |                      |   |  |
|     |                                                                                                    | irrence Date |            | 5/30/2019 5:21         | -                                                                                                    |               |    |                      |   |  |
| 4'  | Func                                                                                                    | tion setting | switch     | 1 5' 7'                |                                                                                                    |               | Q  | 13'                  |   |  |
| -   |                                                                                                    |              |            |                        |                                                                                                    |               |    |                      |   |  |
|     |                                                                                                    |              |            |                        |                                                                                                    |               |    | Close                |   |  |

(4) Items not being used on the utility software window despite being described in the CSP+ description specifications

Table 5.5-3 lists the items not being used on the utility software window despite being described in the CSP+ description specifications.

| Table 5.5-3 Items Not Being Used on the Utility Software Window (BLOCK_COMMAND, |
|---------------------------------------------------------------------------------|
| COMMAND_ARGUMENT)                                                               |

| No. | ltem    | Application                                                                                                    | Required/<br>Optional |
|-----|---------|----------------------------------------------------------------------------------------------------|-----------------------|
| 1 1 | LABEL   | Used as an identifier.                                                                                                    | Required              |
| 22  | LABEL2  | Describes the label for identifying the element.<br>(This item is used when the utility software supports other languages.)                                                                                                    | Optional              |
| 3 3 | CATEGOR | Reference information. This item is displayed only in CSP+ profile creation support tool.                                                                                                    | Optional              |
| 6   | COMMEN  | Reference information. This item is displayed only in CSP+ profile creation support tool.                                                                                                    | Optional              |
| 8'  | MIN_INC | Uses the numerical value in which the user input value is multiplied by the value described in MIN_INC during internal processing.                                                                                                    | Optional              |
| 10' | ACCESS  | Used to identify the access information of the target item: "Readable", "Writable",<br>"Readable and writable", "Auto refreshable", and "Element not accessible". For details<br>on the description of the element, refer to the following.<br>Control & Communication System Profile Specification (BAP-C2008ENG-001)<br>- 4.3.1.1 ACCESS conventions | Required              |
| 11' | ASSIGN  | Used to analyze the address and code assigned to the element.                                                                                                    | Optional              |
| 12' | REF     | Used to identify the reference relationship.                                                                                                    | Optional              |

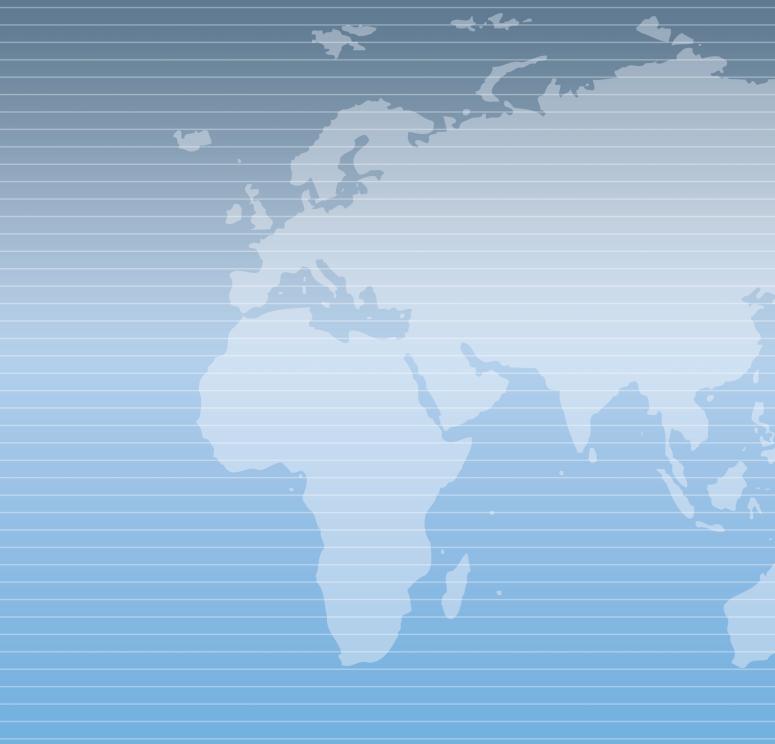